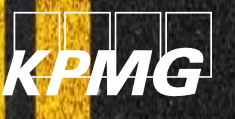

# Empresa de Planejamento e LogísticaS.A. (EPL)

Apoio na definição dametodologia paradesenvolvimento de *Business Case*

Produto 3 - Instrumentos técnicos para o desenvolvimento da Metodologia de Estruturação deProjetos de Infraestrutura 31de maio de 2019

#### **Glossário de siglas e abreviações**

- **ACB** Análise de custo-benefício.
- **B3** Brasil, Bolsa, Balcão.
- **BID** Banco Interamericano de Desenvolvimento.
- **BNDES** Banco Nacional de Desenvolvimento Econômico e Social.
- **CAPEX** *Capital Expenditure*, termo em inglês para Despesas de Capital
- **DF** Distrito Federal.
- **DICE** *Dynamic Integrated Climate-Economy.*
- **DNIT** Departamento Nacional de Infraestrutura de Transportes.
- **DRE** Demonstrativo de Resultado do Exercício.
- **EAP** Estrutura Analítica do Projeto.

**EBITDA** - *Earnings Before Interest, Taxes, Depreciation and Amortization*, termo em inglês para Lucros antes dos Juros, Impostos, Depreciação e Amortização.

- **EPL** Empresa de Planejamento e Logística.
- **EUA** Estados Unidos da América.
- **EVTEA** Estudo de Viabilidade Técnica, Econômica e Ambiental.
- **IBGE** Instituto Brasileiro de Geografia e Estatística.
- **ICSD** Índice de Cobertura de Servicos da Dívida.
- **IPCA** Índice Nacional de Preços ao Consumidor Amplo.
- **LDO** Lei de Diretrizes Orçamentárias.
- **LOA** Lei Orçamentária Anual.
- **MEPI** Metodologia de Estruturação de Projetos de Infraestrutura.
- **OPEX** *Operational Expenditure,* termo em inglês para Despesas Operacionais.
- **PIB** Produto Interno Bruto.
- **PNAD** Pesquisa Nacional por Amostra de Domicílios.
- **PNL** Plano Nacional de Logística.
- **PNT** Política Nacional de Transporte.
- **PNUD** Programa das Nações Unidas para o Desenvolvimento.
- **PPA** Plano Plurianual.
- **PPP** Parceria Público-Privada.

**RDT** - Recursos de Desenvolvimento Tecnológico.

**TIR** - Taxa Interna de Retorno.

**VPL** - Valor Presente Líquido.

**WACC** - *Weighted Average Cost of Capital*, termo em inglês para Custo Médio Ponderado do Capital.

# **Índice**

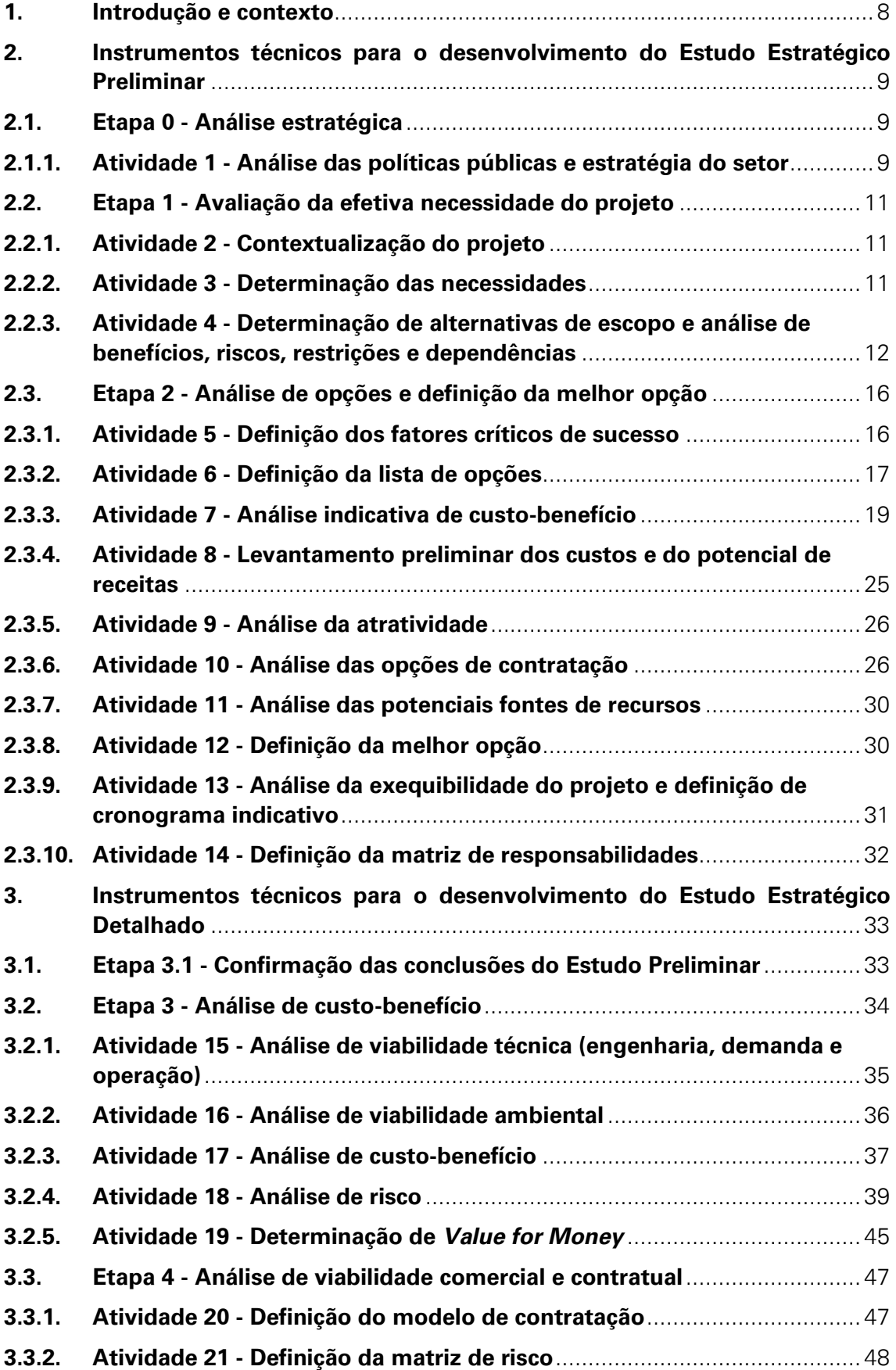

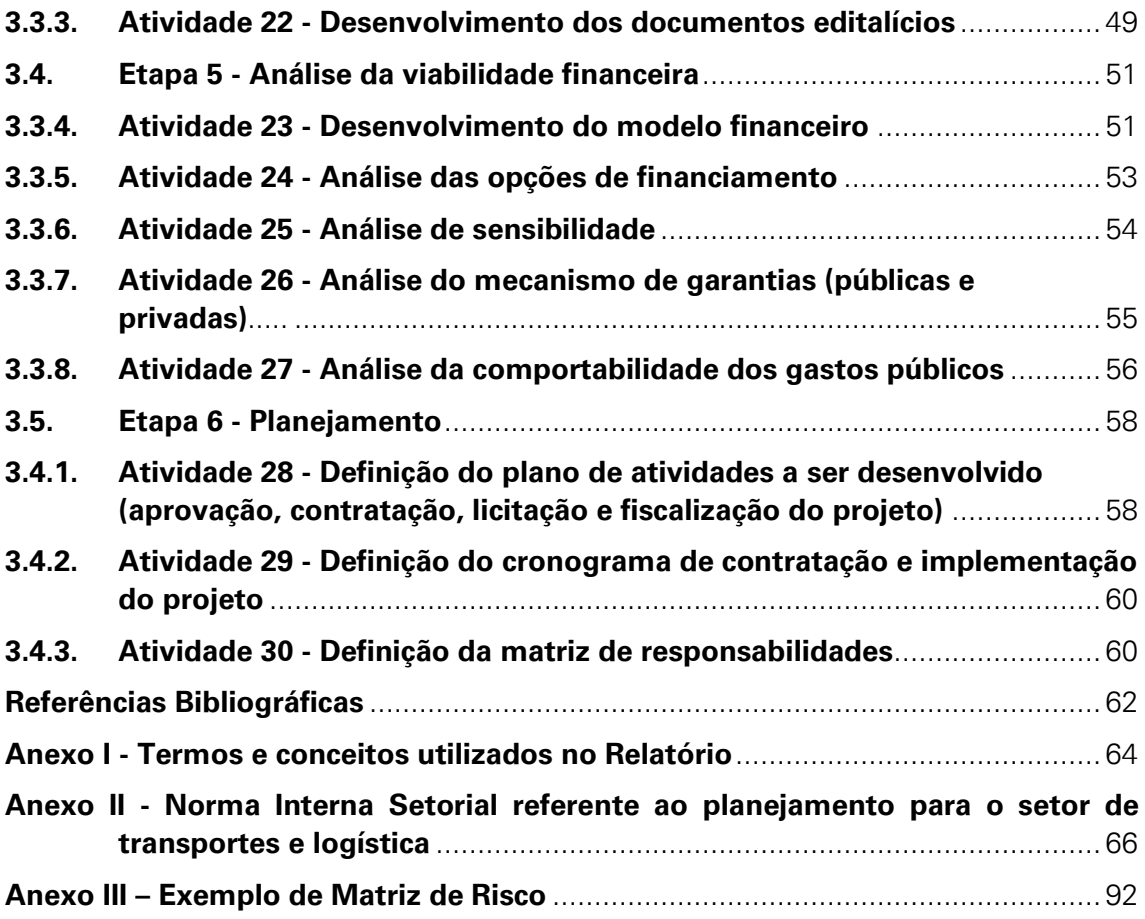

# **Índice de figuras**

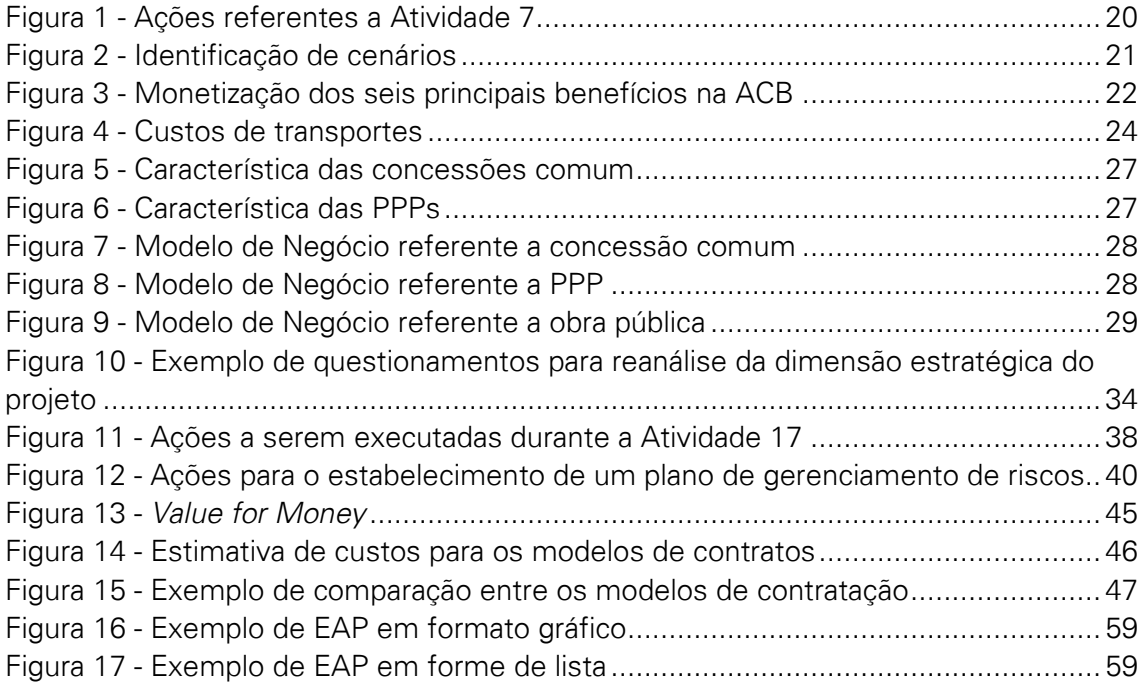

# **Índice de tabelas**

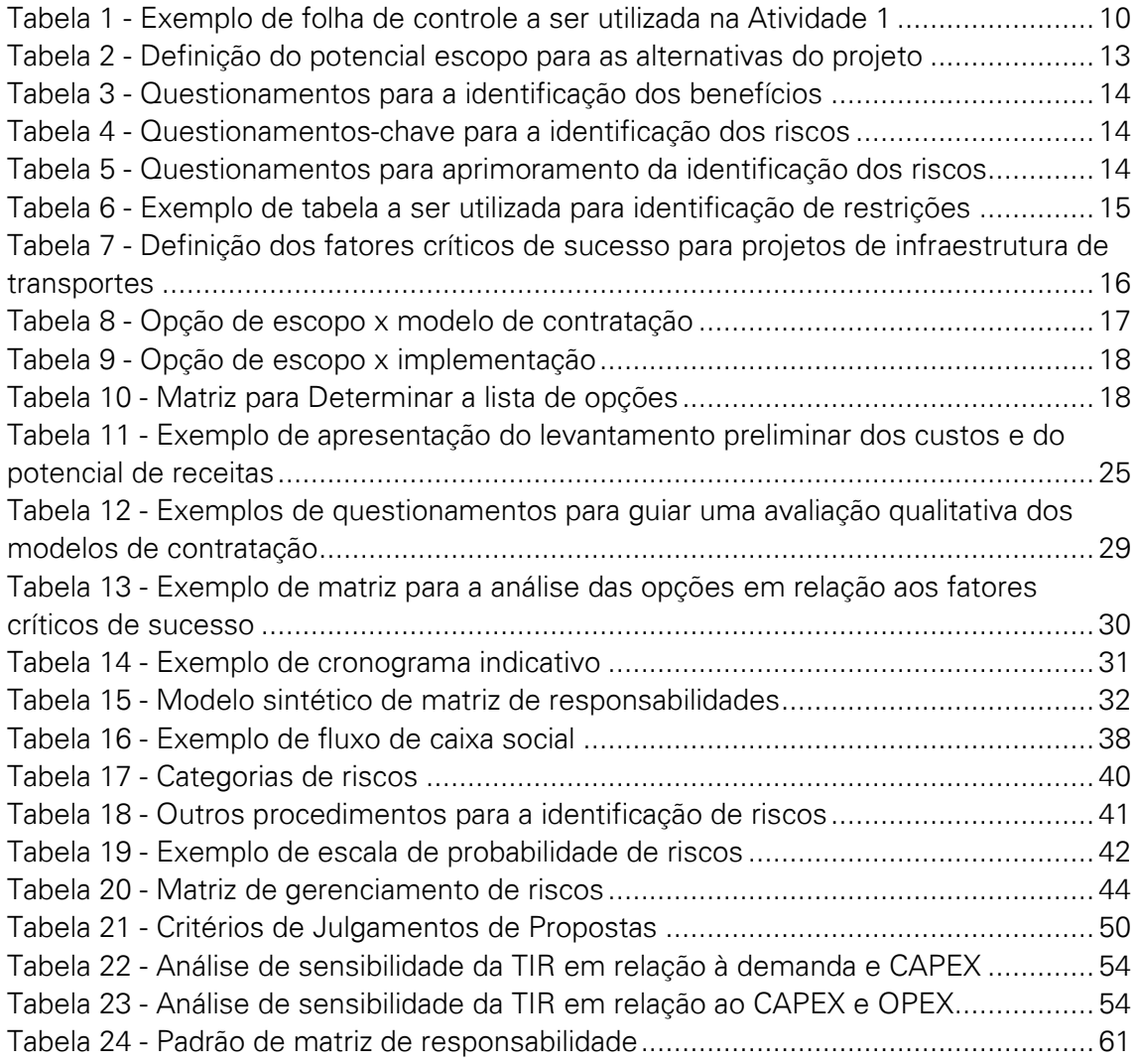

## <span id="page-7-0"></span>**1. Introdução e contexto**

Este documento, denominado "Produto 3 - Instrumentos técnicos para o desenvolvimento da Metodologia de Estruturação de Projetos de Infraestrutura" (denominado "Relatório"), é parte do escopo de serviços de consultoria no âmbito do contrato estabelecido entre o Programa das Nações Unidas para o Desenvolvimento (PNUD) e a KPMG, que tem por objetivo apoiar a Empresa de Planejamento e Logística (EPL) na definição de uma metodologia de *Business Case* para estruturação de projetos de infraestrutura de transportes no Brasil.

O Relatório apresenta os instrumentos técnicos a serem utilizados para a realização das etapas e atividades apresentadas no "Produto 2 - Metodologia de *Business Case* adaptado para a realidade brasileira" (ou "Produto 2").

Conforme definido no Produto 2, o desenvolvimento da Metodologia de Estruturação de Projetos de Infraestrutura (MEPI), será composto pela elaboração de dois documentos, o Estudo Estratégico Preliminar e o Estudo Estratégico Detalhado, que, por sua vez, compreendem, ao todo, seis etapas subdivididas em trinta atividades. Este Relatório apresenta os instrumentos técnicos a serem utilizados para a realização destas etapas e atividades, complementando e devendo ser utilizado conjuntamente com o referido Produto 2.

Este relatório está dividido em dois capítulos, sendo estes:

- Capítulo 2: Instrumentos técnicos para o desenvolvimento do Estudo Estratégico Preliminar*;* e
- Capítulo 3: Instrumentos técnicos para o desenvolvimento do Estudo Estratégico Detalhado*.*

## <span id="page-8-0"></span>**2. Instrumentos técnicos para o desenvolvimento do Estudo Estratégico Preliminar**

O primeiro estágio para o desenvolvimento da MEPI é a construção do Estudo Estratégico Preliminar. O objetivo deste documento é oferecer elementos para justificar o prosseguimento do projeto escolhido para uma fase detalhada de estudos e projetos, bem como apoiar na definição do plano de desenvolvimento adequado à estratégia predefinida pelas políticas públicas e em concordância com o programa estratégico de governo. As etapas e atividades necessárias para a elaboração do Estudo Preliminar deverão seguir as orientações estabelecidas pela Norma Interna Setorial vigente da Diretoria de Planejamento da EPL referente ao planejamento para o setor de transportes e logística [\(Anexo II\)](#page-65-0). A seguir são apresentados os instrumentos técnicos para o desenvolvimento das atividades do Estudo Preliminar.

## <span id="page-8-1"></span>**2.1. Etapa 0 - Análise estratégica**

A Etapa 0 - Análise estratégica tem como objetivo determinar o contexto estratégico do projeto e validar se o projeto está alinhado com outros projetos e programas. Um projeto devidamente planejado é desenvolvido de forma correta quando se enquadra no contexto de cumprimento da estratégia de políticas públicas, de forma clara e transparente. Assim é possível compreender a situação atual na qual o projeto se insere, onde se quer chegar e como alcançar os objetivos propostos. Desta maneira, para atingir o objetivo desta etapa, deve se realizar a análise das políticas públicas e estratégia do setor.

## <span id="page-8-2"></span>**2.1.1. Atividade 1 - Análise das políticas públicas e estratégia do setor**

De modo a realizar uma análise do alinhamento do projeto às políticas públicas e à estratégia definida para o setor, deverão ser desenvolvidas quatro ações, detalhadas a seguir:

#### **Ação 1:**

Breve descrição do projeto no que diz respeito à área geográfica na qual ele está situado. Descrição sintética dos objetivos mais abrangentes e direcionadores. Outros aspectos específicos relacionados a estes temas serão definidos ao longo da elaboração da MEPI.

#### **Ação 2:**

Caracterização da organização proponente do projeto, com menção a sua missão e legislação que a reconhece. Análise sintética da estrutura da Administração Pública, na qual a organização proponente está inserida.

#### **Ação 3:**

Identificação das organizações/entidades da Administração Pública do setor em todas as esferas (federal, estadual, municipal) nas quais o projeto está inserido. É necessário realizar uma análise de políticas, estratégias, diretrizes e objetivos de curto, médio e longo prazos destas organizações/entidades. Além disso, deve-se analisar também os programas do setor e metas internacionais incorporadas por estas organizações/entidades.

#### **Ação 4:**

Avaliação qualitativa e descritiva do alinhamento dos objetivos e direcionadores do projeto em relação às políticas, estratégias, diretrizes e objetivos do setor; especificação do posicionamento em relação aos programas identificados e articulação com demais projetos do setor, certificando-se, de forma preliminar, que os investimentos no projeto serão coerentes às orientações orçamentárias dos programas e políticas nas quais o projeto se enquadra.

Um instrumento a ser incluído na elaboração dos 3º e 4º passos é a criação de uma folha de controle relacionada às políticas, estratégias, diretrizes e objetivos públicos do setor, de modo a possibilitar a verificação de forma visual e prática da conformidade dos objetivos e direcionadores do projeto com eles.

O exemplo de folha de controle apresentada abaixo expõe as diretrizes e objetivos das principais políticas e estratégias relacionadas ao setor de transportes, tendo por base os documentos abaixo:

- **PNT** Política Nacional de Transportes;
- **PNL** Plano Nacional de Logística.

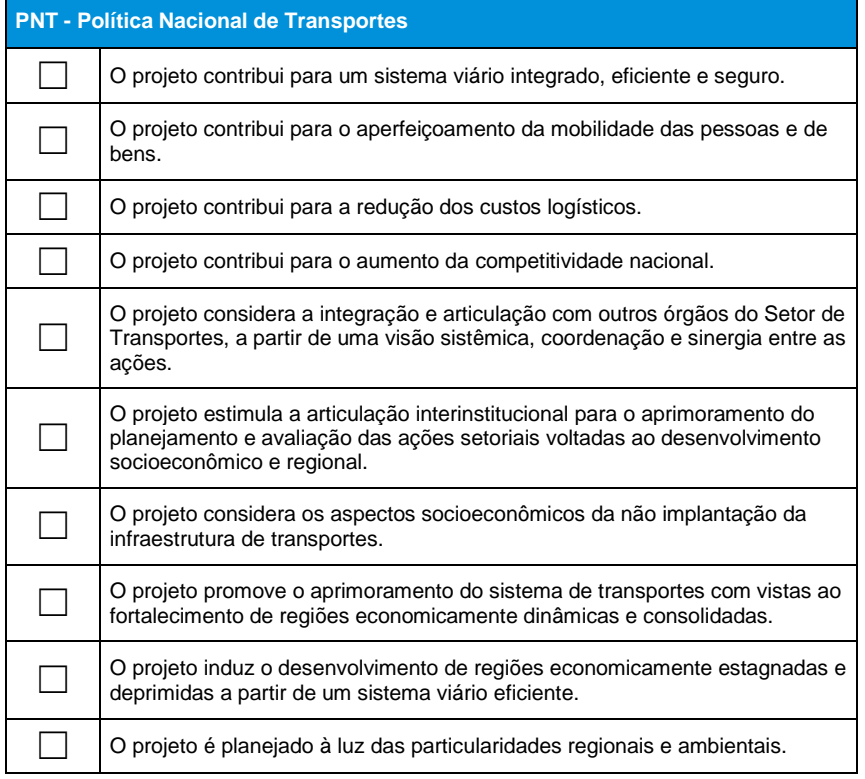

#### <span id="page-9-0"></span>*Tabela 1 - Exemplo de folha de controle a ser utilizada na Atividade 1*

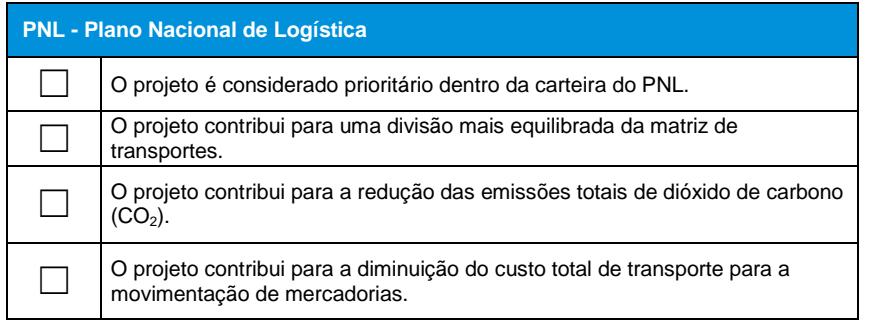

Destaca-se que a folha de controle apresentada acima não é exaustiva, desta maneira cabe ao gestor verificar a necessidade de alteração e inclusão de outros intens.

Após a verificação do enquadramento do projeto às políticas públicas e estratégias do setor, o gestor público é encorajado a analisar e apontar, preliminarmente, projetos, programas e políticas fora do setor de transportes, nos quais verificam-se possíveis sinergias e articulações contribuindo para a maximização dos resultados de ambos.

## <span id="page-10-0"></span>**2.2. Etapa 1 - Avaliação da efetiva necessidade do projeto**

A Etapa 1 - Avaliação da efetiva necessidade do projeto completa os principais objetivos do caso estratégico para a elaboração do Estudo Preliminar. O objetivo desta etapa é determinar a necessidade efetiva de prosseguir com o projeto. A Etapa 1 inclui a realização de três atividades, as quais serão descritas a seguir.

## **2.2.1. Atividade 2 - Contextualização do projeto**

<span id="page-10-1"></span>A contextualização do projeto consiste na descrição do ambiente no qual o projeto será inserido. É possível obter uma caracterização adequada através do levantamento de indicadores, estatísticas, tendências e informações cujas fontes das informações sejam provenientes de órgãos e instituições reconhecidas. Para a realização da contextualização do projeto é necessário analisar o projeto sob diferentes perspectivas, de modo a se construir um panorama de informações completo:

- **1. Social**: Dados referentes a população local, desenvolvimento humano, padrões de habitação e demografia;
- **2. Econômico**: Composição da economia local e polos econômicos, empregabilidade, índices de renda, população economicamente ativa;
- **3. Ambiental**: Identificação de polos urbanos, industriais e rurais, biomas, áreas de preservação e exploração;
- **4. Malha de transportes**: apresentação das rodovias, hidrovias, ferrovias, portos e aeroportos existentes, dados de sinistralidade, dados referentes à existência de automóveis e veículos pesados.

## **2.2.2. Atividade 3 - Determinação das necessidades**

<span id="page-10-2"></span>A identificação das necessidades existentes será realizada através do Modelo 4 Etapas, modelo adotado e reconhecido amplamente pelo meio acadêmico e também difundido e utilizado internamente pelo corpo técnico da EPL. O referido modelo propõe a projeção da demanda de tráfego utilizando métodos quantitativos e qualitativos em quatro etapas sequenciais, sendo elas:

- **1. Geração de viagens:** Nesta etapa é prevista a demanda total por transporte para cada zona de transporte estabelecida, estimando o seu potencial para produzir e atrair viagens a partir de informações socioeconômicas. A geração de viagens deve ser realizada separadamente para diferentes tipos de fluxo, isto é, para transportes de cargas e para transportes de passageiros. Para o cálculo, diferentes métodos podem ser aplicados, utilizando taxas de crescimento ou regressão conforme a projeção de crescimento de variáveis socioeconômicas.
- **2. Distribuição de viagens:** Nesta etapa, os intercâmbios de viagens entre as diferentes zonas de transporte são estimados, gerando uma Matriz de Origem e Destino (Matriz O/D), que apresenta em suas interseções uma medida referente ao intercâmbio entre duas zonas. Dois principais modelos podem ser considerados para a geração desta matriz: modelos de fator de crescimento, que se utiliza de uma Matriz O/D com valores atuais e sucessivos fatores de expansão ou correção; e modelo gravitacional, que relaciona a produção de viagens de uma zona A com a atração de viagens de uma zona B e os custos associados ao deslocamento entre elas.
- **3. Divisão modal:** Nesta etapa, realiza-se a repartição das viagens nos diferentes modos com base em seus atributos característicos (preço, confiabilidade, tempo de deslocamento) e a forma como atende ao tipo de fluxo em questão.
- **4. Alocação de viagens:** Nesta etapa, realiza-se a atribuição das matrizes de viagens obtidas aos diferentes modos, mensurando os fluxos de tráfego nas vias e compreendendo gargalos e necessidades ao longo do período de projeção.

## <span id="page-11-0"></span>**2.2.3. Atividade 4 - Determinação de alternativas de escopo e análise de benefícios, riscos, restrições e dependências**

O objetivo desta Atividade 4 é definir o potencial escopo para as alternativas do projeto e identificar os riscos, benefícios, restrições e dependências correspondentes. Para tanto, recomenda-se a realização de reuniões de *brainstorming* com membros do projeto e *workshops* para a geração de ideias provenientes de diferentes representantes do setor público e do setor privado (especialistas no assunto e membros de projetos anteriores de caráter semelhante). Uma vez realizadas as reuniões e *workshops*, os respectivos relatórios ou atas deverão estar anexos ao Estudo Preliminar.

A seguir, são apresentadas algumas orientações para o cumprimento dos respectivos exercícios necessários nesta atividade.

#### **Definição de alternativas de escopo**

A composição de uma lista de potenciais escopos deve partir das conclusões da Atividade 3, concebendo alternativas de resposta às necessidades identificadas. Neste

sentido, as necessidades devem ser consideradas num espectro crescente conforme sua urgência (curto, médio ou longo prazo) e as opções de escopo devem ser formuladas em resposta a estas necessidades. Devem ser consideradas as opções de "não fazer nada" e alternativas que possam atender apenas parcialmente as necessidades mapeadas.

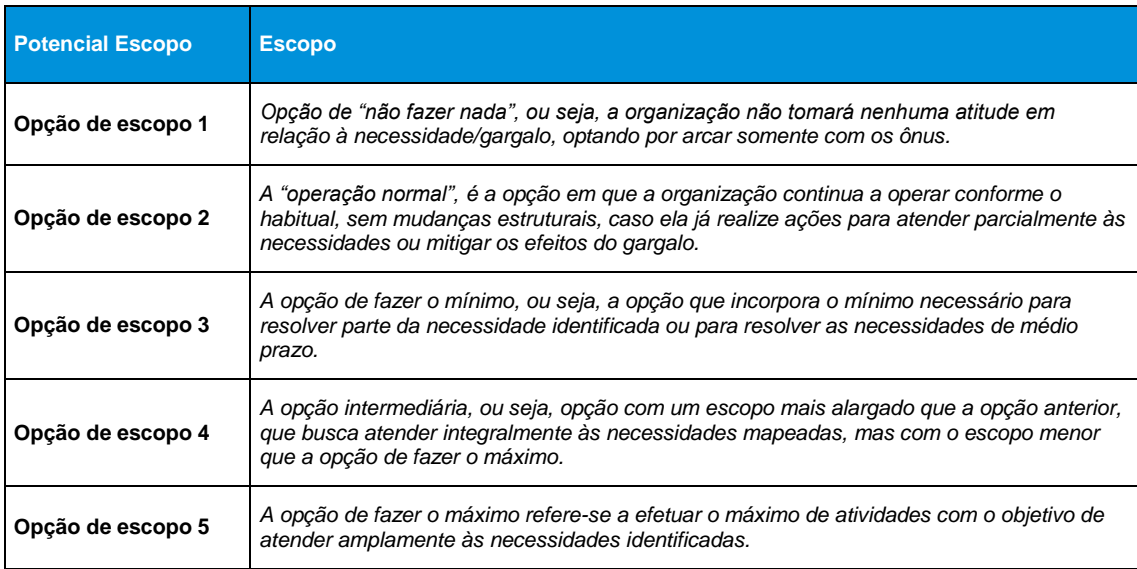

<span id="page-12-0"></span>*Tabela 2 - Definição do potencial escopo para as alternativas do projeto*

*Fonte: Elaboração KPMG.*

A definição do potencial escopo para as alternativas do projeto não deve necessariamente ser realizada a partir de incrementos ou reduções marginais de um escopo padrão. Deve-se buscar levantar todas as soluções ou iniciativas que possam atender às necessidades identificadas.

O potencial escopo pode incluir uma proposta de mudança no modelo de operação de um sistema já em funcionamento, reformas ou incrementos em estruturas já existentes (projetos *brownfield*) até a proposta de construção de uma nova infraestrutura (projetos *greenfield*) em diferentes modos.

As opções mínima, intermediária e máxima não representam necessariamente projetos menores ou maiores, sobretudo mais ou menos custosos, mas projetos que sejam capazes de atender respectivamente às necessidades de curto, médio e longo prazos identificadas.

#### **Análise dos principais benefícios**

A identificação dos benefícios deve buscar enumerar todos os impactos positivos de cada opção.

A identificação da categoria, beneficiário e classe do benefício tanto contribuem para uma melhor compreensão dos benefícios gerados por cada opção, como podem ser utilizados como orientação para o exercício de identificação dos mesmos, conforme a tabela a seguir demonstra:

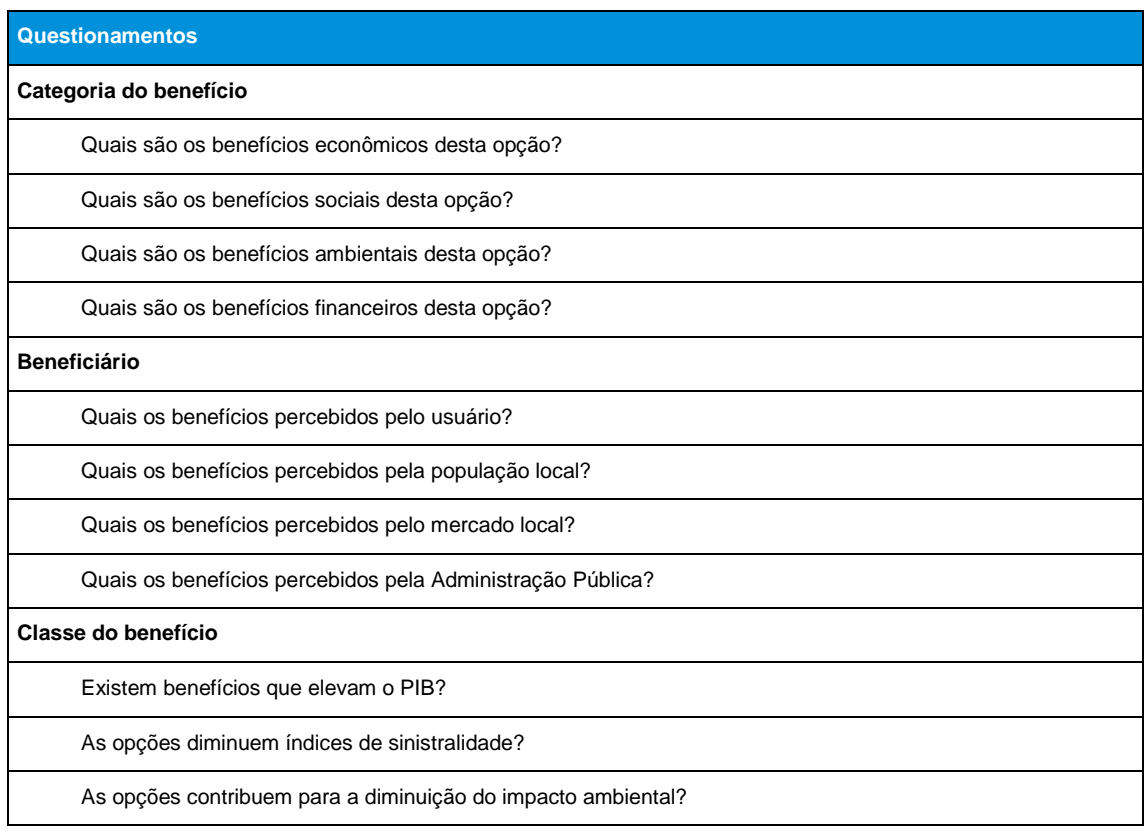

#### <span id="page-13-0"></span>*Tabela 3 - Questionamentos para a identificação dos benefícios*

*Fonte: Elaboração KPMG.* 

#### **Análise dos principais riscos**

A identificação dos principais riscos do projeto pode ser guiada pelos questionamentos abaixo<sup>1</sup>:

<span id="page-13-1"></span>*Tabela 4 - Questionamentos-chave para a identificação dos riscos*

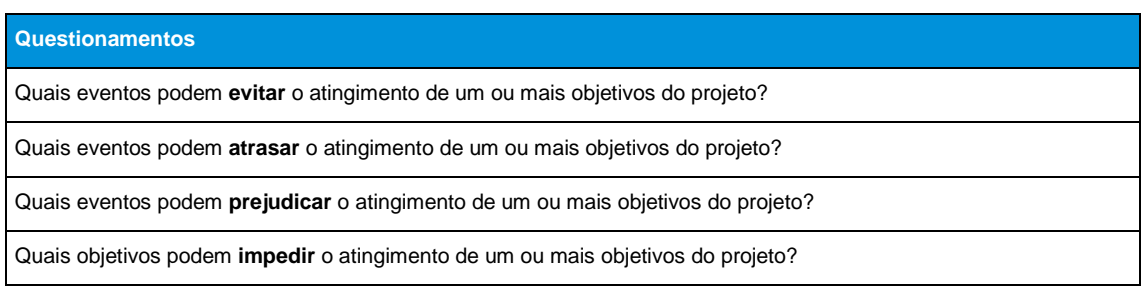

*Fonte: CGU, 2018.* 

E então, os seguintes questionamentos podem ser considerados para aprimorar a identificação dos riscos.

<span id="page-13-2"></span>*Tabela 5 - Questionamentos para aprimoramento da identificação dos riscos*

**Questionamentos**

O evento é um risco que pode comprometer claramente um objetivo do processo?

**.** 

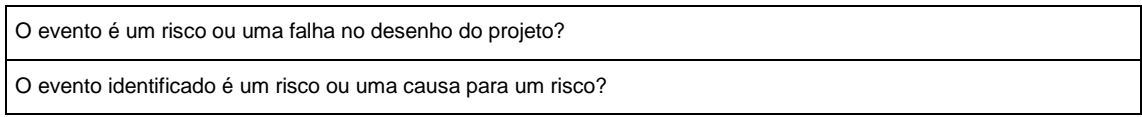

*Fonte: CGU, 2018.* 

#### **Análise das restrições**

Analisar o projeto por diferentes perspectivas facilita a identificação de todos os aspectos que podem ser considerados restrições ao seu desenvolvimento. A tabela apresentada a seguir apresenta algumas das principais perspectivas ou categorias para orientar esta identificação.

<span id="page-14-0"></span>*Tabela 6 - Exemplo de tabela a ser utilizada para identificação de restrições*

| Categoria                  | Restrição      |
|----------------------------|----------------|
| Restrições orçamentárias   |                |
|                            |                |
| Restrições geográficas     |                |
|                            |                |
| Restrições ambientais      |                |
|                            |                |
| Restrições organizacionais |                |
|                            |                |
| Restrições legais          |                |
|                            |                |
| Restrições sociais         | $\blacksquare$ |
|                            |                |
| Restrições de tempo        |                |
|                            |                |

*Fonte: Elaboração KPMG.*

#### **Análise das dependências**

A identificação de dependências deve buscar levantar todos os aspectos externos ao projeto que sejam essenciais para seu sucesso, isto é, para a sua execução, implementação e obtenção dos benefícios planejados.

Para interdependências entre outros programas e projetos, deve-se caracterizar todas as articulações que cada opção possui com outros projetos e programas e que foram considerados como primordiais para seu desenvolvimento.

Para dependências externas, deve-se verificar todos os aspectos considerados como fundamentais para cada opção e que não estejam sob o controle do ambiente de gerenciamento do projeto.

#### **O viés otimista**

Na estruturação de projetos de infraestrutura, verifica-se a tendência em superestimar benefícios e subestimar sua duração, custos e riscos. Esta tendência, denominada *viés otimista*, leva a uma distorção das expectativas do projeto e pode comprometer a viabilidade do projeto.

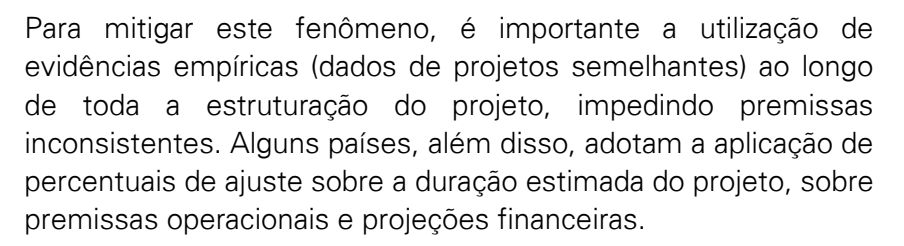

## <span id="page-15-0"></span>**2.3. Etapa 2 - Análise de opções e definição da melhor opção**

O objetivo da Etapa 2 - Análise de opções e definição da melhor opção é a determinação da opção de realização do projeto que apresente maior potencial de viabilidade econômica, comercial e financeira para ser estruturada no Estudo Estratégico Detalhado. Isto ocorrerá através do desenvolvimento das atividades 5 a 7, cujos instrumentos técnicos são apresentados a seguir..

## <span id="page-15-1"></span>**2.3.1. Atividade 5 - Definição dos fatores críticos de sucesso**

Esta Atividade 5 tem por intuito a elaboração dos fatores críticos de sucesso, bem como seu posterior reconhecimento pela equipe de trabalho do projeto. Os fatores críticos de sucesso para o projeto são decisivos, e não apenas desejáveis, devendo ser definidos para que não se excluam opções relevantes em um estágio inicial de identificação e avaliação. De modo geral, pode-se utilizar fatores críticos de sucesso padrão, relacionados a Implementação, Impacto Ambiental e Impacto Econômico, para projetos de infraestrutura de transportes, conforme ilustrado na tabela a seguir.

<span id="page-15-2"></span>*Tabela 7 - Definição dos fatores críticos de sucesso para projetos de infraestrutura de transportes*

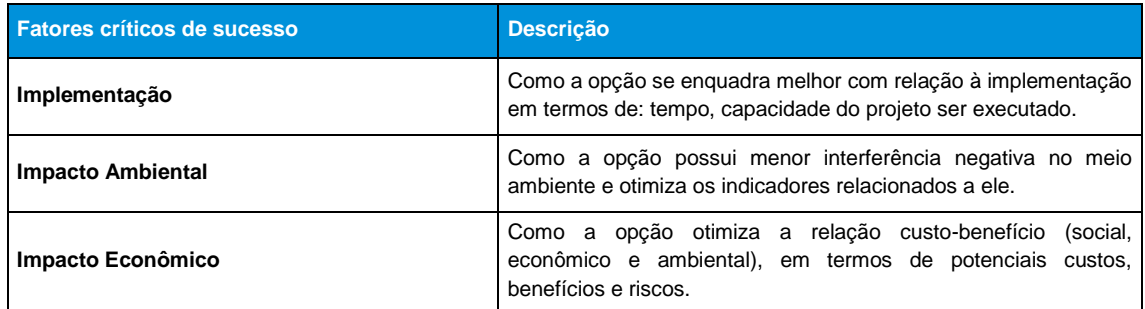

Devido às particularidades e especificidades de cada projeto, há necessidade de identificar outros fatores críticos de sucesso a serem avaliados nesta Atividade 5. Estes elementos deverão ser mapeados e acompanhados de forma meticulosa ao longo das avaliações, decisões e execução do projeto.

## **2.3.2. Atividade 6 - Definição da lista de opções**

<span id="page-16-0"></span>Nesta Atividade 6 o objetivo é estabelecer opções para o projeto que consubstanciem: o escopo ("o que precisa ser feito"), a forma como o serviço será entregue, a modalidade preferida para a entrega do serviço ("qual será o modelo de contrato"), e o cronograma de implementação do serviço ("quanto tempo irá demorar para implementar"). As ações definidas acima estão detalhadas a seguir.

#### **Ação 1: Definição do escopo ("O quê")**

Esta ação foi realizada previamente na Atividade 4 - Análise de riscos, benefícios, restrições e dependências.

#### **Ação 2: Forma como o serviço será realizado ("Como?")**

O objetivo desta ação é identificar como a opção será entregue, como será realizado o projeto, em termos de produtos, serviços, e soluções a serem utilizadas.

#### **Ação 3: Avaliação do melhor modelo de contratação ("Qual?")**

Nesta ação, é necessário identificar qual a melhor maneira de se entregar o projeto, de modo a verificar qual o modelo de contratação mais eficiente para a opção. Dentre as modalidades de contratação do serviço estão:

- Concessão comum;
- **Concessão administrativa;**
- **Concessão patrocinada;**
- Obra pública;
- Outra opção (contratos de manutenção, etc.).

Abaixo está ilustrado um exemplo de tabela para avaliação de cada opção em relação aos possíveis modelos de contratação. Ressalta-se que, nesta Atividade 6 o objetivo é realizar uma análise preliminar e indicativa, pelo que uma análise detalhada envolvendo a avaliação das características de cada modelo de contratação deverá ser realizada na Atividade 10.

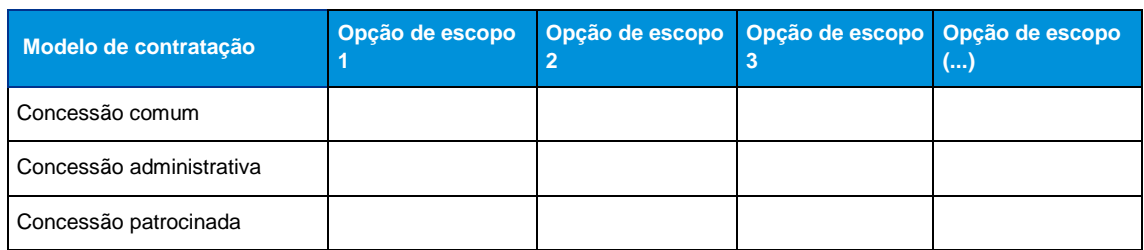

#### <span id="page-16-1"></span>*Tabela 8 - Opção de escopo x modelo de contratação*

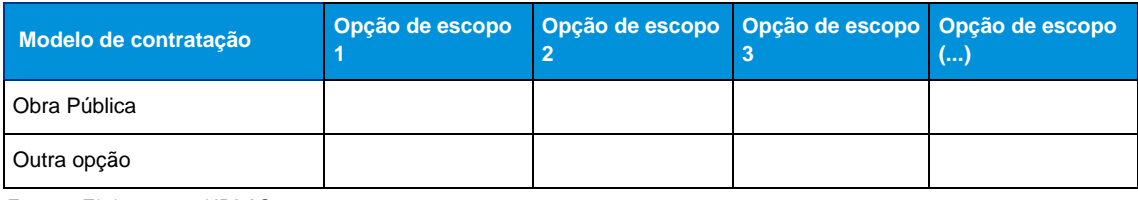

#### **Legenda para escolha das opções:**

- "opção não aplicável"
- √ "opção preferida"
- ± "opção possível"
- x "opção desconsiderada"

#### **Ação 4: Implementação do serviço ("Quando?")**

A Ação 4 tem como objetivo determinar o horizonte de tempo necessário para o fornecimento e implementação da opção avaliada. Neste sentido, o gestor pode utilizar uma tabela, conforme ilustrado abaixo, para identificar e comparar o tempo necessário para cada opção. O horizonte temporal, representado na tabela, é de caráter ilustrativo, de modo que o gestor deve definir os intervalos de tempo necessários de acordo com as necessidades do projeto a ser implementado.

#### <span id="page-17-0"></span>*Tabela 9 - Opção de escopo x implementação*

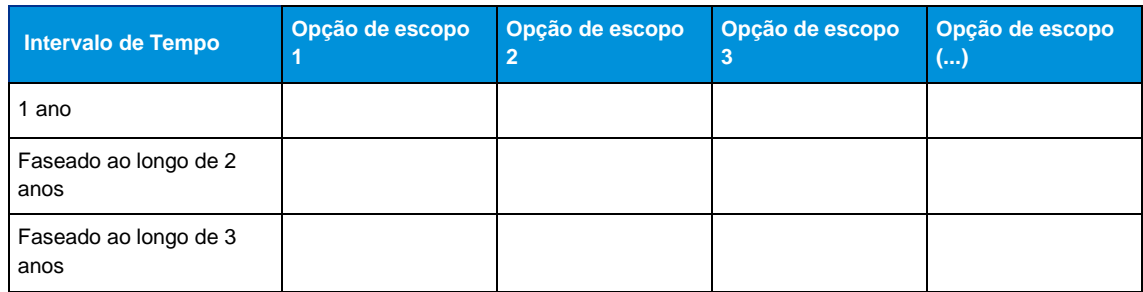

*Fonte: Elaboração KPMG.*

#### **Legenda para escolha das opções:**

- "opção não aplicável"
- √ "opção preferida"
- ± "opção possível"
- x "opção desconsiderada"

Ao término do cumprimento das ações o gestor poderá conceber uma lista de opções possíveis ao projeto, conforme ilustrado na tabela abaixo.

<span id="page-17-1"></span>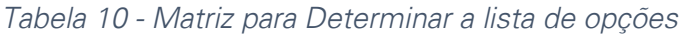

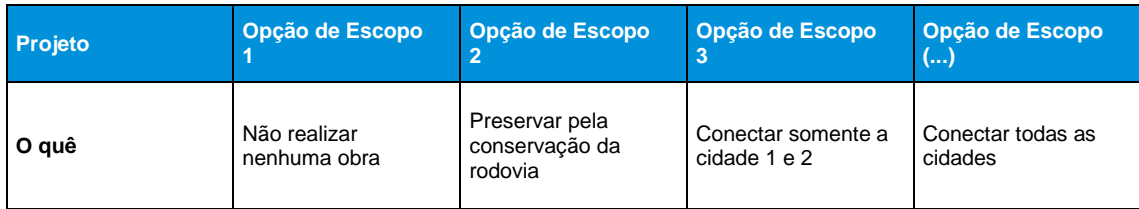

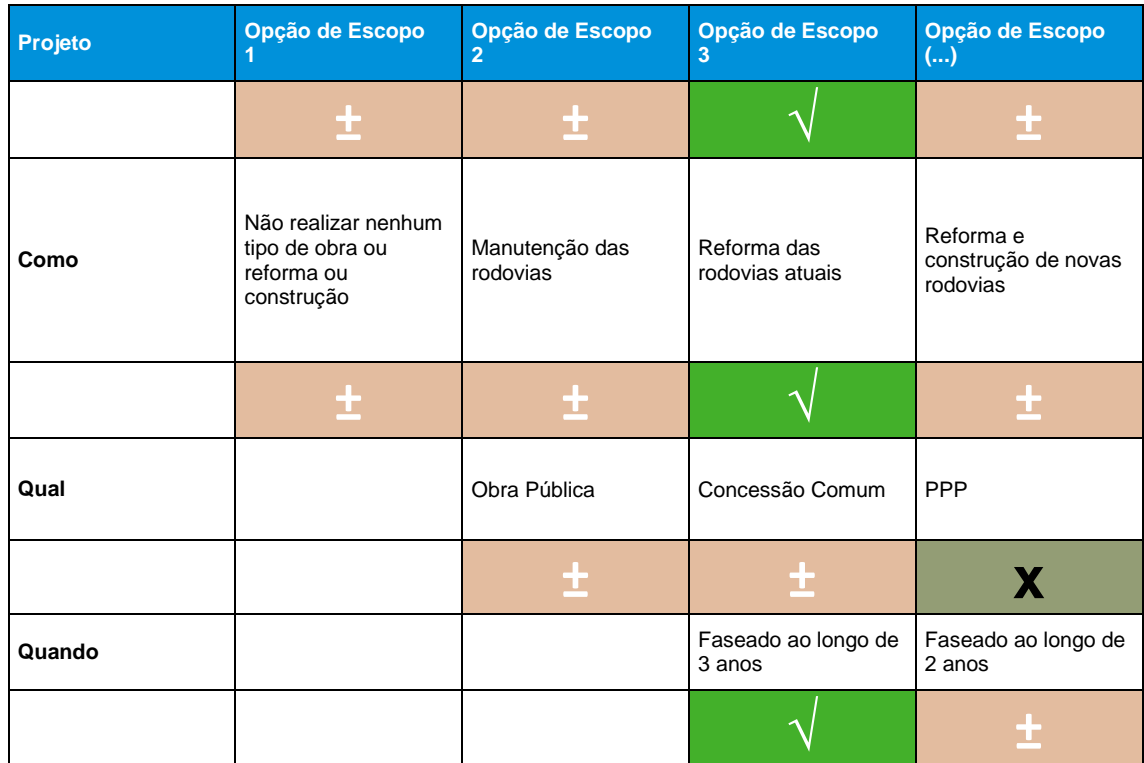

#### **Legenda para escolha das opções:**

- "opção não aplicável"
- √ "opção preferida"
- ± "opção possível"
- <span id="page-18-0"></span>x "opção desconsiderada"

## **2.3.3. Atividade 7 - Análise indicativa de custobenefício**

A Atividade 7 - Análise indicativa de custo-benefício, tem como objetivo a identificação preliminar dos custos e benefícios das opções identificadas na Atividade 6 - Definição da lista de opções. A análise a ser realizada tem o intuito de mensurar e monetizar os benefícios socioeconômicos e os custos de cada uma das opções.

A análise indicativa de custo-benefício auxiliará no processo de definição da melhor opção para o desenvolvimento do projeto, permitindo a avaliação e comparação de cada uma das opções sob a perspectiva de custo-benefício.

Para o desenvolvimento desta atividade é necessário a criação de um roteiro de ações para a verificação da melhor alternativa entre as opções pré-selecionadas. Tendo por base a metodologia definida pela EPL, o roteiro é formado por seis ações, de modo que, ao término do diagnóstico, o gestor possa aferir qual é a opção que apresenta uma melhor relação custo-benefício.

<span id="page-19-0"></span>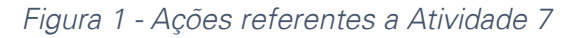

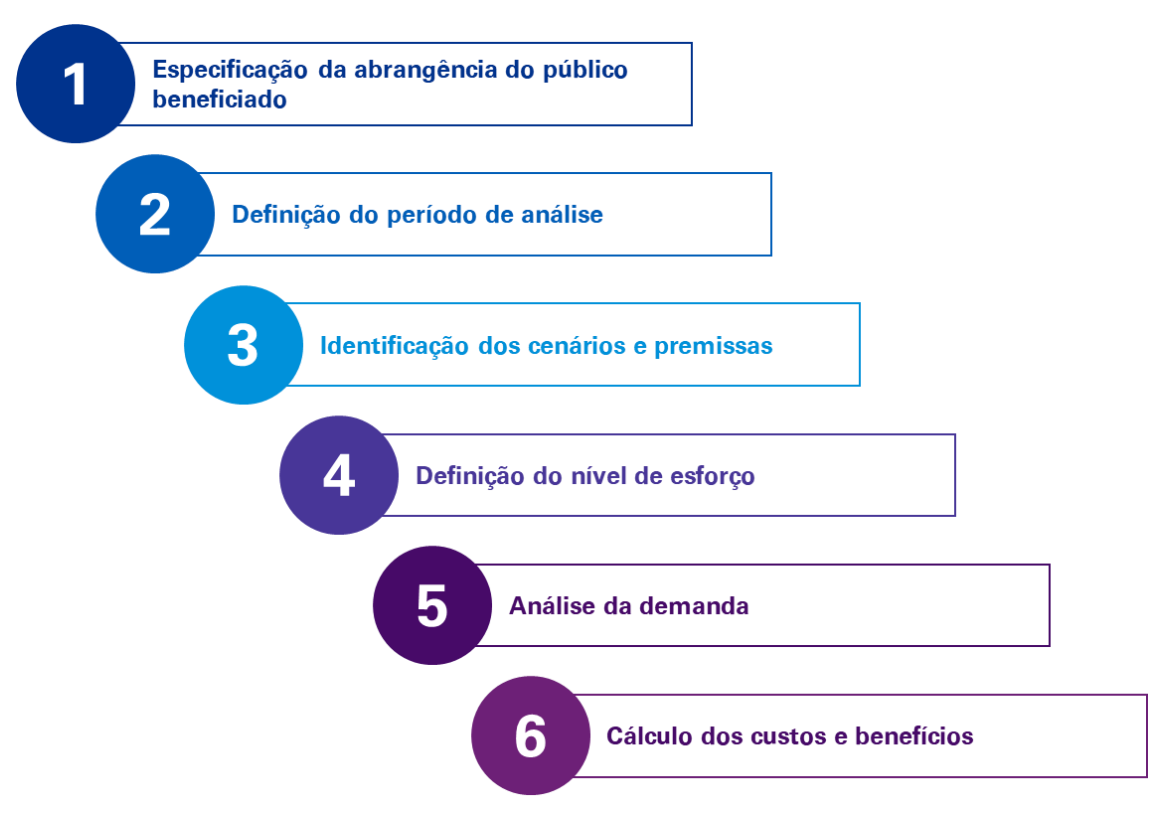

As ações a serem desenvolvidas para a execução da análise indicativa de custo-benefício serão descritas no discorrer dos tópicos abaixo:

#### **Ação 1: Especificação da abrangência**

O objetivo desta ação é definir o público que será beneficiado pelo projeto, utilizando como parâmetro as esferas de governo:

- **Federal**:
- Estadual;
- **Municipal.**

#### **Ação 2: Definição do período de análise**

O objetivo desta ação é estabelecer o horizonte de projeção do projeto. Para projetos de infraestrutura de transporte, adota-se normalmente, a amplitude de 30 anos de projeção. Todavia, fica a critério do gestor determinar o horizonte de projeção do projeto de acordo com suas características, modalidade de contratação indicada e legislação, se existente, para o setor.

#### **Ação 3: Identificação dos cenários e premissas**

A identificação dos cenários, intuito da Ação 3, visa a caracterizar tanto o cenário base quanto o cenário alternativo correspondente à avaliação da opção, bem como identificar as premissas para cada um dos cenários.

<span id="page-20-0"></span>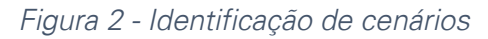

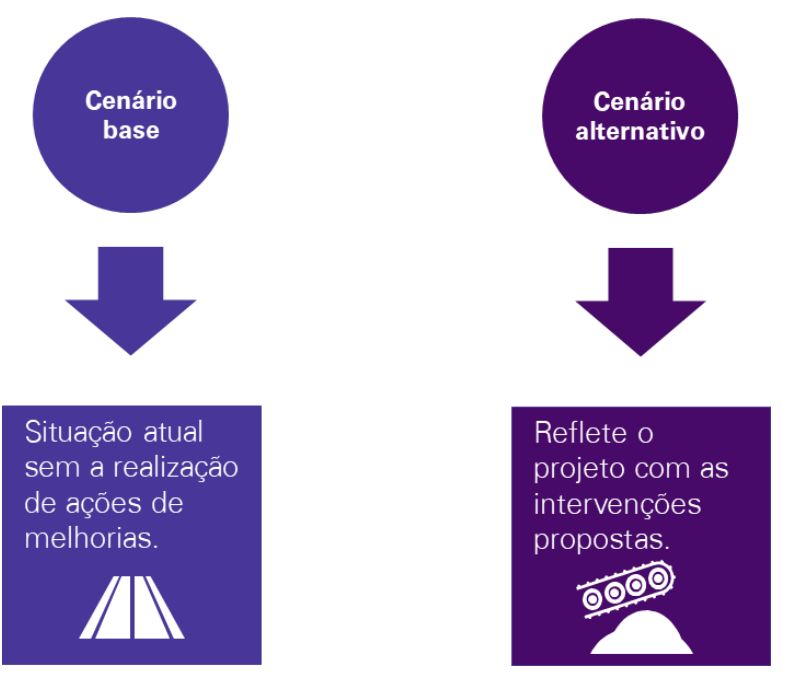

*Fonte: Elaboração KPMG.* 

Reitera-se que na Ação 3, concretiza-se apenas a identificação dos cenários e premissas a serem utilizadas.

#### **Ação 4: Definição do nível de esforço**

Nesta ação deverá ser realizado o levantamento de dados relacionados aos cenários estabelecidos na Ação 3, de modo que seja avaliada a quantidade de informações existentes para os cenários estabelecidos. A finalidade desta ação é incentivar a discussão/reformulação sobre premissas e/ou hipóteses para os cenários identificados, em especial para aqueles que não foi possível encontrar dados suficientes.

#### **Ação 5: Análise da demanda**

A análise da demanda e as respectivas alocações de cargas utilizadas na análise ACB são oriundas da modelagem de transporte desenvolvida através de estudos de engenharia. Neste sentido, na Ação 5, é necessária a realização de estudos de engenharia que incluam:

- Dados das matrizes origem-destino;
- **Impedâncias calculadas pela EPL: capacidade, custos de transportes e emissão** de CO2;
- Dados simulados para o cenário base e para cenários alternativos, em um horizonte temporal de longo prazo.

#### **Ação 6: Cálculo dos custos e benefícios**

Nesta ação deverá acontecer a monetização dos benefícios a partir dos parâmetros adotados pela EPL, de modo que, seja possível determinar *a posteriori* a opção que agrega maior relação custo-benefício. A seguir serão detalhados os mecanismos para monetização dos seis principais benefícios a serem avaliados na Análise de Custo Benefício (ACB), tendo por base a metodologia ACB desenvolvida pela EPL.

<span id="page-21-0"></span>*Figura 3 - Monetização dos seis principais benefícios na ACB*

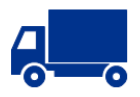

Valor do tempo para cargas: monetiza o valor do tempo de transportes para cargas

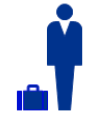

**Valor** do tempo para passageiros: monetiza o valor do tempo de transportes nara passageiros

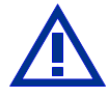

Segurança operacional: monetiza o valor poupado pela redução de acidentes bens materiais

Perdas associadas a acidentes: monetiza o valor poupado pela redução de acidentes

**Custo operacional:** monetiza o

valor poupado pela redução do

custo operacional dos veículos

utilizados

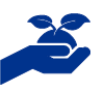

Impactos ambientais: mensura e monetiza o benefício gerado pela redução da emissão de poluentes

*Fonte: EPL.* 

#### **Valor do tempo para cargas**

A precificação do valor do tempo para cargas, baseia-se no tempo gasto com o transporte de carga, ou seja, o tempo necessário para que a empresa receba as receitas (estoque em trânsito).

O valor calculado impacta na decisão de escolha do percurso, por exemplo, percursos com maior distância, porém mais rápidos, podem ser preferíveis a percursos com menor distância, porém mais demorados. A situação fica mais evidente no caso de transporte de produtos mais sensíveis ao tempo, os quais possuem valores agregados mais elevados. A estimativa do valor do tempo para cargas deve ser realizada a partir da seguinte fórmula:

$$
VoT\left(\frac{R\$}{ton}\right) = V - \left(\frac{V}{(1+\delta)^t}\right)
$$

Em que:

- " $V$ " é o valor da carga transportada;
- $-$  " $\delta$ " é o custo de oportunidade do estoque;
- "" é o tempo necessário para o veículo percorrer o percurso (extensão do projeto).

#### **Valor do tempo para passageiros**

Representa o custo de oportunidade dos passageiros referente ao tempo gasto em deslocamento. Na precificação do valor do tempo para passageiros são consideradas as seguintes variáveis:

Renda média;

- **Jornada de trabalho;**
- Região do deslocamento.

Os dados referentes a renda média e jornada de trabalho são retirados da Pesquisa Nacional por Amostra de Domicílios (PNAD) realizada pelo Instituto Brasileiro de Geografia e Estatística (IBGE).

#### **Segurança operacional**

A precificação referente a segurança operacional baseia-se no cálculo referente ao valor poupado pela redução de acidentes, os tópicos a serem analisados são:

- Gastos com bens materiais;
- Gastos posteriores com ferimentos causados em acidentes:
- Eventuais perdas de produtividade ocasionadas em virtude desses ferimentos.

Primeiramente os valores a serem levantados são correspondentes ao cenário base, os quais são:

- Dados de acidentes com feridos;
- Dados de acidentes com ilesos:
- Danos a veículos em acidentes.

Posteriormente deve ser calculada a redução de acidentes para cada tipo de intervenção proposta. Em sequência serão calculados os valores globais por tipo de acidente, com base em estudo do DNIT de 2017.

#### **Precificação das perdas associadas aos acidentes**

As perdas associadas a acidentes ocorridos são precificadas de acordo com a análise e cálculo da:

- Renda que seria gerada pelas vítimas fatais dos acidentes ao longo do tempo e não se concretizaram por causa do acidente; e
- Renda média regional.

Os dados referentes a renda para precificação das perdas associadas aos acidentes são retirados da Pesquisa Nacional por Amostra de Domicílios (PNAD) realizada pelo Instituto Brasileiro de Geografia e Estatística (IBGE).

#### **Custos de transportes**

Os custos de transportes correspondem aos gastos ocorridos através da movimentação de determinado produto desde a sua origem até o destino final. Estes custos são considerados um dos maiores custos logísticos, os quais possuem grande impacto no preço final do produto. Os custos envolvendo transportes de materiais como *commodities* são maiores, ao contrário de produtos com alto valor agregado. Vários fatores podem influenciar nos custos de transporte, desde o peso da carga a ser transportada, como a localização do mercado de destino do produto.

<span id="page-23-0"></span>*Figura 4 - Custos de transportes*

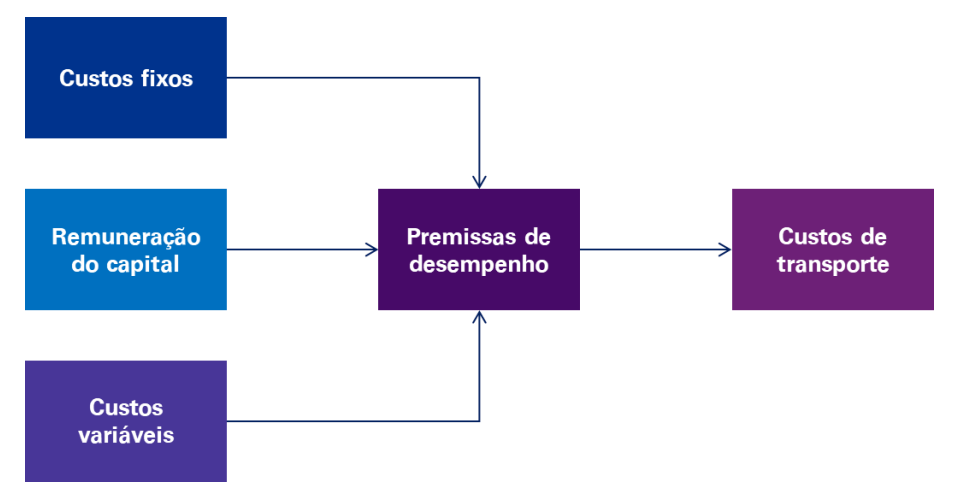

*Fonte: EPL.* 

Para calcular o valor do custo de transporte deve-se, conforme a figura acima ilustra, calcular os custos fixos, os custos variáveis e a remuneração do capital, através de premissas de desempenho, conforme detalhado a seguir:

- *Custos fixos*: todos aqueles que contemplam o salário do motorista do modo em questão, a depreciação do veículo em questão, o seguro obrigatório, e demais impostos;
- *Custos variáveis:* todos aqueles que incluem o material rodante do modo em questão, e sua operação;
- *Remuneração do capital*: ou custo de oportunidade, diz respeito ao valor que o indivíduo/empresa de transporte obteria se optasse por investir em outro negócio, independente do formato, em vez de investir no projeto em análise. Assim sendo, a remuneração do capital entra na análise de custos de transporte como forma de analisar a viabilidade econômica e financeira que o indivíduo/empresa consegue auferir por estar no negócio e também como forma de se comparar com outros tipos de negócios, ou até mesmo com investimentos no mercado financeiro;
- *Premissas de desempenho:* são as premissas adotadas para mensurar os custos detalhados acima: custos fixos, custos variáveis e remuneração do capital.

Por fim, o custo de transporte total é obtido a partir da soma dos custos variáveis, fixos, e remuneração do capital calculados através das premissas de desempenho.

#### **Precificação dos impactos ambientais**

A precificação dos impactos ambientais é dada através de um modelo chamado DICE (*Dynamic Integrated Climate-Economy*). <sup>2</sup> O modelo consiste em uma avaliação integrada dos custos e impactos da mudança climática, ou seja, o modelo pode calcular a redução de um bem/produto futuro causado pelo aumento do dióxido de carbono na

**<sup>.</sup>** <sup>2</sup> NORDHAUS, 2018.

atmosfera a cada ano. Através dos resultados obtidos pode-se calcular o custo de oportunidade para a emissão de carbono para cada ano em análise.

O DICE é um modelo de controle ideal projetado para equilibrar os custos de curto prazo das reduções de emissões com os benefícios futuros de danos climáticos evitados em escala global. O DICE agrega diferentes países em um único nível de produto, estoque de capital, tecnologia e emissões. As estimativas para os agregados globais são construídas a partir de dados que incluem todos os principais países, e a especificação permite respostas diferenciadas e o crescimento tecnológico.

A partir de todos esses cálculos e avaliações, poderão ser determinadas, através da análise indicativa de custo-benefício, quais são as opções que apresentam melhor relação custo-benefício. Assim sendo, também será possível ordená-las de maneira que as opções com maior relação custo-benefício apresentam-se anteriormente a aquelas com menor custo-benefício.

## <span id="page-24-0"></span>**2.3.4. Atividade 8 - Levantamento preliminar dos custos e do potencial de receitas**

O objetivo desta atividade é realizar um levantamento preliminar de custos e potencial de receitas da opção, para que posteriormente possa ser realizada de forma eficiente a avaliação de viabilidade financeira do projeto. Para realizar o levantamento dos custos de implementação, custos de operação e manutenção e do potencial de receitas para cada uma das opções é necessário observar que:

- As estimativas de CAPEX e OPEX deverão ser elaboradas considerando os custos e despesas, os quais neste momento do projeto não são precisos;
- As memórias de cálculo relacionadas aos valores associados às respectivas estimativas deverão ser incluídas como anexo do documento;
- Os custos e receitas identificados, mas não passíveis de quantificação neste momento de planejamento do projeto, também deverão ser identificados nesta fase.

<span id="page-24-1"></span>*Tabela 11 - Exemplo de apresentação do levantamento preliminar dos custos e do potencial de receitas*

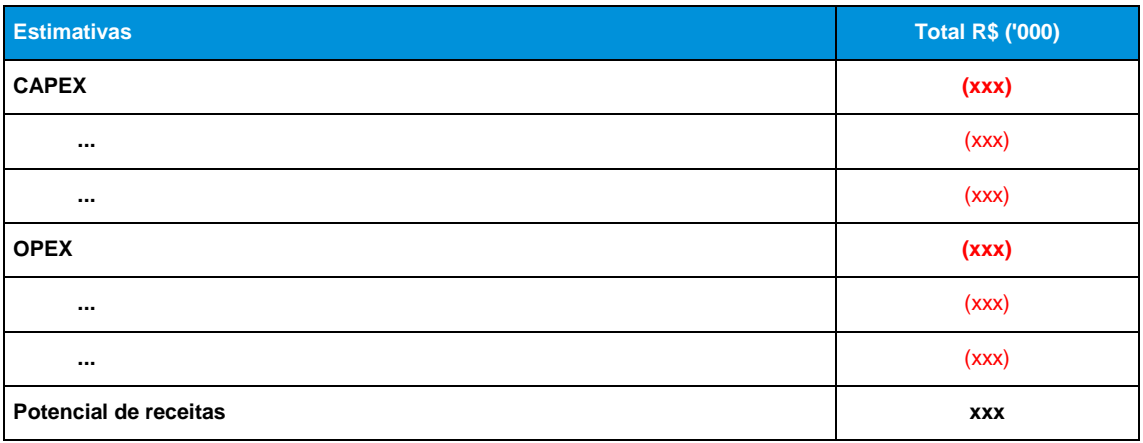

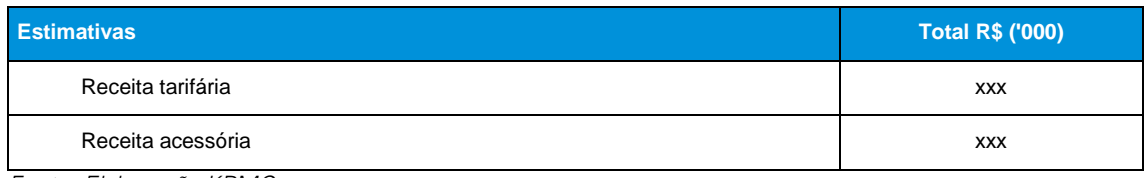

## **2.3.5. Atividade 9 - Análise da atratividade**

<span id="page-25-0"></span>Após o levantamento preliminar de custos e potenciais receitas para cada uma das opções realizado na Atividade 8, é necessário verificar, junto ao setor privado e setor público a atratividade do projeto. Nesta Atividade 9, é importante estabelecer canais de comunicação com entes de ambos os setores os quais possuem experiência em projetos similares ou têm interesses no projeto em análise.

Uma das formas de estabelecer este canal é através de rodadas de reuniões ou eventos (sejam no formato de *roadshow* ou *workshops*) em que o setor público apresente o projeto aos entes públicos e privados, os quais possam manifestar seu interesse, receios e sugestões. Por fim, as principais conclusões destas reuniões deverão ser incluídas na MEPI e os relatórios completos deverão estar incluídos como anexo ao Estudo Preliminar.

## <span id="page-25-1"></span>**2.3.6. Atividade 10 - Análise das opções de contratação**

Nesta atividade, deverão ser identificadas todas as opções de contratação para o projeto. As principais características dos possíveis modelos de contratação deverão ser contrapostas aos objetivos do projeto. De modo a auxiliar o desenvolvimento desta análise, apresenta-se a seguir, primeiramente, as características dos modelos de contratação previstos em lei. Posteriormente, será exposto o modelo de negócio para cada tipo de contratação. Por fim, serão propostos alguns questionamentos que podem apoiar o gestor na avaliação da coerência de cada modelo de contratação com os objetivos do projeto.

#### <span id="page-26-0"></span>*Figura 5 - Característica das concessões comum*

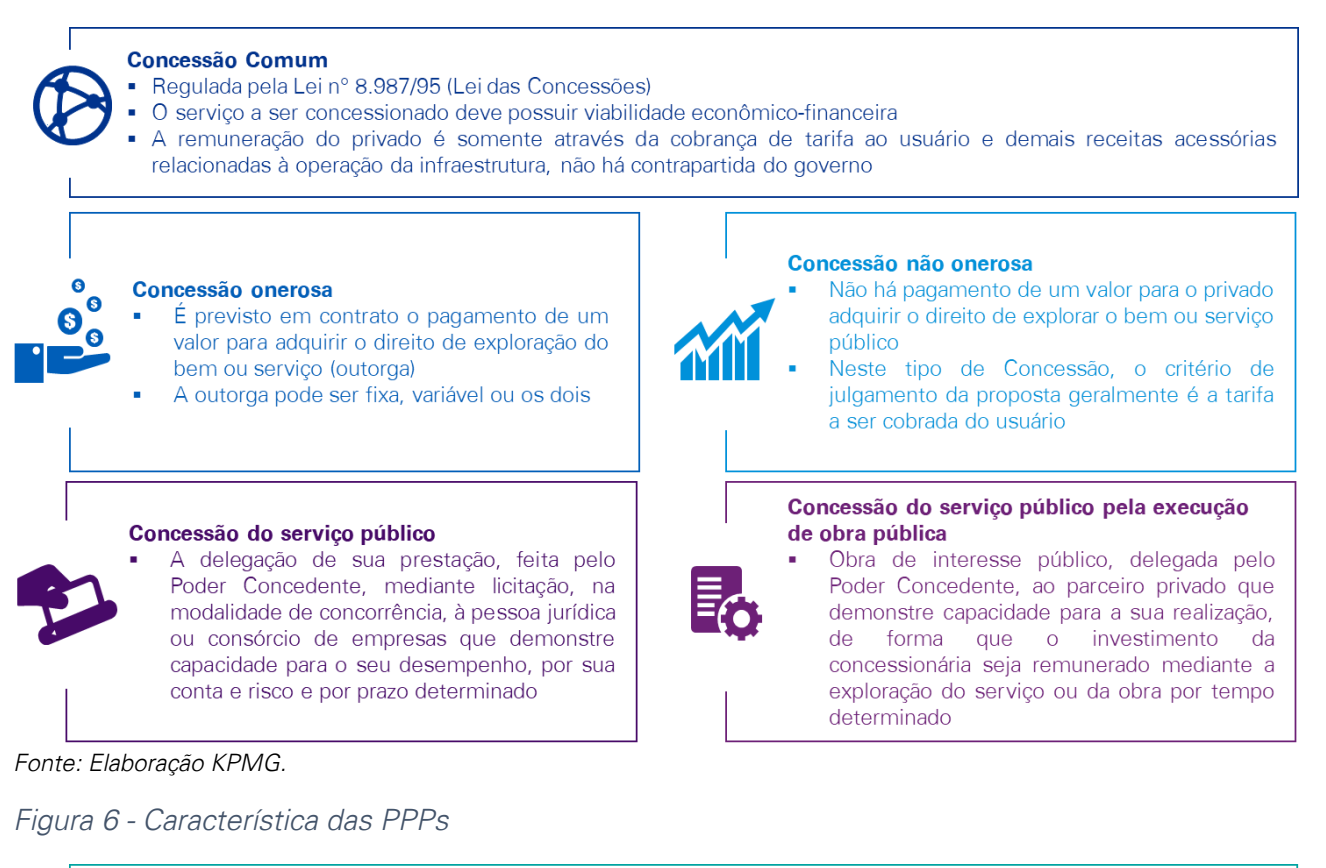

<span id="page-26-1"></span>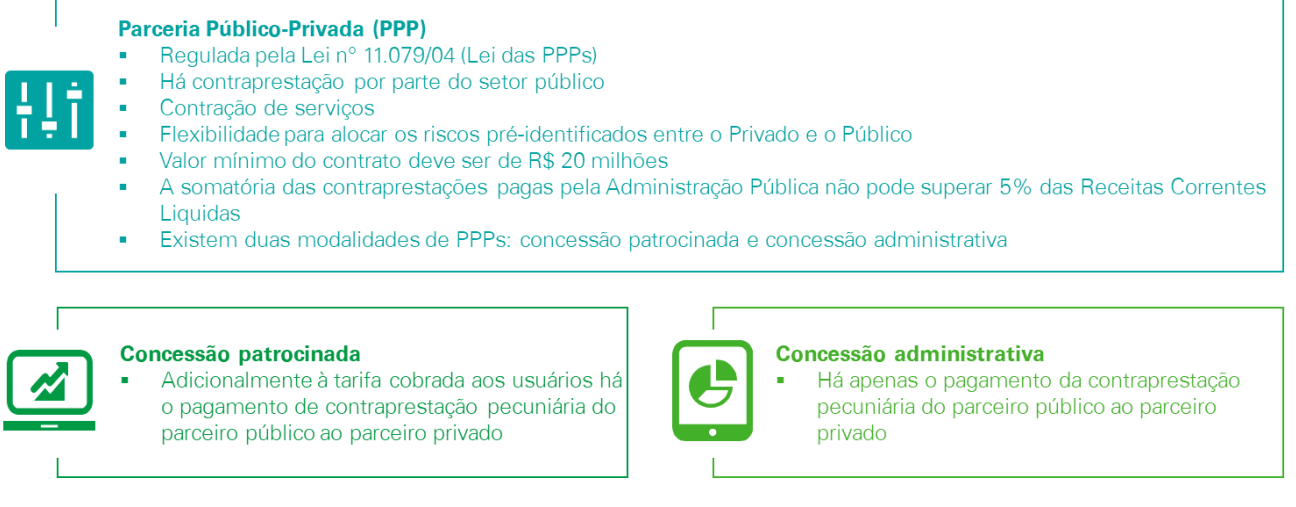

*Fonte: Elaboração KPMG.* 

A seguir são ilustradas as características dos modelos de contratação frente aos objetivos e interesses que normalmente permeiam a tomada de decisão de contratação em projetos de infraestrutura. Ressalta-se que as avaliações apresentadas são conceituais e não necessariamente se aplicam a todos os setores e projetos.

## <span id="page-27-0"></span>*Figura 7 - Modelo de Negócio referente a concessão comum*

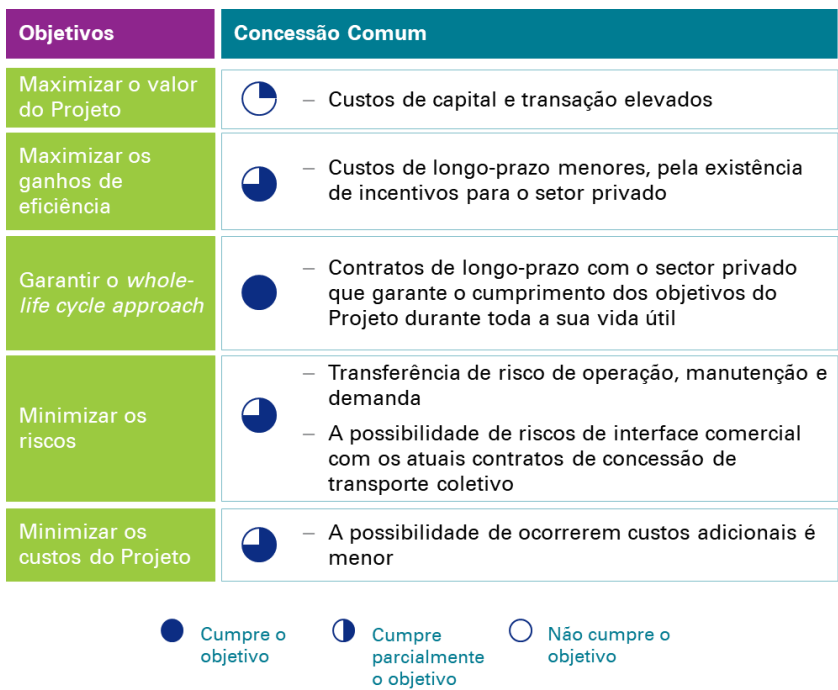

*Fonte: Elaboração KPMG.* 

## <span id="page-27-1"></span>*Figura 8 - Modelo de Negócio referente a PPP*

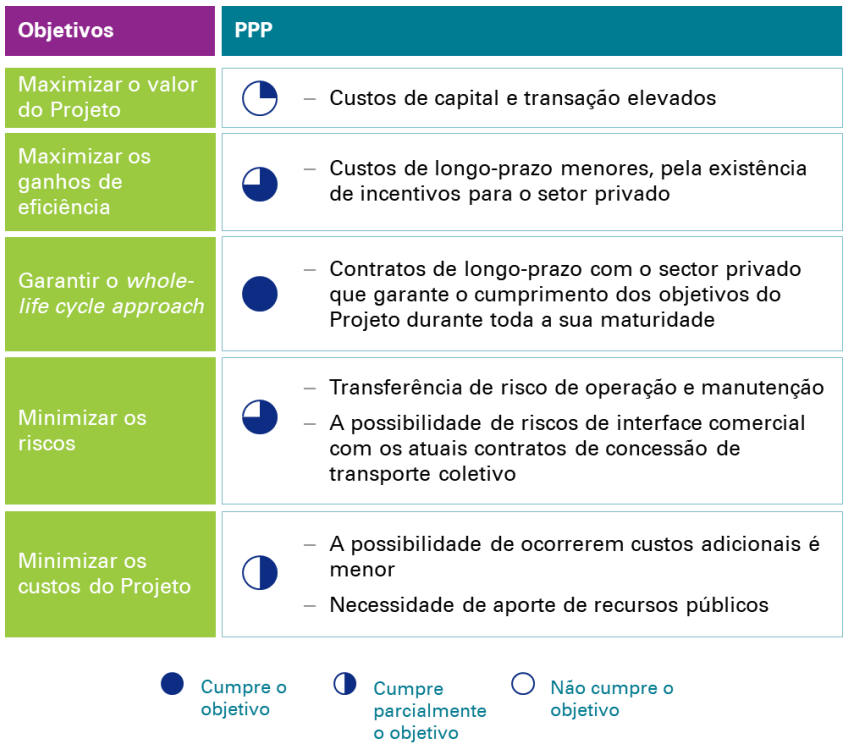

#### <span id="page-28-0"></span>*Figura 9 - Modelo de Negócio referente a obra pública*

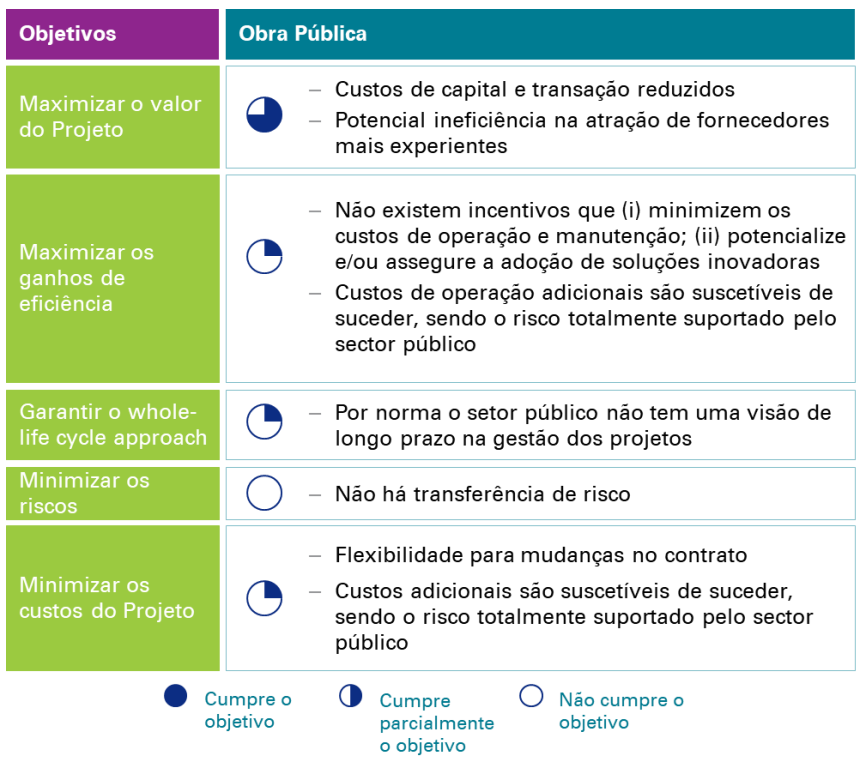

#### *Fonte: Elaboração KPMG.*

Verifica-se que, cada modelo de negócio possui seus prós e contras a serem analisados pelo gestor com base nas características do projeto avaliado, de modo a obter o melhor caminho a ser seguido.

Ainda, com o objetivo de avaliar de forma exaustiva o modelo de contratação, o gestor deve realizar alguns questionamentos capazes de elucidar aspectos fundamentais para uma avaliação qualitativa dos modelos de contratação. Alguns exemplos de questionamento estão indicados na tabela a seguir.

<span id="page-28-1"></span>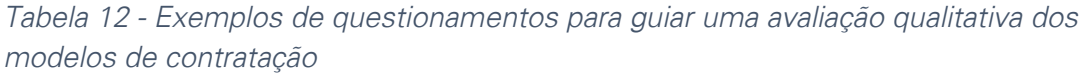

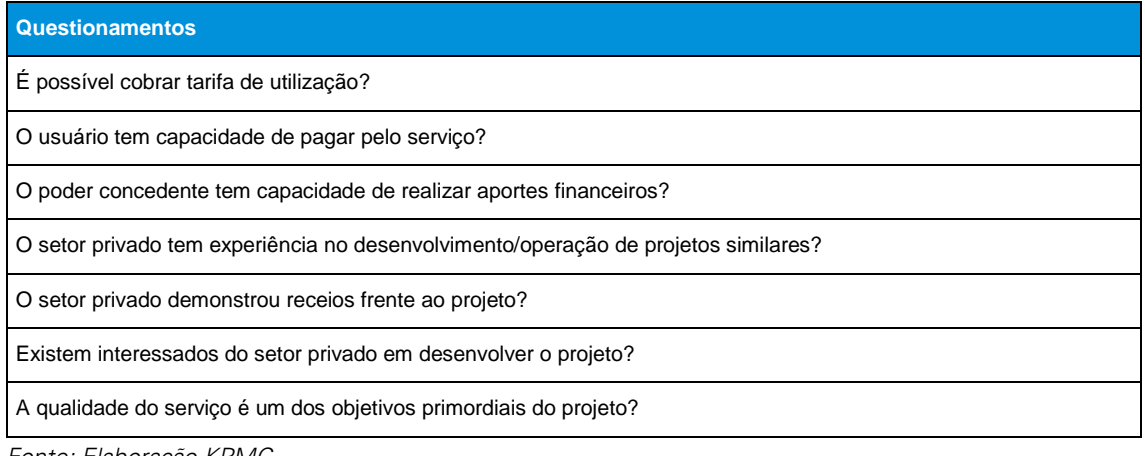

## <span id="page-29-0"></span>**2.3.7. Atividade 11 - Análise das potenciais fontes de recursos**

A Atividade 11 tem o objetivo de identificar e analisar as potenciais fontes de recursos privadas e/ou públicas disponíveis para o investimento. As atividades 8 e 9 possibilitam ao gestor adquirir conhecimento sobre os potenciais custos e receitas do projeto, bem como a sua atratividade para os setores público e privado. Portanto, o gestor deverá identificar para cada uma das opções quais são as fontes (públicas ou privadas) capazes de atender a sua necessidade de recursos. Deve-se considerar as condições e restrições para cada fonte de recurso em relação aos objetivos e características do projeto, de modo a verificar a real disponibilidade de fontes capazes de atender o projeto de acordo as opções de desenvolvimento estudadas.

## **2.3.8. Atividade 12 - Definição da melhor opção**

<span id="page-29-1"></span>O objetivo da Atividade 12 é definir a melhor opção dentre aquelas identificadas na [Atividade 6.](#page-16-0) A opção selecionada deverá ser aquela que, como um todo, gere maior impacto positivo para o objetivo proposto (diferença entre os benefícios gerados e os custos) e que apresente maior potencial de viabilidade financeira e comercial. A definição deverá ter por base as análises feitas anteriormente:

- Na Atividade 7 as opções foram classificadas com base na melhor relação de custo-benefício;
- Na Atividade 9, entes públicos e privados forneceram opiniões referente à atratividade das opções;
- Na Atividade 10, foram analisados os modelos de contratação, tendo por base o atendimento aos objetivos do projeto; e
- Na Atividade 11 foram identificadas as potenciais fontes de recursos disponíveis para o projeto.

Desta forma, cabe ao gestor, adicionalmente, analisar as opções em relação aos fatores críticos de sucesso definidos na Atividade 5, certificando-se de que a opção escolhida atenda a eles. A matriz a seguir propõe avaliar o quanto cada opção atende a estes fatores e é capaz de evidenciar aspectos insatisfatórios das opções, criar um novo parâmetro para classifica-las, e apresentar justificativas para descartar uma opção.

<span id="page-29-2"></span>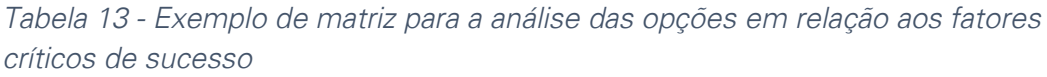

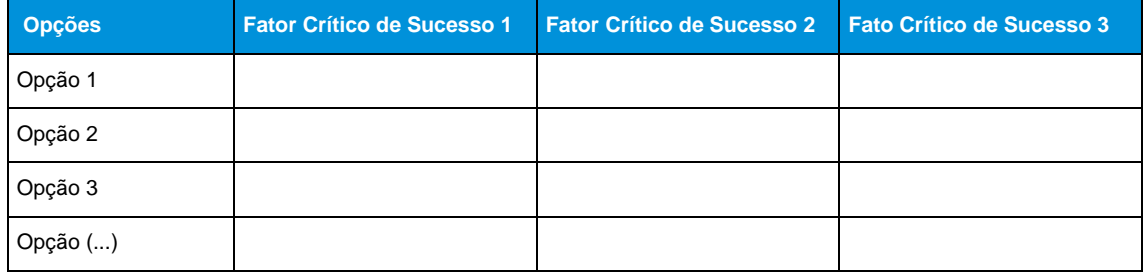

#### **Legenda para preenchimento:**

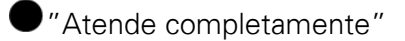

"Atende em grande parte"

"Atende parcialmente"

"Atende insuficientemente"

"Não atende"

Após esta análise cabe ao gestor retornar às conclusões das atividades anteriores e definir a melhor opção, que deverá ser levada adiante para a estruturação no Estudo Detalhado. Ressalta-se que não existe um critério de ponderação entre as conclusões das atividades anteriores que resulte na indicação explícita de uma opção. Cabe ao gestor analisar qualitativamente as conclusões anteriores e indicar a opção que se mostre, como um todo, com maior potencial de viabilidade financeira e comercial, melhor relação custo-benefício e que melhor atenda às necessidades e gargalos.

## <span id="page-30-0"></span>**2.3.9. Atividade 13 - Análise da exequibilidade do projeto e definição de cronograma indicativo**

Para elaborar um cronograma indicativo, objetivo desta Atividade 13, é necessário retornar às atividades anteriores e reconhecer todas as ações necessárias para que o projeto atinja seus objetivos. Isto é, deve-se realizar um levantamento de todas as ações para a estruturação do projeto (considerando inclusive a elaboração do Estudo Detalhado), aprovação no âmbito da administração pública, apresentação ao setor privado, execução e implementação que tenham sido identificadas até o presente momento, entre outras.

Após este levantamento, é importante identificar o encadeamento entre todas as ações, de modo a verificar suas relações de dependência e precedência para que, então, seja possível estimar a duração de cada delas e estabelecer suas datas de início e fim. Deste modo, é possível constatar se o projeto é exequível dentro de um prazo coerente frente às necessidades que pretende atender.

<span id="page-30-1"></span>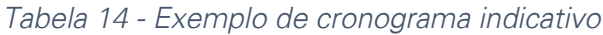

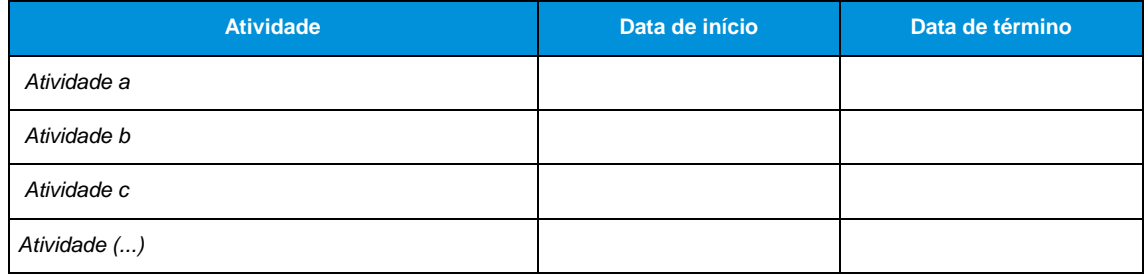

## <span id="page-31-0"></span>**2.3.10. Atividade 14 - Definição da matriz de responsabilidades**

Com o intuito de que haja uma correta atribuição das responsabilidades e a adequada identificação dos *stakeholders* do projeto, é necessário retornar às atividades estabelecidas anteriormente e mapear todas as entidades/organizações que possam ser interessadas, impactadas e/ou exercer algum tipo de influência sobre o projeto.

Após a identificação preliminar dos *stakeholders*, deve-se dar início ao desenvolvimento da matriz de responsabilidades. Existem diversos modelos referentes a esse tipo de matriz, contudo nesta atividade recomenda-se a adoção de um modelo sintético, conforme o padrão abaixo. Na matriz, deverão ser listadas as ações identificadas na Atividade 13 e atribuí-las a cada *stakeholder* responsável pela sua execução.

<span id="page-31-1"></span>*Tabela 15 - Modelo sintético de matriz de responsabilidades*

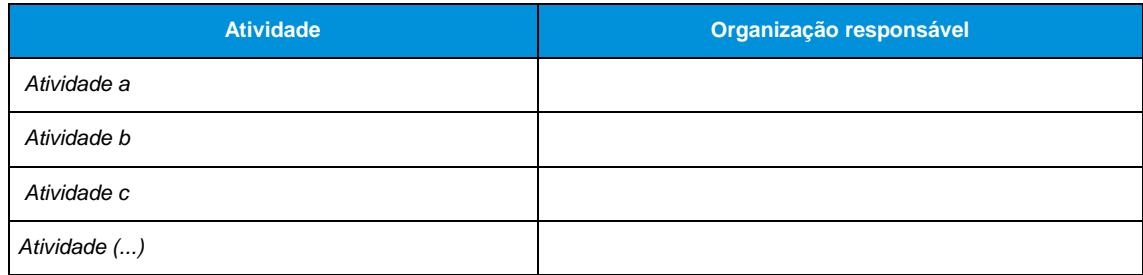

## <span id="page-32-0"></span>**3. Instrumentos técnicos para o desenvolvimento do Estudo Estratégico Detalhado**

Na sequência da aprovação do Estudo Estratégico Preliminar e da decisão de dar seguimento ao processo de estruturação do projeto, se avança com a fase detalhada de estudos e projetos, consubstanciada na elaboração do Estudo Detalhado. Os instrumentos técnicos para o desenvolvimento das etapas e atividades necessárias que o compõem são apresentados a seguir.

## <span id="page-32-1"></span>**3.1. Etapa 3.1 - Confirmação das conclusões do Estudo Preliminar**

O próximo passo no desenvolvimento da MEPI é a elaboração do Estudo Estratégico Detalhado. Todavia, é necessário, nesta etapa, reafirmar se as conclusões do Estudo Estratégico Preliminar permanecem coerentes no âmbito do projeto. Deve-se verificar se não houve mudanças que possam alterar o direcionamento estratégico das políticas públicas, do programa de governo, e/ou mudanças regulatórias etc. Ressalta-se que esta etapa é de especial importância, caso tenha ocorrido um intervalo demais de seis meses de intervalo entre a aprovação do Estudo Preliminar até o início da elaboração do Estudo Detalhado.

Algumas perguntas, como as dispostas abaixo podem ajudar o gestor a revisitar o Estudo Preliminar e verificar o alinhamento estratégico no âmbito do projeto.

<span id="page-33-1"></span>*Figura 10 - Exemplo de questionamentos para reanálise da dimensão estratégica do projeto*

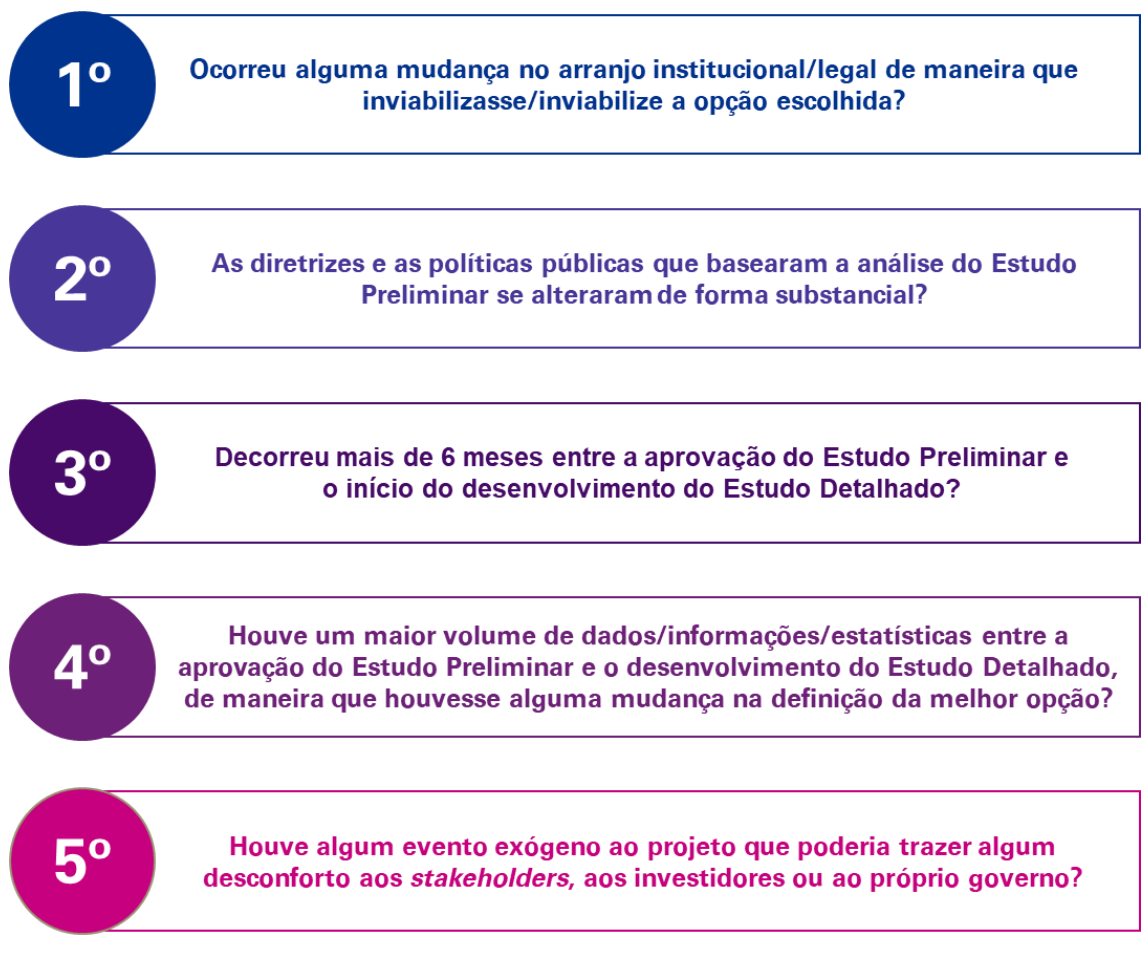

#### *Fonte: Elaboração KPMG.*

No caso de resposta positiva a alguma destas questões, é necessário retornar às atividades realizadas no Estudo Preliminar para o seu eventual ajuste e enquadramento ao contexto atual. A elaboração do Estudo Detalhado deve iniciar quando o Estudo Preliminar encontrar-se adequado à realidade do projeto em questão.

## <span id="page-33-0"></span>**3.2. Etapa 3 - Análise de custo-benefício**

A Etapa 3 - Análise de custo-benefício tem o objetivo de analisar os impactos socioeconômicos e ambientais do projeto, assegurando que este possui um valor positivo para a sociedade, isto é, que os benefícios gerados por ele superam seus custos. Para tanto, as seguintes atividades deverão ser realizadas: análise da viabilidade técnica (engenharia, demanda e operação); análise da viabilidade ambiental; análise de custo-benefício; análise de risco; determinação do *Value for Money*. A seguir serão detalhados os instrumentos para desenvolver estas atividades.

## <span id="page-34-0"></span>**3.2.1. Atividade 15 - Análise de viabilidade técnica (engenharia, demanda e operação)**

A Atividade 15 tem por objetivo assegurar a viabilidade técnica do projeto, assim como caracterizá-lo de maneira adequada. Para tanto devem ser realizados os seguintes estudos:

#### **Estudos técnicos de engenharia**

Os estudos de engenharia deverão caracterizar pormenorizadamente as mudanças necessárias para a realização da obra/reforma/manutenção em questão, assim como o local onde o projeto deverá ser executado, suas necessidades e problemas estruturais. A partir destes estudos, será possível definir os investimentos necessários (CAPEX), como também as despesas operacionais (OPEX). Abaixo estão elencados alguns dos aspectos que deverão ser avaliados nos estudos técnicos de engenharia, de acordo com Termo de referência do BNDES para a contratação de serviços técnicos para projetos de desestatização de rodovias. Ressalta-se que os itens a seguir não são exaustivos:

- Pavimentos
- **Acostamentos**
- Faixa de domínio e canteiro central;
- Situação dos terraplenos e das obras de contenção;
- Grades existentes;
- **Travessias urbanas:**
- Curvas críticas em desacordo com as normas estabelecidas;
- Dispositivos de interseção, retornos, passarelas, acessos à rodovia e às travessias urbanas;
- **Obras de arte:**
- Sistemas de drenagem:
- Edificações e instalações operacionais;
- Sinalização e dispositivos de proteção e segurança;
- Sistemas elétricos e de iluminação:
- Coberturas de telefonia celular e internet móvel:
- Obras em curso, trechos, escopo e cronogramas atualizados;
- Registros de acidentes rodoviários;
- Entre outros.

#### **Estudos de demanda**

Os estudos de demanda têm como objetivo a mensuração da demanda do projeto/trecho em questão. Deverão ser constituídos de estudos de campo, compostos por contagens volumétricas, pesquisas de origem-destino e pesquisas de preferência declarada. Nestes estudos é necessário descrever as variáveis econômicas e sociais que influenciem e impactem suas projeções.

#### **Estudos referentes ao modelo operacional**

Para caracterizar o modelo operacional, é fundamental definir quais são os investimentos necessários em equipamentos, sistemas e edificações. Além disso, deve-se calcular a exigência de pessoal a ser alocado em cada sistema, seus custos e os correspondentes cronogramas de implantação. Abaixo estão elencados alguns dos aspectos que deverão ser avaliados nos estudos para o desenvolvimento do modelo operacional, de acordo com Termo de referência do BNDES para a contratação de serviços técnicos para projetos de desestatização de rodovias. Ressalta-se que os itens a seguir não são exaustivos:

- Centro de controle operacional;
- Atendimento aos usuários:
- **Inspeção de tráfego;**
- **Comunicação com os usuários;**
- **Monitoramento de tráfego;**
- Segurança de trânsito;
- Arrecadação de pedágio;
- Pesagem de veículos;
- Equipamentos e veículos da administração;
- Vigilância patrimonial e individual;
- Sistemas de controle de velocidade e contagem volumétrica por sentido de tráfego e por categoria de veículo;
- Sistemas de gestão e de monitoramento do desempenho dos elementos (pavimentos, obras-de-arte, sinalização, de segurança etc.);
- **Entre outros.**

## **3.2.2. Atividade 16 - Análise de viabilidade ambiental**

<span id="page-35-0"></span>A Atividade 16, visa analisar os impactos ambientais, que eventualmente o projeto poderá provocar ao meio ambiente. Nesta atividade também deve-se apresentar os arquivos que envolvam os mapeamentos geológicos, mapeamentos de georreferenciamento e levantamento de todos os licenciamentos ambientais. Estes são
documentos que deverão ser submetidos e completar a carteira de documentos do projeto. Na análise de viabilidade ambiental, deve verificar-se os seguintes aspectos:

- Eixo da obra em questão;
- Faixa de domínio existente:
- Faixa de domínio projetada;
- **Terras indígenas;**
- **Unidades de conservação;**
- **Territórios de comunidades quilombolas;**
- Território de comunidades tradicionais:
- Áreas prioritárias para conservação;
- **Passagens de fauna, se houver;**
- Regiões com restrições ao uso do solo;
- Passivos ambientais:
	- Metodologia de identificação dos passivos ambientais;
	- Caracterização do passivo, o qual possa incluir: origem, conceito, localização, nível de risco e dinâmica atual;
	- Os passivos ambientais, com necessidade de intervenção fora da área de domínio;
	- As responsabilidades e as diretrizes técnicas pela recuperação ou pela remediação do problema;
	- O mapeamento contendo todos os passivos identificados na área de estudo, com apresentação de arquivo vetorial. Esse arquivo deverá conter tabela de atributos que permita ao menos a identificação do tipo de passivo cadastrado e o número da ficha individual para detalhamento das informações.

## **3.2.3. Atividade 17 - Análise de custo-benefício**

A Atividade 17 - Análise de custo-benefício tem como objetivo estabelecer uma relação custo-benefício para o projeto a partir da mensuração, monetização e análise dos benefícios socioeconômicos e os custos da opção de desenvolvimento do projeto selecionada. Ressalta-se que a análise a ser desenvolvida nesta fase é mais detalhada do que a análise efetuada na Atividade 7.

Tendo por base a metodologia definida pela EPL, esta análise deve ser desenvolvida através da execução de três ações, conforme ilustrado na figura abaixo:

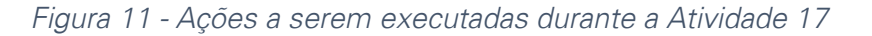

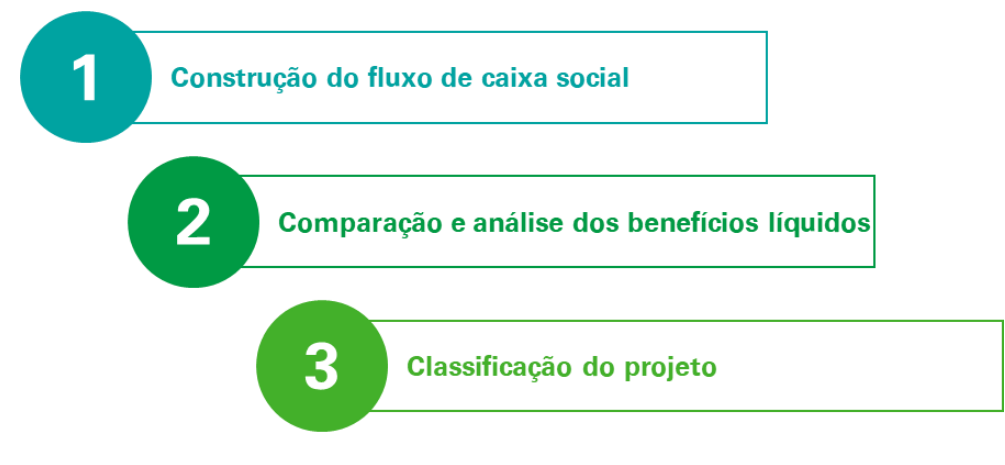

*Fonte: Elaboração KPMG.* 

### **Ação 1: Construção do fluxo de caixa social**

A partir dos dados obtidos nos estudos técnicos e dados levantados ao longo da realização da Atividade 3, é possível construir o fluxo de caixa social, conforme exemplificado na tabela a seguir.

| <b>Rubrica</b>                                                                                | Ano <sub>1</sub> | Ano <sub>2</sub> | Ano <sub>3</sub> | Ano <sub>4</sub> | Ano <sub>5</sub> | $\sim$   | <b>Ano 20</b> | <b>Ano 25</b> | <b>Ano 30</b> |
|-----------------------------------------------------------------------------------------------|------------------|------------------|------------------|------------------|------------------|----------|---------------|---------------|---------------|
| Investimento                                                                                  | $-94.9$          | $-92,1$          | $-57,0$          |                  |                  | $\cdots$ |               |               |               |
| Custos de manutenção e<br>operação                                                            | ۰                |                  |                  | $-0.8$           | $-0,8$           | $\cdots$ | $-0,8$        | $-0,8$        | $-0,9$        |
| Valor residual dos investimentos                                                              | $\blacksquare$   |                  |                  |                  |                  | $\cdots$ |               |               | 151,0         |
| Total dos custos econômicos                                                                   | $-94.9$          | $-92,1$          | $-57,0$          | $-0,8$           | $-0,8$           | $\cdots$ | $-0,8$        | $-0,8$        | 150,2         |
| Benefícios do valor do tempo                                                                  | ۰                |                  |                  | 10,7             | 11,5             | $\cdots$ | 25,4          | 30,5          | 37,7          |
| Benefícios do custo operacional<br>dos veículos                                               |                  |                  |                  | 1,3              | 1,4              | $\cdots$ | 2,4           | 2,7           | 3,0           |
| Benefício de redução de<br>acidentes                                                          |                  |                  |                  | 0,4              | 0,4              | $\cdots$ | 0,9           | 1,0           | 1,2           |
| Benefício da menor emissão de<br>CO <sub>2</sub>                                              |                  |                  |                  | 0,1              | 0,1              | $\cdots$ | 0,3           | 0,4           | 0,5           |
| Total de benefícios econômicos                                                                | ۰                |                  |                  | 12,5             | 13,5             | $\cdots$ | 28,9          | 34,6          | 42,3          |
| Fluxo de caixa social                                                                         | $-94.9$          | $-92,1$          | $-57.0$          | 11,8             | 12,8             | $\cdots$ | 28,1          | 33,7          | 192,5         |
| Taxa de desconto social: 5% LVPL social: 87.0 LTIR social: 7.1% LÍndice Benefício-Custo: 1.45 |                  |                  |                  |                  |                  |          |               |               |               |

*Tabela 16 - Exemplo de fluxo de caixa social*

Taxa de desconto social: 5% | VPL social: 87.0 | TIR social: 7,1% | Índice Benefício-Custo: 1,45

*Fonte: EPL.* 

Destaca-se que os custos e benefícios devem seguir os parâmetros de correção e mensuração adotados pela EPL.

Desta maneira, é possível verificar quanto à viabilidade social do projeto em análise. Todavia, cabe ressaltar a necessidade de padronizar o cálculo de alguns aspectos do fluxo de caixa social, em particular, o cálculo da taxa de desconto. Esta, deve ser calculada de acordo com a seguinte formula:

$$
r = \frac{i*(1-t)}{1+m}
$$

Em que:

- *i* é o custo de rolagem da dívida pública no ano *x;*
- *m* é a projeção de inflação (IPCA) de longo prazo;
- *t* é a tributação média sobre o lucro da pessoa jurídica.

Para permitir a comparação de projetos, é necessária a existência de uma única taxa de desconto, sendo fundamental: a definição de responsabilidade pelo cálculo da taxa única, atualização periódica, e divulgação pública da taxa.

Países como Austrália, Canadá, Índia, Irlanda, Holanda, Nova Zelândia e EUA também utilizam o modelo exposto acima.

### **Ação 2: Análise dos benefícios líquidos**

Nesta ação, o projeto é certificado de sua viabilidade social com base nos benefícios líquidos demonstrados na construção do fluxo de caixa social.

### **Ação 3: Classificação do projeto**

Na Ação 3, deve-se classificar o projeto com base nos seus resultados de acordo com: o Valor Presente Líquido (VPL) do projeto, a razão benefício/custo e a Taxa Interna de Retorno (TIR). Assim sendo, conclui-se que:

- Se o projeto é economicamente viável o valor do VPL>0;
- A TIR é o valor que anula o VPL, nesse caso o projeto é viável se TIR>VPL.

A razão benefício/custo (B/C) possibilita a avaliação do projeto em termos dos seus benefícios, desta forma a razão deve-se mostrar maior que um (B/C>1) para que os benefícios do projeto superem os custos.

# **3.2.4. Atividade 18 - Análise de risco**

A Atividade 18 - Análise de risco tem como objetivo estabelecer um plano de gerenciamento de riscos, de modo que sejam adotadas, desde o início do planejamento e da implementação do projeto, práticas coerentes, com o intuito de impedir que a execução do projeto ou de seus objetivos sejam prejudicados pela materialização de eventos incertos.

Para projetos no setor de infraestrutura, risco representa os acontecimentos que podem reduzir a expectativa de retorno do investidor<sup>3</sup>. Em síntese, risco pode ser classificado como a ocorrência de um evento desfavorável, imprevisto ou de difícil previsão, o qual eleva os encargos contratuais de uma ou de ambas as partes, podendo afetar a

**.** 

<sup>3</sup> Irwin et. al. (1997).

rentabilidade do projeto, para o parceiro privado, e a eficácia na realização dos objetivos para o setor público.

*Figura 12 - Ações para o estabelecimento de um plano de gerenciamento de riscos*

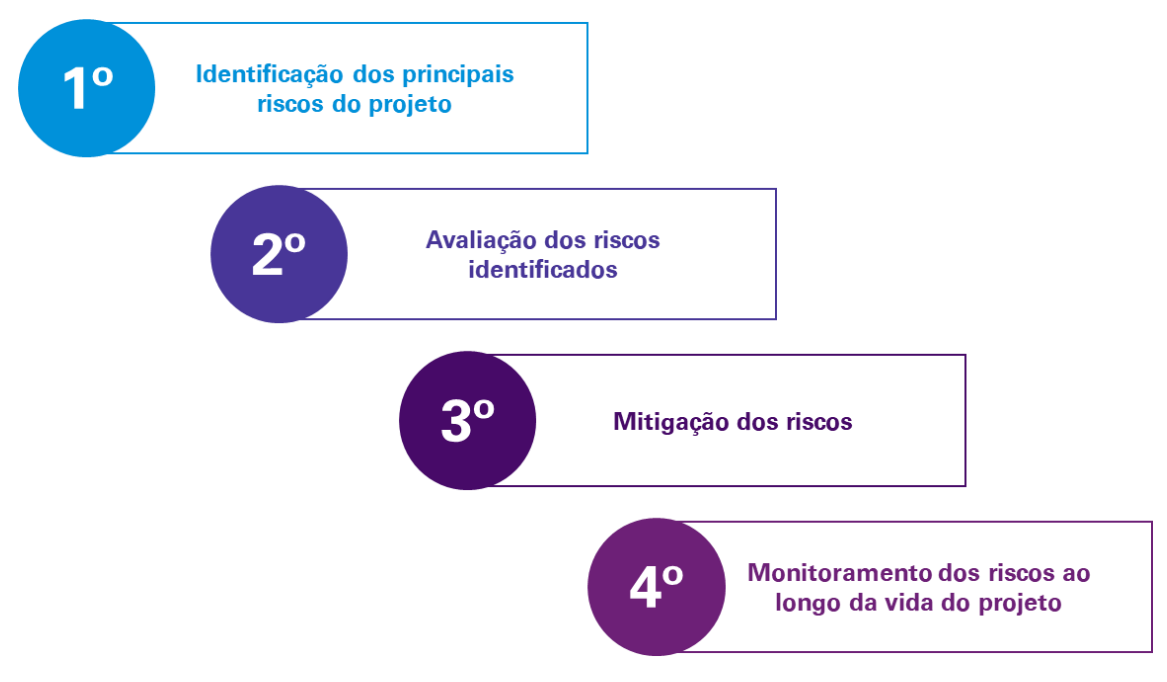

*Fonte: Elaboração KPMG.*

### **Ação 1: Identificação dos riscos do projeto**

No âmbito desta ação, é necessário o retorno à Atividade 4 do Estudo Preliminar com o intuito de revisitar os principais riscos mapeados para a opção. A partir daí deve-se procurar enriquecer a lista de riscos anteriormente definida.

O gestor deve-se atentar às categorias de riscos estabelecidas para o setor de infraestrutura, possibilitando a análise do projeto através de diferentes perspectivas. A tabela abaixo dispõe sobre algumas categorias-padrão de riscos para projetos de infraestrutura com potencial de parceria, contudo o gestor deverá estabelecer categorias adicionais, caso necessário.

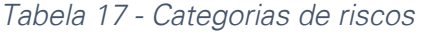

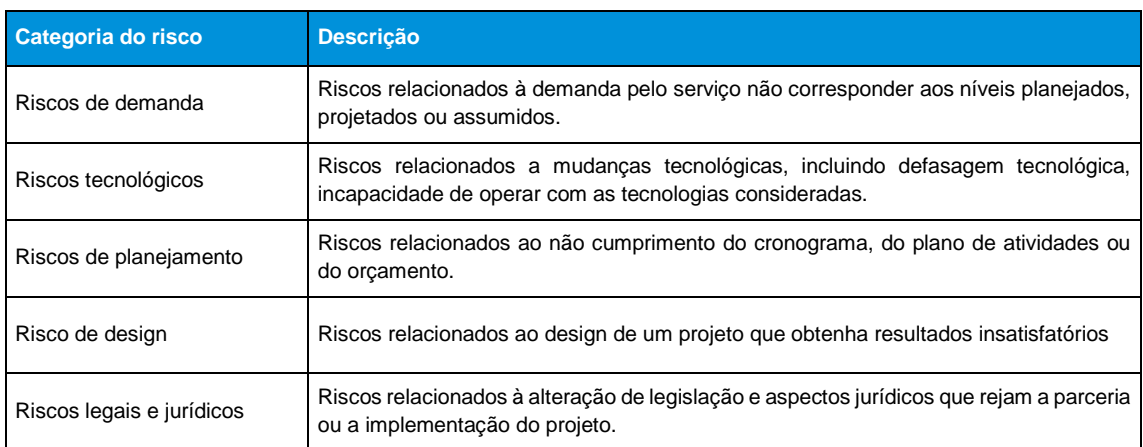

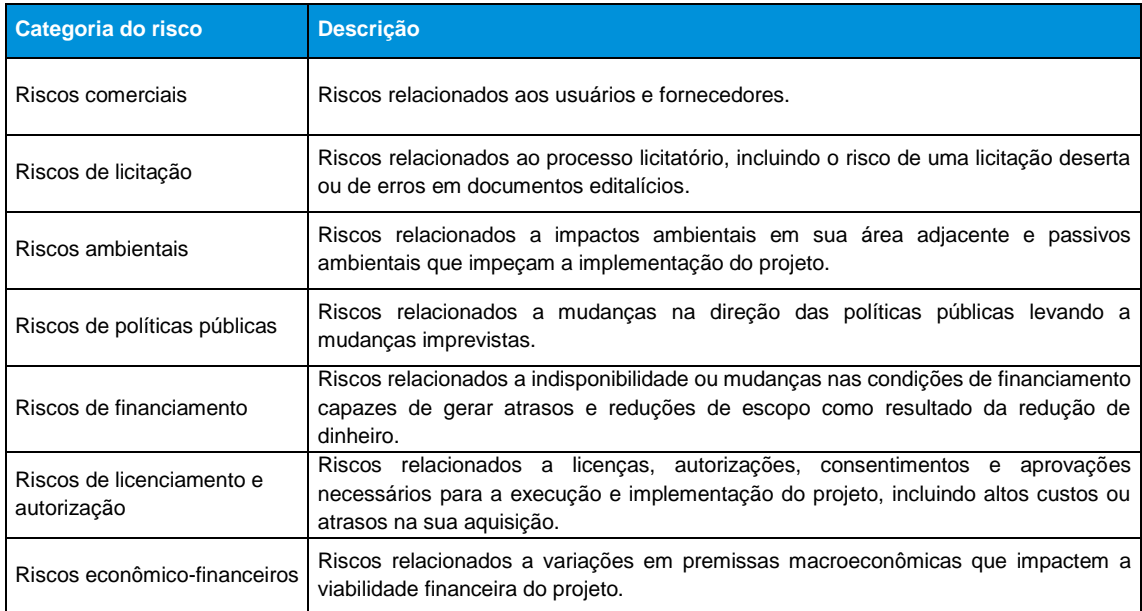

*Fonte: Elaboração KPMG.* 

Baseado na exposição das categorias acima, deve-se dar início à identificação exaustiva dos riscos. A experiência do gestor é essencial para o processo de identificação dos riscos, contudo outros procedimentos podem ser feitos, conforme demonstrado pela tabela abaixo:

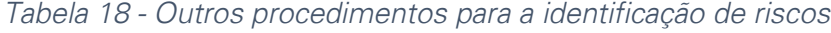

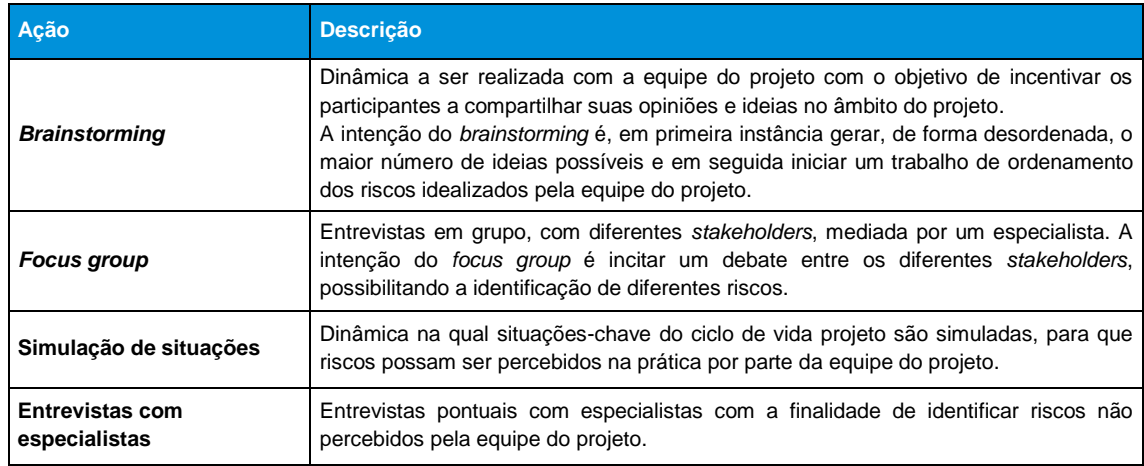

*Fonte: Elaboração KPMG.*

Ressalta-se que a identificação dos riscos tem de ser formulada sob três perspectivas:

- O risco, nomeadamente;
- A causa ou evento do risco: e
- A consequência ou impacto do risco sobre o projeto.

### **Ação 2: Avaliação dos riscos**

Após a identificação dos riscos, inicia-se uma análise de suas respectivas probabilidades de ocorrência e gravidade. Normalmente, a ocorrência e a gravidade são avaliadas sob uma escala que cresce de *muito baixo (ou desprezível)* até *muito alto*. Os parâmetros utilizados para situar os riscos dentro dessa escala, por sua vez, variam de projeto a projeto, conforme exemplo abaixo.

| Probabilidade  | Grau                         |
|----------------|------------------------------|
| Menor que 5%   | Muito baixo (ou desprezível) |
| Entre 5 e 25%  | Baixo                        |
| Entre 25 e 45% | Moderado                     |
| Entre 45 e 65% | Alto                         |
| Maior que 65%  | Muito alto                   |

*Tabela 19 - Exemplo de escala de probabilidade de riscos*

*Fonte: Elaboração KPMG.*

A gravidade, por sua vez, deve ser analisada através da dimensão referente à consequência ou ao impacto do risco em relação ao projeto. Podem ser adotados critérios referentes a custos incrementais originados pelo risco, dificuldades no cumprimento dos objetivos do projeto, entre outros. Porém, estes parâmetros devem ser explicitados previamente à análise.

### **Ação 3: Mitigação dos riscos**

Após a realização das duas ações anteriores, é necessária a elaboração de possíveis respostas às consequências e impactos dos riscos, ou seja, a elaboração de medidas mitigatórias para os riscos estabelecidos. Mitigação de risco é qualquer ação que pode ser tomada para reduzir:

- A probabilidade de um risco se materializar; ou
- As consequências para a parte que assumiu o risco, caso o risco se concretize.

Mitigação de risco é uma tentativa de reduzir a exposição da parte relevante ao risco e inerentemente aumentar a probabilidade de alcançar (ou melhorar) o cenário base do projeto. Práticas mitigatórias variam dependendo dos riscos que estão sendo considerados e se a parte interessada é privada ou pública.

Ao formular as práticas mitigatórias, estas devem ser constantemente contrapostas aos impactos dos riscos, pois práticas que superem as consequências dos riscos em custos para o projeto se tornam pouco coerentes. A [Tabela 20](#page-43-0) abaixo exemplifica uma matriz que pode ser utilizada pelo gestor.

### **Ação 4: Monitoramento dos riscos ao longo da vida do projeto**

Para esta ação o gestor deve ter em mente que a análise de riscos não é uma *atividade* que deva ocorrer somente uma vez. Os riscos devem ser monitorados e revisitados durante todo ciclo de vida do projeto.

Uma vez que os riscos tenham sido alocados, o gestor necessita estabelecer um modelo de monitoramento de riscos, de maneira que assegure a identificação e avaliação dos

riscos inesperados de forma célere. Há *softwares* disponíveis que possibilitam ao gestor a criação de datas críticas para a revisão dos riscos, dando-lhe a oportunidade de reconsiderar sua probabilidade de ocorrência, assim como verificar se a respectiva ação de mitigação permanece coerente ou deve ser reformulada.

### *Tabela 20 - Matriz de gerenciamento de riscos*

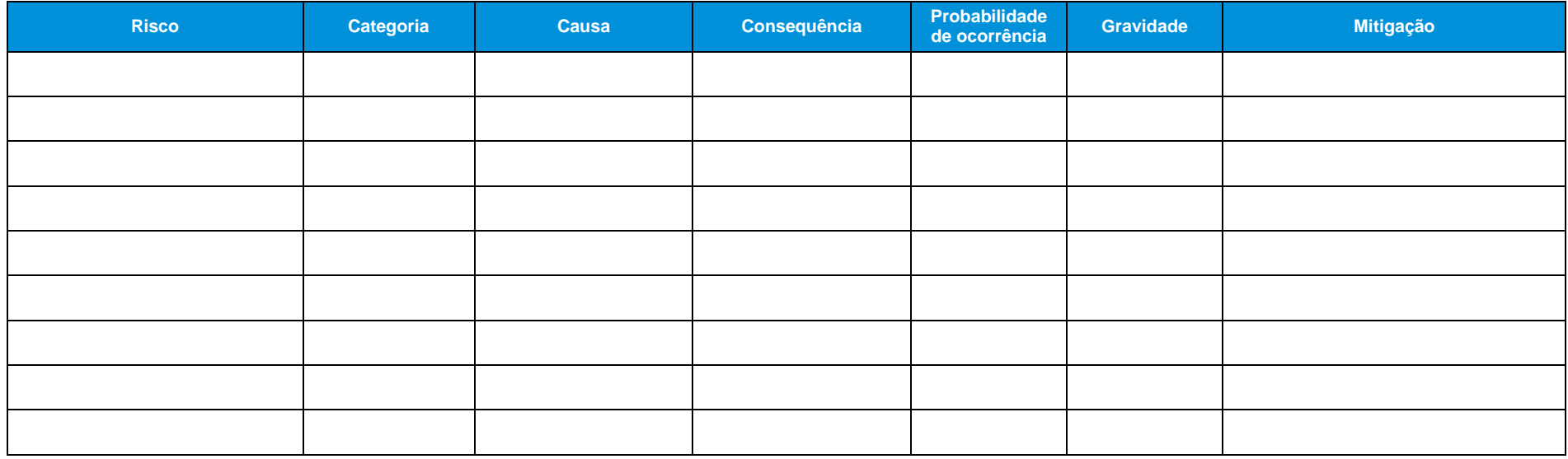

<span id="page-43-0"></span>*Fonte: Elaboração KPMG.*

## **3.2.5. Atividade 19 - Determinação de** *Value for Money*

A Atividade 19 visa a determinar o *Value for Money* para a opção escolhida através da comparação entre os custos de diferentes modalidades de estruturação de projetos, conforme ilustrado na figura abaixo.

Valor Presente Líquido Value for money Obra Pública Ohra Privada

*Figura 13 - Value for Money*

*Fonte: Elaboração KPMG.* 

A análise de *Value for Money* é uma análise adicional ao processo de decisão relacionado ao modelo de contratação a ser adotado e deverá indicar a diferença entre o custo da concessão de um serviço (seja uma concessão comum, administrativa ou patrocinada) e a realização de um mesmo serviço pelo setor público. O *Value for Money* deve ser de fácil interpretação, de modo que o gestor possa prontamente perceber a diferença entre os modelos de contrato.

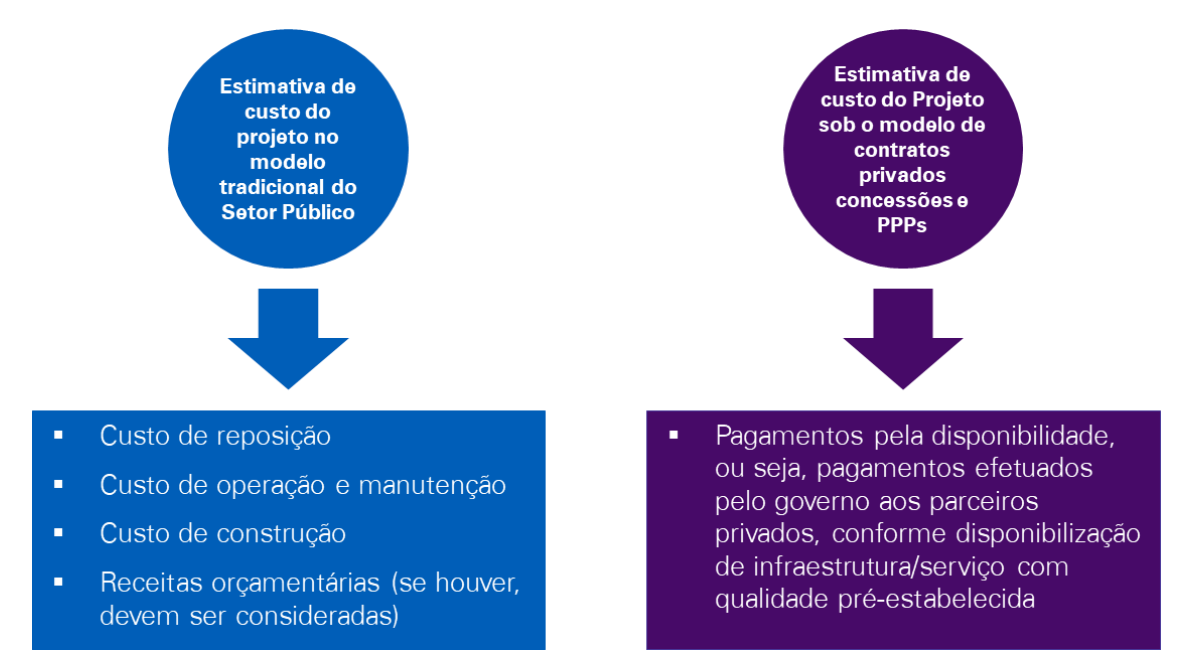

### *Figura 14 - Estimativa de custos para os modelos de contratos*

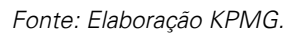

Para calcular o custo do projeto para o modelo tradicional no setor público é necessário desconsiderar impactos contábeis como depreciação, e por sua vez é relevante considerar valores que impactam no fluxo de caixa financeiro, como demonstrado na figura acima.

O cálculo do VfM deve ser realizado de acordo com a fórmula abaixo:

$$
VfM: \sum_{t=0}^{n} \frac{CAP_t}{(1+r)^t} - \sum_{t=0}^{n} \frac{CC_t + COM_t + CR_t + EC_t}{(1+r)^t}
$$

Sendo:

CAP<sub>t</sub>: custo anual do modelo privado;

CC<sub>t</sub>: custo de construção considerando excedentes, do setor público no ano *t*;

COMt: custos de operação e manutenção do setor público no ano *t*;

CR<sub>t</sub>: Custos de reposição do setor público no ano *t*;

ECt: Excedentes de custos no setor público no ano *t*;

r: taxa de desconto.

Destaca-se que os valores utilizados para fins de comparações dos impactos ao longo do tempo no VfM devem ser considerados de forma deflacionada, descontada e expressos em valores de mercado.

Nesta fase do Estudo Detalhado, é importante ressaltar que as Etapas 4 e 5 devem ser desenvolvidas em paralelo e não sequencialmente, uma vez que suas atividades e resultados se retroalimentam.

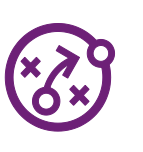

## **3.3. Etapa 4 - Análise de viabilidade comercial e contratual**

O objetivo da análise de viabilidade comercial e contratual é o de analisar qual o melhor arranjo contratual para o projeto. Os arranjos precisam ser considerados, desde o início, com a finalidade de que seja garantido o *Value for Money* durante todo o período de vida do projeto. A análise requer a execução de três atividades, as quais serão descritas abaixo.

# **3.3.1. Atividade 20 - Definição do modelo de contratação**

Em consonância com as questões avaliadas no Estudo Preliminar, nesta atividade, devese rever os aspectos relacionados ao modelo de contratação eleito, o qual será responsável por potencializar a análise de *Value for Money* do projeto.

Desse modo, deve-se elencar primeiramente os aspectos determinantes para a potencialização do *Value for Money* para o projeto ou seus objetivos relacionados à contratação e, então, verificar a capacidade de cada modelo em atendê-los. A figura abaixo ilustra, a título de exemplo, a comparação entre os modelos de negócio escolhidos, especificamente entre concessão comum e PPP.

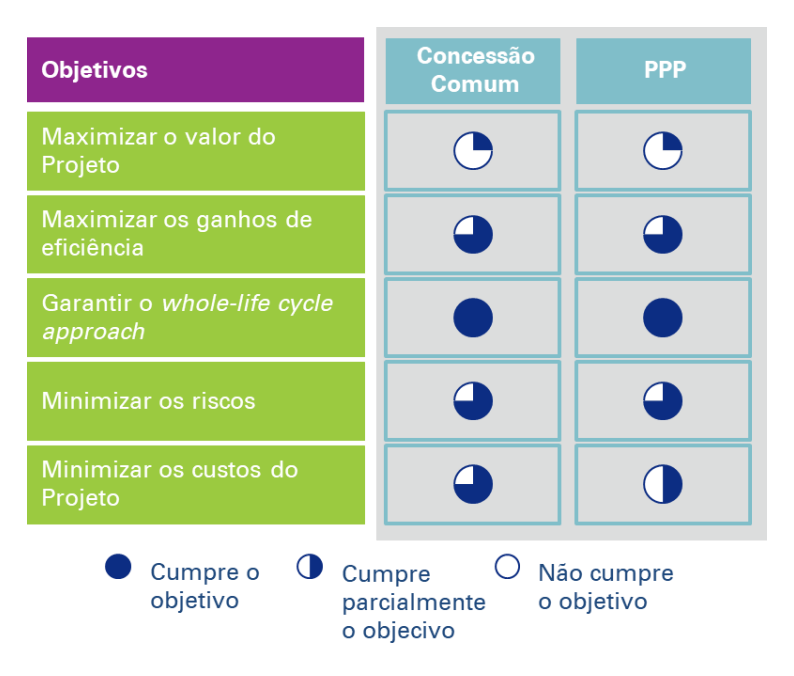

*Figura 15 - Exemplo de comparação entre os modelos de contratação*

*Fonte: Elaboração KPMG.* 

Verifica-se, a partir da análise da figura, que o modelo de PPP demanda aporte de recursos públicos para que o projeto seja financeiramente sustentável, o que penaliza o critério de "minimização dos custos do projeto".

Em contrapartida, o modelo de PPP garante ao setor público um maior controle do contrato, uma vez que o modelo PPP pressupõe a inclusão de indicadores de desempenho a serem cumpridos pelo privado, e que no caso de descumprimento, as penalidades serão mais facilmente aplicadas, por exemplo, através de deduções às contraprestações anuais a serem pagas pelo parceiro público.

# **3.3.2. Atividade 21 - Definição da matriz de risco**

Nesta Atividade, é necessário realizar a adequada alocação dos riscos identificados para o projeto na Atividade 18 - Análise de risco.

Alocar um risco significa responsabilizar o ente (setor público ou setor privado) de cada parte na hipótese do evento/risco ocorrer. A condição básica para a atribuição do risco a um setor ou a outro é avaliar qual o ente que possui melhor condição em administrar o risco em questão, ou seja:

- A atribuição dos riscos deve ser feita ao ente que possui melhor condição para avaliar, controlar e gerenciar os eventos/riscos;
- A alocação deverá ser destinada à parte que possui melhor acesso a instrumentos de cobertura mitigatória, e maior capacidade para diversificar ou o menor custo para suportar o eventual risco.

A alocação de riscos é mencionada apenas na Lei de PPPs (Lei nº 11.079, de 30 de dezembro de 2004)<sup>4</sup>, em seu artigo 5°:

> "As cláusulas dos contratos de parceria público-privada atenderão ao disposto no art. 23 da Lei no 8.987, de 13 de fevereiro de 1995, no que couber, devendo também prever:

> > III - a repartição de riscos entre as partes, inclusive os referentes a caso fortuito, força maior, fato do príncipe e álea econômica extraordinária;".

Deste modo, a Lei de PPPs indica que devem ser compartilhados entre os parceiros público e privado, os riscos de:

Caso Fortuito: evento que não se pode prever e que não pode-se evitar;

 $\overline{a}$ 

- Força maior: fatos humanos ou naturais que podem até ser previstos, mas da mesma maneira não podem ser impedidos: fenômenos da natureza, tempestades, furacões, guerras, revoluções, e outros;
- Fato do príncipe: é o ato administrativo realizado de forma legítima, mas que causa impactos nos contratos já firmados pela Administração Pública, uma ação estatal de ordem geral, que não possui relação direta com o contrato

administrativo, mas que produz efeitos sobre este, onerando-o, dificultando ou impedindo a satisfação de determinadas obrigações, acarretando um desequilíbrio econômico-financeiro; e

 Álea econômica extraordinária: corresponde a fatos conjunturais, cuja origem acaba por ser desconhecida, tais como crises econômicas e/ou oscilações relacionadas ao câmbio.

O gestor, ao elaborar a matriz de risco, deve levar em conta os aspectos relacionados à atribuição do risco para o ente, o qual poderá melhor gerenciá-lo, ao compartilhamento dos riscos estabelecidos por lei e às especificidades do projeto em questão. Anexado a este Relatório encontra-se um modelo de matriz de risco e sugestões de alocação de riscos.

# **3.3.3. Atividade 22 - Desenvolvimento dos documentos editalícios**

Nesta Atividade devem ser elaborados os documentos que deverão apresentar formalmente o projeto ao setor privado. Para tanto, é relevante a alusão à Lei 8.666, de 21 de junho de 1993 (Lei das Licitações), a qual determina todos os documentos necessários, bem como suas características e particularidades para a apresentação do projeto ao mercado.

O conteúdo destes documentos, por sua vez, deverá abarcar todas as exigências, especificações, termos e disposições determinadas pela legislação que regula o modelo de contratação adotado para o projeto, seja a Lei nº 8.987, de 13 de fevereiro de 1995, no caso de uma concessão comum ou a Lei nº 11.079, de 30 de dezembro de 2004, no caso de uma PPP.

Abaixo estão detalhados os documentos editalícios que deverão ser elaborados:

- Minuta do Edital: Consiste na primeira versão do Edital, ou seja, documento que especificará com detalhes e rigor técnico, a dimensão e o tipo de serviço que o Poder Público pretende contratar. Assim como, parâmetros de precificação, e os critérios que serão adotados para selecionar a empresa vencedora do processo licitatório.
- Minuta do Contrato: Consiste no modelo do contrato a ser assinado entre o poder concedente e a concessionária.
- Manual de Procedimento do Leilão: Consiste em um documento informativo especificando como será realizado o processo de leilão referente à concessão.

Neste momento, é necessário estabelecer quais serão os critérios de julgamento para balizar o melhor fornecedor do serviço. Para tanto, deve-se estabelecer critérios claros e eficientes para o julgamento das propostas de cada fornecedor de forma equivalente. A tabela abaixo ilustra alguns critérios que podem servir para definir a proposta e fornecedor vencedor.

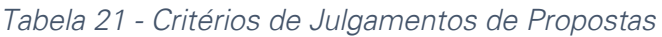

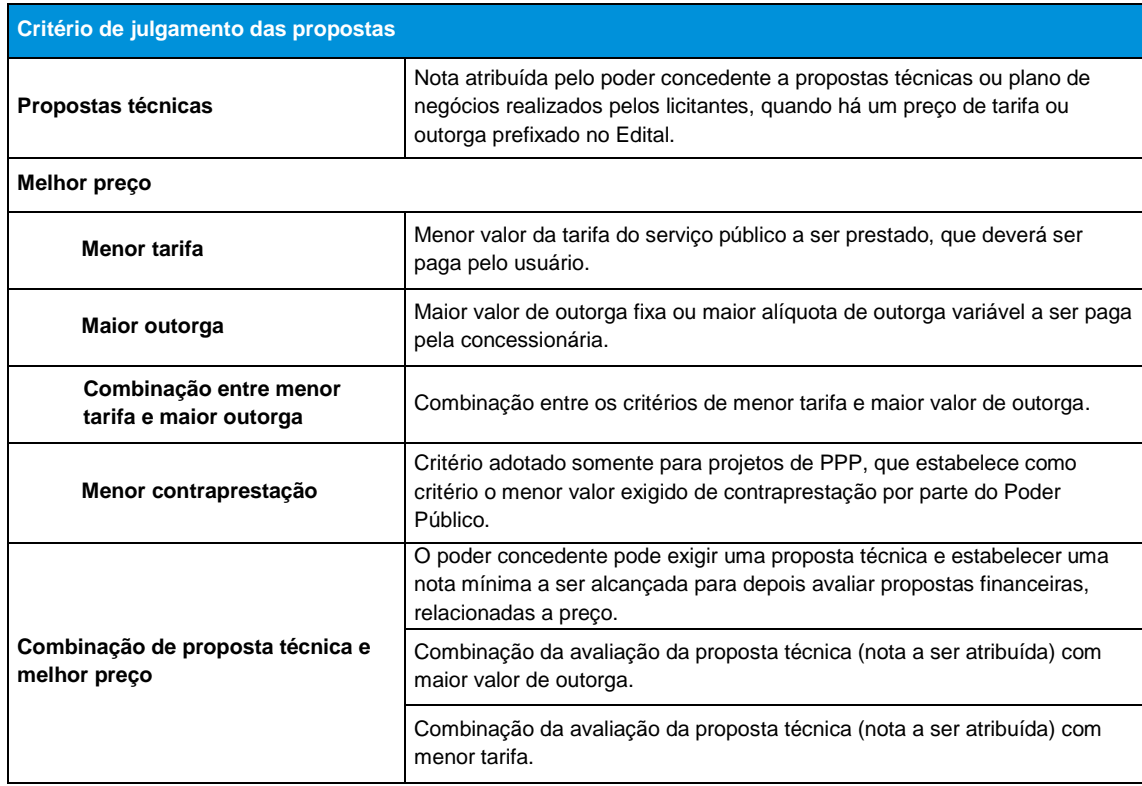

*Fonte: Elaboração KPMG.* 

Além de definir qual o critério para julgamento das propostas, é necessário estabelecer nesta atividade outros parâmetros:

- Quanto à participação de consórcios, deve-se decidir se estes serão permitidos ou vedados a participação, se será estabelecido um número máximo de empresas consorciadas, se serão estabelecidas condições específicas para a empresa líder do consórcio e se será exigida proporcionalidade entre a participação no consórcio e atestação, habilitação, e execução do contrato.
- Quanto aos critérios de habilitação dos participantes, deve-se estabelecer especificações mínimas que os interessados devem atender para, de fato, se tornarem licitantes. Estes critérios englobam:
	- Habilitação jurídica. Além das exigências dispostas em lei, pode-se considerar normas específicas referentes à natureza jurídica das empresas componentes do consórcio;
	- Capacidade técnica. Além das exigências dispostas em lei, pode-se considerar a exigência de um responsável técnico e seus atestados ou certificações profissionais.
	- Regularidade fiscal e trabalhista.
	- Qualificação econômico-financeira. Além das exigências dispostas em lei, pode-se exigir garantia da proposta, patrimônio líquido mínimo e atestado

de instituição financeira sobre a viabilidade e exequibilidade do plano de negócios apresentado.

- Atestado de experiência anterior.
- Documentos relacionados à capacidade financeira da licitante, ou seja se a licitante dispõe ou tem capacidade de obter recursos financeiros suficientes para cumprir as obrigações de aporte de recursos próprios e obtenção de recursos de terceiros necessários à consecução do objeto da concessão.
- Quanto às propostas econômicas, deve-se decidir se o processo de julgamento destas será feito através de propostas escritas ou leilão em viva voz.
- Quanto à instância responsável pelo procedimento, deve-se decidir se a licitação será processada exclusivamente pela Administração contratante ou se esta será processada junto à bolsa de valores.
- Quanto à inversão de fases, deve-se decidir se esta será ou não adotada.

## **3.4. Etapa 5 - Análise da viabilidade financeira**

A Etapa 5 - Análise de viabilidade financeira possui o objetivo de demonstrar se, para a opção escolhida, o projeto é financeiramente viável e se existe necessidade e capacidade do setor público realizar aportes/contraprestações ao projeto.

## **3.3.4. Atividade 23 - Desenvolvimento do modelo financeiro**

Nesta atividade verifica-se a necessidade de elaborar as planilhas financeiras necessárias para apresentar a projeção dos fluxos financeiros do projeto ao longo de sua vida. O modelo financeiro deve incluir um painel de controle com a apresentação dos principais dados de entrada *(inputs)* e das premissas operacionais projetadas, com alternativa de alterações dos valores para simulação de diferentes resultados. Algumas variáveis que o modelo deve incluir são:

- Dados macroeconômicos, tais como: projeções do Produto Interno Bruto (PIB) nacional (e regional), inflação, câmbio e taxa de juros;
- Projeção de demanda;
- Receita com detalhamento de perdas/deduções/penalidades estimadas;
- Outras receitas, como as decorrentes da utilização da faixa de domínio, identificando-as;
- Receitas acessórias projetadas, especificando a origem de cada uma delas e sua natureza;
- Investimentos (CAPEX) detalhados, com indicação dos valores de responsabilidade do setor público e do setor privado;
- $\blacksquare$  Início e prazos de conclusão dos investimentos;
- Valor da outorga, quando necessário;
- Despesas de operação e manutenção (OPEX) detalhadas, e se aplicável, com indicação dos valores de responsabilidade do setor público e do setor privado;
- Emolumentos e taxas de regulação e de fiscalização diversas, tais como, taxas de fiscalização, Recursos de Desenvolvimento Tecnológico (RDT), segurança no trânsito, emolumentos à B3, ressarcimento dos estudos se aplicável, entre outros;
- **Impostos diretos e indiretos, encargos tributários e eventuais benefícios fiscais** do setor;
- Capital de Giro;
- **Sequros**;
- Garantias;
- Estrutura de capital do investidor;
- Fontes e condições de financiamento:
- **Desembolsos para pagamento do serviço da dívida;**
- Custo de capital próprio e de terceiros e Custo Médio Ponderado de Capital *Weighted Average Cost of Capital* (WACC)<sup>5 6</sup> —, adequados às condições do mercado observadas para empresas atuantes no setor em que ocorrerá a obra;
- **Entre outros.**

 $\overline{a}$ 

O modelo deverá ainda conter um painel com os principais indicadores de análise de rentabilidade e retorno do projeto:

- O Valor Presente Líquido (VPL);
- A Taxa Interna de Retorno (TIR);
- O *payback* simples e descontado para a opção escolhida;
- O valor da tarifa que permita que a Taxa Interna de Retorno (TIR) iguale o custo médio ponderado de capital (se aplicável);
- O valor da outorga (se aplicável);
- O valor de aporte público, subsídios e contraprestações públicas (se aplicável);
- Os indicadores de rentabilidade (por exemplo: margem EBITDA, rentabilidade do patrimônio líquido, rentabilidade do capital investido);

<sup>&</sup>lt;sup>5</sup> A metodologia de cálculo do custo de capital próprio, de terceiros e médio ponderado (WACC) deverá basear-se nas melhores práticas nacionais e internacionais e ser detalhada pormenorizadamente, de maneira a permitir futuras atualizações.

<sup>&</sup>lt;sup>6</sup> Na hipótese de o WACC ser calculado ou disponibilizado por órgão do Governo Federal, deverá ser utilizado o valor definido pelo órgão.

- Os indicadores de endividamento do futuro do parceiro privado Índice de Cobertura de Serviços da Dívida (ICSD), patrimônio líquido/ativo; EBITDA/dívida líquida;
- As projeções do Demonstrativo de Resultado do Exercício (DRE), balanço patrimonial, fluxo de caixa da empresa e do acionista, quadro de usos e fontes;
- **Outros fluxos financeiros relevantes:**
- O valor residual dos bens reversíveis:
- O valor do capital social mínimo ao longo do contrato;
- **Entre outros.**

# **3.3.5. Atividade 24 - Análise das opções de financiamento**

Na Atividade 24, deve-se avaliar a existência de opções de financiamento no mercado face às características do projeto. O objetivo desta atividade é assegurar que o projeto é financiável, evitando a apresentação ao setor privado de um projeto que não terá sua necessidade de capital atendida, ou até mesmo um projeto cujo início de sua execução corra o risco de ser interrompida por falta do capital necessário.

Recomenda-se a composição de uma lista que inclua todas as opções de financiamento, públicas e privadas, disponíveis e suas respectivas condições. Neste momento, devese considerar:

- Opções de *equity;*
- Linhas de financiamento de bancos públicos (BNDES, Caixa Econômica Federal, Banco do Brasil, etc.);
- Linhas de financiamento de bancos internacionais para o desenvolvimento (Banco Mundial, BID, etc.);
- **Empréstimos de bancos comerciais;**
- **Emissão de debêntures;**
- Aportes de capital do setor público;
- **Entre outros.**

Após a elaboração da lista, deve-se contrapor as condições de cada uma das opções com as características do projeto (matriz de risco, volume de investimento, capacidade de geração de caixa, etc.). Em seguida deve-se estabelecer uma segunda lista que inclua somente as opções que possuem coerência com o desenvolvimento do projeto. A geração desta lista deverá ser sucedida por uma série de reuniões com as respectivas instituições e bancos de modo a obter descrições referentes às taxas, prazos e garantias relacionadas.

Deve-se ressaltar que, caso ao longo da execução desta atividade, seja reconhecido que as premissas relacionadas ao financiamento adotadas no modelo financeiro estejam equivocadas, o modelo deverá ser revisitado e adaptado.

## **3.3.6. Atividade 25 - Análise de sensibilidade**

A Atividade 25 - Análise de sensibilidade possui o objetivo de analisar o impacto de variáveis e parâmetros do modelo econômico financeiro no resultado do projeto. Devese, nesta atividade, realizar uma análise de variações positivas ou negativas em certas variáveis, que podem resultar em impactos relevantes na TIR de projeto, no VPL do projeto e no valor de outorga se aplicável.

A análise de sensibilidade inicia-se a partir da identificação das principais variáveis do modelo econômico financeiro do projeto, como por exemplo: CAPEX, OPEX, demanda, tarifa, entre outros. Em seguida, simula-se alterações percentuais nas variáveis identificadas e deve-se analisar o impacto nos resultados do projeto. Ressalta-se que a identificação de variáveis deve ser particular a cada projeto, considerando suas características e especificidades.

As tabelas a seguir apresentam um exemplo de análise de sensibilidade em um suposto projeto cuja TIR de referência é 9,50%. A [Tabela 22](#page-53-0) sintetiza os impactos na TIR do projeto a partir de variações percentuais na demanda e no CAPEX, enquanto a [Tabela](#page-53-1)  [23](#page-53-1) sintetiza os impactos na TIR do projeto a partir de variações percentuais no OPEX e no CAPEX.

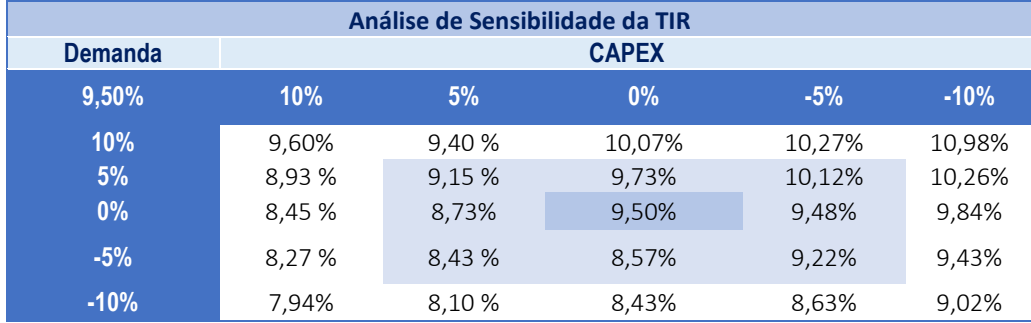

<span id="page-53-0"></span>*Tabela 22 - Análise de sensibilidade da TIR em relação à demanda e CAPEX*

*Fonte: Elaboração KPMG.* 

<span id="page-53-1"></span>*Tabela 23 - Análise de sensibilidade da TIR em relação ao CAPEX e OPEX*

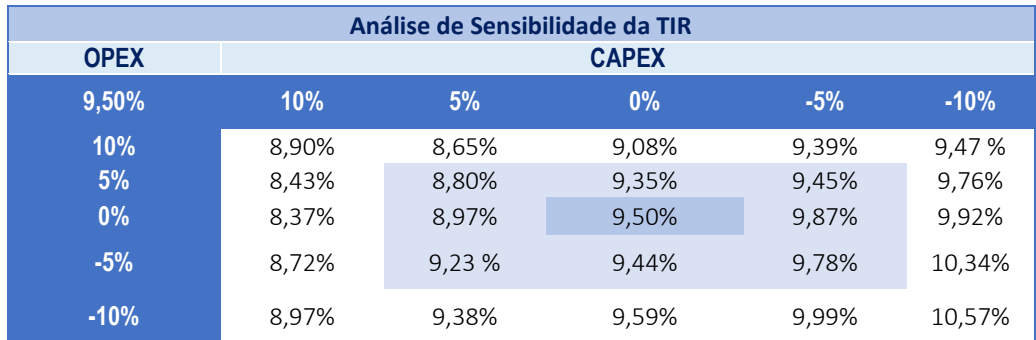

*Fonte: Elaboração KPMG.* 

# **3.3.7. Atividade 26 - Análise do mecanismo de garantias (públicas e privadas)**

A definição dos mecanismos de garantia a serem adotados difere conforme o modelo de contratação e deverá ser realizada de acordo com as respectivas regulações referentes aos modelos de concessão comum e parceria público-privada.

Na regulação existente para concessões comuns, não há exigência de garantias por parte do setor público, mas é estabelecida a obrigatoriedade por parte da concessionária de estipular garantias das obrigações relativas à execução de obras vinculadas à concessão. Estas garantias devem ser estipuladas via contrato, de acordo com a definição da Lei 8.666, de 21 de junho de 1993 (Lei das Licitações):

*"Art. 56. A critério da autoridade competente, em cada caso, e desde que prevista no instrumento convocatório, poderá ser exigida prestação de garantia nas contratações de obras, serviços e compras.*

*§ 1º Caberá ao contratado optar por uma das seguintes modalidades de garantia:*

*I - caução em dinheiro ou em títulos da dívida pública, devendo estes ter sido emitidos sob a forma escritural, mediante registro em sistema centralizado de liquidação e de custódia autorizado pelo Banco Central do Brasil e avaliados pelos seus valores econômicos, conforme definido pelo Ministério da Fazenda;*

*II - seguro-garantia;*

*III - fiança bancária.*

*§ 2º A garantia a que se refere o caput deste artigo não excederá a cinco por cento do valor do contrato e terá seu valor atualizado nas mesmas condições daquele, ressalvado o previsto no parágrafo 3o deste artigo.*

*§ 3º Para obras, serviços e fornecimentos de grande vulto envolvendo alta complexidade técnica e riscos financeiros consideráveis, demonstrados através de parecer tecnicamente aprovado pela autoridade competente, o limite de garantia previsto no parágrafo anterior poderá ser elevado para até dez por cento do valor do contrato.*

*§ 4º A garantia prestada pelo contratado será liberada ou restituída após a execução do contrato e, quando em dinheiro, atualizada monetariamente.*

*§ 5º Nos casos de contratos que importem na entrega de bens pela Administração, dos quais o contratado ficará depositário, ao valor da garantia deverá ser acrescido o valor desses bens. "*

Deste modo, percebe-se que a garantia para projetos de concessão comum está associada à execução de obras e o setor público, como poder concedente, deve permitir o concessionário a eleger o mecanismo ou a combinação de mecanismos que melhor lhe caiba.

No modelo de parceria público-privada, seja sob a forma de concessão administrativa ou concessão patrocinada, deve-se prever garantias por parte do setor privado nos termos

do artigo disposto acima quando houver a execução de obras por parte da concessionária. Para o setor público, a Lei nº 11.079, de 30 de dezembro de 2004 (Lei das PPPs) estabelece mecanismos de garantia específicos para os pagamentos (aportes e/ou contraprestações) assumidos ao longo do contrato.

*"Art. 8º As obrigações pecuniárias contraídas pela Administração Pública em contrato de parceria público-privada poderão ser garantidas mediante:* 

*I – vinculação de receitas, observado o disposto no inciso IV do art. 167 da Constituição Federal [é vedada a vinculação de receita de impostos a órgão, fundo ou despesa];*

*II – instituição ou utilização de fundos especiais previstos em lei;*

*III – contratação de seguro-garantia com as companhias seguradoras que não sejam controladas pelo Poder Público;*

*IV – garantia prestada por organismos internacionais ou instituições financeiras que não sejam controladas pelo Poder Público;*

*V – garantias prestadas por fundo garantidor ou empresa estatal criada para essa finalidade;*

*VI – outros mecanismos admitidos em lei. "*

A garantia a ser estruturada pelo setor público deve considerar como princípio orientador a geração de confiança no setor privado considerando a capacidade financeira do poder concedente.

# **3.3.8. Atividade 27 - Análise da comportabilidade dos gastos públicos**

A Atividade 27 corresponde à análise dos gastos e das receitas do poder concedente. O objetivo é certificar-se de que os gastos provenientes do modelo de contratação possam ser suportados.

A análise deve ser realizada de acordo com a esfera na qual o projeto está inserido. Para tanto, no âmbito federal tem-se o Orçamento da União ou Lei Orçamentária Anual (LOA), a qual é realizada através de projeto de lei e sancionada pelo Congresso Nacional. Os 26 estados, o Distrito Federal (DF) e os municípios também desenvolvem os seus orçamentos, com a previsão de arrecadação e de gastos anual.

A cada quatro anos, o Governo Federal elabora o Plano Plurianual (PPA), planejamento orçamentário de médio prazo onde são identificadas as prioridades e os investimentos de maior porte para o período. O projeto de lei do PPA é encaminhado pelo poder Executivo ao Congresso até o dia 31 de agosto do primeiro ano de cada governo, mas só será válido no ano seguinte. Desta forma, sua vigência acontece até o final do primeiro ano do próximo governo.

Com base na aprovação do PPA, o governo federal encaminha anualmente ao Congresso o projeto de uma outra lei: Lei de Diretrizes Orçamentárias (LDO), a qual define as prioridades que irão nortear a Lei Orçamentária Anual (LOA), conhecida como Orçamento da União. A LDO é apresentada e votada no início do ano, e a LOA, no segundo semestre.

Todos os projetos de leis orçamentárias (PPA, LDO, LOA) são de autoria do Governo Federal, no Congresso Nacional, e poderão ser alterados e votados. Deste modo, cabe ao gestor consulta-las e engajar-se em conversas com o órgão responsável por sua elaboração, verificando o montante dos gastos e receitas a serem angariadas pelo poder concedente, de tal forma a analisar a capacidade do setor público de comportar todos os gastos referentes ao projeto a ser estruturado. Para tanto há respaldos legais que o gestor deve cumprir, no tocante a PPA, LDO e LOA, há o Artigo 10º da Lei 11.079, de 30 de dezembro de 2004.

"*Art. 10. A contratação de parceria público-privada será precedida de licitação na modalidade de concorrência, estando a abertura do processo licitatório condicionada a:* 

*III – declaração do ordenador da despesa de que as obrigações contraídas pela Administração Pública no decorrer do contrato são compatíveis com a lei de diretrizes orçamentárias e estão previstas na lei orçamentária anual;*

*IV – estimativa do fluxo de recursos públicos suficientes para o cumprimento, durante a vigência do contrato e por exercício financeiro, das obrigações contraídas pela Administração Pública;*

*V – seu objeto estar previsto no plano plurianual em vigor no âmbito onde o contrato será celebrado (...)*".

Acerca do montante do valor do contrato, têm-se em seu Artigo 1º:

*"§4º É vedada a celebração de contrato de parceria público-privada:* 

*I - cujo valor do contrato seja inferior a R\$ 10.000.000,00 (dez milhões de reais) (Redação dada pela Lei nº 13.529, de 4 de dezembro de 2017).* 

*II – cujo período de prestação do serviço seja inferior a 5 (cinco) anos; ou*

*III – que tenha como objeto único o fornecimento de mão-de-obra, o fornecimento e instalação de equipamentos ou a execução de obra pública.".*

Novamente, no Artigo 10º da mesma lei, há outro limite referente ao valor da contraprestação, estabelecido por lei.

*"§3º As concessões patrocinadas em que mais de 70% (setenta por cento) da remuneração do parceiro privado for paga pela Administração Pública dependerão de autorização legislativa específica.".* 

Desta maneira há algumas referências legais que atuam como um limite contratual ao gestor e os dispêndios da Administração Pública para a remuneração ao setor privado.

## **3.5. Etapa 6 - Planejamento**

A Etapa 6 - Planejamento define processos de gerenciamento do projeto baseado nas melhores práticas adotadas pelo mercado e reconhecidos academicamente, para que o projeto possa ser entregue dentro do prazo e também conforme as normas e os procedimentos estabelecidos. As atividades desta etapa consistem na elaboração de plano de atividades, definição de cronograma, tanto de contratação como de implementação, e matriz de responsabilidades.

# **3.4.1. Atividade 28 - Definição do plano de atividades a ser desenvolvido (aprovação, contratação, licitação e fiscalização do projeto)**

O plano de atividades a ser desenvolvido deve conter uma descrição, abrangente e detalhada de todo o trabalho, que será realizado para a entrega do projeto, ou seja, do escopo do projeto.

A Atividade 28 - Definição do plano de atividades a ser desenvolvido, deve indicar um plano cujas fases estejam em consonância com as etapas para a contratação de um projeto com potencial de parceria. O instrumento que possibilita essa definição é a Estrutura Analítica de Projeto (EAP), um processo que propõe a subdivisão do projeto em "pacotes de trabalho", ou seja, possibilita a adoção de componentes menores e de mais fácil gerenciamento.

A EAP pode assumir um formato de gráfico de árvore (como na [Figura 16\)](#page-58-0) ou como uma lista na qual os componentes são apresentados com recuos e espaçamentos que representem as relações entre si (conforme [Figura 17\)](#page-58-1). A divisão do projeto para construção da EAP pode seguir diferentes lógicas. Aqui, propõe-se que ela seja dividida em quatro fases, as quais são comumente utilizadas para projetos de infraestrutura com potencial de parceria, sendo elas: fase de aprovação, fase de contratação, fase de licitação e fase de fiscalização do projeto.

### <span id="page-58-0"></span>Figura 16 - Exemplo de EAP em formato gráfico

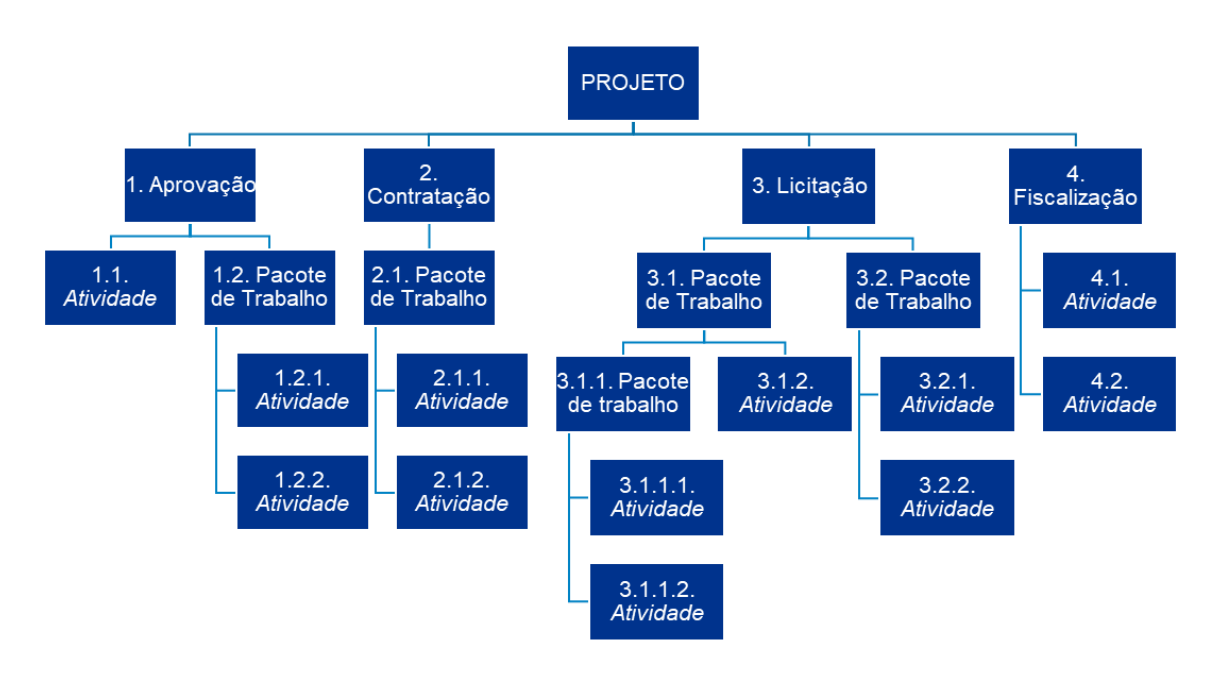

Fonte: Elaboração KPMG.

<span id="page-58-1"></span>Figura 17 - Exemplo de EAP em forme de lista

### **PROJETO**

### 1. Aprovação

- 1.1. Atividade
- 1.2. Pacote de Trabalho
	- 1.2.1. Atividade
	- 1.2.2. Atividade

### 2. Contratação

- 2.1. Atividade
- 2.2. Atividade

### 3. Licitação

- 3.1. Pacote de Trabalho
	- 3.1.1. Pacote de Trabalho
		- 3.1.1.1. Atividade
		- 3.1.1.2. Atividade
	- 3.1.2. Atividade
- 3.2. Pacote de Trabalho
	- 3.2.1. Atividade
	- 3.2.2. Atividade
- 4. Fiscalização
	- 4.1. Atividade
	- 4.2. Atividade

Fonte: Elaboração KPMG.

Destaca-se que não existe um número máximo ou mínimo de níveis ou subdivisões para uma EAP, é importante que ela seja abrangente e inclua todas as atividades necessárias para o sucesso do projeto em questão. É recomendado que as atividades finais do projeto devem ser indivisíveis e cuja responsabilidade deve estar alocada a somente um *stakeholder.*

Após a definição do plano de atividades, é importante identificar as relações de dependência entre elas, sejam dependências essenciais (atividades cuja conclusão seja primordial para o início da execução de outra) ou dependências arbitradas (dependências estabelecidas pela equipe do projeto com o intuito de melhor estruturar sua execução).

# **3.4.2. Atividade 29 - Definição do cronograma de contratação e implementação do projeto**

O cronograma final de contratação e implementação do projeto deve ser elaborado de acordo com o plano de atividades desenvolvido na Atividade 28. Nesta atividade devese estimar a duração de cada atividade, a partir do conhecimento adquirido pelo gestor na realização de outros projetos e análise de *benchmarking* de projetos semelhantes realizados no passado. Desta forma, será possível estabelecer datas de início e término para cada atividade.

Após a definição do cronograma, é possível estabelecer um prazo consistente para as fases de contratação e implementação do projeto, assim como identificar seu caminho crítico. A identificação do caminho crítico consiste na definição da sequência de atividades a serem desenvolvidas e que, devido a suas relações de encadeamento, podem resultar em atrasos no projeto, caso alguma atividade não seja concluída no prazo estipulado. As atividades deverão ser acompanhadas de forma minuciosa, em especial atividades de projetos para os quais a fase de implementação é de alta criticidade.

Para a realização desta atividade, recomenda-se ao gestor a utilização de *softwares* específicos no mercado capazes de representar o cronograma graficamente. Esses *softwares* são capazes de apresentar as atividades e sua duração através de barras horizontais em paralelo a um calendário, possibilitando ao gestor identificar visualmente as relações de sequência e dependência, bem como acompanhar o andamento do projeto e mapear os períodos que pressupõem maior volume de atividades a serem desenvolvidas em paralelo.

# **3.4.3. Atividade 30 - Definição da matriz de responsabilidades**

A Atividade 30 - Definição da matriz de responsabilidades consiste na identificação da interação que cada organização relacionada ao projeto possui com as atividades planejadas. Considera-se que os *stakeholders* do projeto podem estabelecer quatro diferentes formas de interação com as atividades do projeto:

- Ser responsável por realizá-la (R).
- Ser encarregado da aprovação da atividade, possibilitando ser chamado de autoridade (A).
- Ser consultado para a realização da atividade (C).

**Ser informado sobre a atividade (I).** 

Deste modo, o modelo de matriz recomendado para esta atividade, apresentado a seguir é mais detalhado que o utilizado na Atividade 14, que é restrito à definição de responsáveis pela execução de cada atividade.

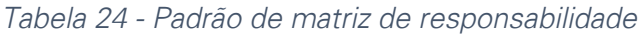

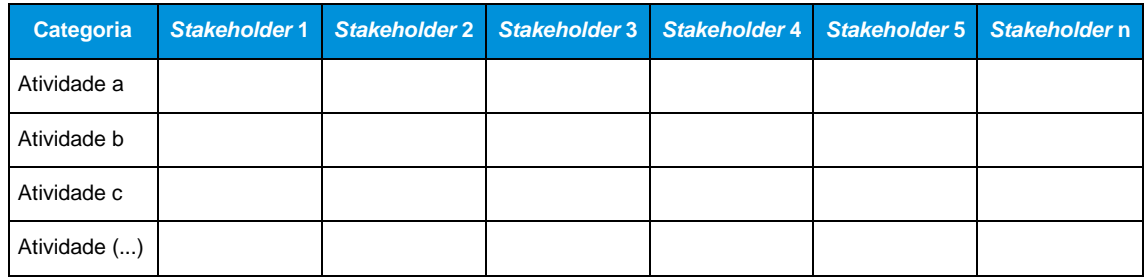

*Fonte: Elaboração KPMG.* 

### *Legenda:*

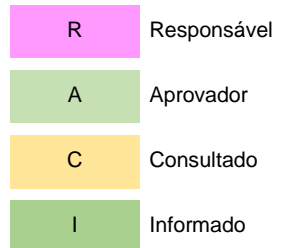

## **Referências Bibliográficas**

Banco Nacional de Desenvolvimento Econômico e Social. Termo de Referência para Concessão(es) Rodoviária(s) no sistema Rodoviário. 2015.

BRASIL. Lei nº 11.079, de 30 de dezembro de 2004. Institui normas gerais para licitação e contratação de parceria público-privada no âmbito da administração pública. Diário Oficial da República Federativa do Brasil, Brasília, 31 dez. 2004. Disponível em: < [http://www.planalto.gov.br/ccivil\\_03/\\_Ato2004-2006/2004/Lei/L11079.htm>](http://www.planalto.gov.br/ccivil_03/_Ato2004-2006/2004/Lei/L11079.htm). Acessado em: 01/04/2019.

\_\_\_\_\_\_. Lei 13.259, de 4 de dezembro de 2017. Dispõe sobre a participação da União em fundo de apoio à estruturação e ao desenvolvimento de projetos de concessões e parcerias público-privadas; altera a Lei no 11.079, de 30 de dezembro de 2004, que institui normas gerais para licitação e contratação de parceria público-privada na administração pública, a Lei no 11.578, de 26 de novembro de 2007, que dispõe sobre a transferência obrigatória de recursos financeiros para a execução pelos Estados, Distrito Federal e Municípios de ações do Programa de Aceleração do Crescimento (PAC), e a Lei no 12.712, de 30 de agosto de 2012, que autoriza o Poder Executivo a criar a Agência Brasileira Gestora de Fundos Garantidores e Garantias S.A. (ABGF). Diário Oficial da República Federativa do Brasil, Brasília, 5 dez. 2017. Disponível em: < [http://www.planalto.gov.br/ccivil\\_03/\\_ato2015-2018/2017/lei/l13529.htm>](http://www.planalto.gov.br/ccivil_03/_ato2015-2018/2017/lei/l13529.htm). Acessado em: 01/04/2019.

\_\_\_\_\_\_. Lei nº 8.666, de 21 de junho de 1993. Regulamenta o art. 37, inciso XXI, da Constituição Federal, institui normas para licitações e contratos da Administração Pública e dá outras providências. Diário Oficial da República Federativa do Brasil, Brasília, 22 jun. 1993. Disponível em: [http://www.planalto.gov.br/ccivil\\_03/leis/l8666cons.htm>](http://www.planalto.gov.br/ccivil_03/leis/l8666cons.htm). Acessado em: 01/04/2019.

\_\_\_\_\_\_. Lei nº 8.987, de 13 de fevereiro de 1995. Dispõe sobre o regime de concessão e permissão da prestação de serviços públicos previsto no art. 175 da Constituição Federal, e dá outras providências. Diário Oficial da República Federativa do Brasil, Brasília, 14 fev. 1995. Disponível em: < [http://www.planalto.gov.br/ccivil\\_03/leis/l8987cons.htm>](http://www.planalto.gov.br/ccivil_03/leis/l8987cons.htm). Acessado em: 01/04/2019.

\_\_\_\_\_\_. MINISTÉRIO DA TRANSPARÊNCIA E CONTROLADORIA-GERAL DA UNIÃO. Guia Prático de Gestão de Riscos para a Integridade. Brasília: Ministério da Transparência e Controladoria - Geral da União. 2018. 55 p.

\_\_\_\_\_\_. MINISTÉRIO DA TRANSPARÊNCIA E CONTROLADORIA-GERAL DA UNIÃO. Metodologia de Gestão de Riscos. Brasília: Ministério da Transparência e Controladoria - Geral da União. 2018. 34 p.\_\_\_\_\_\_. Tribunal de Contas da União. Manual de gestão de riscos do TCU / Tribunal de Contas da União. – Brasília: TCU, Secretaria de Planejamento, Governança e Gestão (Seplan), 2018. 46 p. : il.

INSTITUTO BRASILEIRO DE GEOGRAFIA E ESTATÍSTICA – IBGE. Pesquisa Nacional por Amostra de Domicílios Contínua. 2019. Disponível em: <

[https://www.ibge.gov.br/estatisticas/sociais/habitacao/17270-pnad](https://www.ibge.gov.br/estatisticas/sociais/habitacao/17270-pnad-continua.html?=&t=series-historicas)[continua.html?=&t=series-historicas>](https://www.ibge.gov.br/estatisticas/sociais/habitacao/17270-pnad-continua.html?=&t=series-historicas). Acessado em: 01/04/2019.

IRWIN, T.; KLEIN, M; PERRY, G.E.; THOBANI, M. Dealing with public risk in private infrastructure: an overview. In: \_\_\_\_\_\_. Dealing with public risk in private infrastructure. In: GRAEFF, Fernando**.** Uma análise da alocação de riscos nos contratos para prestação de serviços públicos: O caso de transporte rodoviário interestadual de passageiros por ônibus. Tribunal de Contas da União (TCU). Brasília – DF. 2011. Disponível em: < https://portal.tcu.gov.br/lumis/portal/file/fileDownload.jsp?field=8A8182A24F0A728E01 4F0B1CD37B1EFE>. Acessado em: 01/04/2019.

Nordhaus, William. The 'DICE' Model: Background and Structure of a Dynamic Integrated Climate-Economy Model of the Economics of Global Warming. Disponível em: < https://ideas.repec.org/p/cwl/cwldpp/1009.html>. Acessado em: 01/04/2019.

Paiva, Carlos. Modelos Tradicionais Transporte e Tráfego. Disponível em: <https://www.sinaldetransito.com.br/artigos/modelos\_tradicionais.pdf>. Acessado em: 01/04/2019.

PM4NGOs. Um guia para o PMD Pro, Gerenciamento de Projetos para Profissionais de Desenvolvimento. 2011. Disponível em: <http://www.fmss.org.br/wpcontent/uploads/2017/09/PMD\_Pro\_Guide\_2e\_PT\_A4\_2017.pdf>. Acessado em: 01/04/2019.

PNL - Plano Nacional de Logística - 2025. Relatório Executivo. Brasília. EPL – Empresa de Planejamento e Logística. Junho de 2018. Disponível em: <https://www.epl.gov.br/plano-nacional-de-logistica-pnl.> Acessado em: 01/04/2019.

Prefeitura do Rio de Janeiro. Guia Suplementar para Alocação Ótima de Riscos e Gestão de Riscos. Disponível em: <http://www.rio.rj.gov.br/dlstatic/10112/5305003/4138532/GuiaSuplementarparaAloca caoOtimadeRiscoseGestaodeRiscos.pdf>. Acessado em: 01/04/2019.

Política Nacional de Transportes: Livro de Estado/ Ministério dos Transportes, Portos e Aviação Civil. Brasília: MTPA, 2018 1 v.: gráfs., II, páginas 44 a 53. Disponível em: < http://www.transportes.gov.br/images/2018/documentos/livro\_de\_estado\_versao\_1.0. pdf>. Acessado em: 01/04/2019.

Project Management Institute. Um Guia do Conhecimento em Gerenciamento de Projetos (Guia PMBOK®) — Quinta Edição.

Souza, C. D. R. e D'Agosto, M. A. (2013) Modelo de quatro etapas aplicado ao planejamento de transporte de carga. Journal of Transport Literature, vol. 7, n. 2, pp. 207-234.

## **Anexo I - Termos e conceitos utilizados no Relatório**

**Banco Central** - autarquia federal integrante do Sistema Financeiro Nacional, vinculado ao ministério da Fazenda.

*Benchmarking -* é um processo de comparação de produtos, serviços e práticas, e é um importante instrumento de gestão. O *benchmarking* é realizado através de pesquisas com o objetivo de realizar análises comparativas.

*Brainstorming -* é o nome dado a uma técnica realizada em grupo, ou individualmente, na qual são realizados exercícios com a finalidade de resolver problemas específicos.

*Brownfield -* termo em inglês que designa "projetos a serem instalados em locais onde já existem instalações, onde o projeto a ser realizado deverá ser concebido de forma a levar em consideração a estrutura já existente, prevendo a adequação de estruturas ou a retirada das mesmas, se caso for necessário".

*Commodities* - termo em inglês para identificar produtos de qualidade e características uniformes, que não são diferenciados de acordo com quem os produziu ou de sua origem, sendo seu preço uniformemente determinado pela oferta e procura internacional.

**Comportabilidade** - termo utilizado em referência à capacidade do poder concedente ter capacidade financeira (orçamento) para cumprir com os gastos relacionados ao projeto.

**Constituição** - Constituição Federal de 1988.

**Custo de oportunidade** - termo usado em âmbito econômico para indicar o custo de algo em termos de uma oportunidade renunciada, ou seja, o custo, até mesmo social, causado pela renúncia do ente econômico, bem como os benefícios que poderiam ser obtidos a partir dessa oportunidade renunciada ou, ainda, a mais alta renda gerada em alguma aplicação alternativa.

*Equity -* termo em inglês para Capital Próprio, representa os valores que os sócios ou acionistas aportam ou têm na empresa em um determinado momento.

*Greenfield* – termo em inglês com referência ao projeto quando é realizado a partir do zero, em situações em que não se conta com instalações ou estruturas pré-existentes que possam ser incorporadas ao projeto.

**Lei das Concessões** - Lei n ° 8.987, de 13 de fevereiro de 1995.

**Lei das PPPs** - Lei nº 11.079 de 30 de dezembro de 2004.

**Poder concedente** - é a entidade política que detém a titularidade do serviço público, titularidade essa outorgada pela própria Constituição Federal aos entes federativos: União, Estados, DF e municípios.

**Produto 2** - Metodologia de *Business Case* adaptado para a realidade brasileira.

**Relatório** - Produto 3 - Instrumentos técnicos para o desenvolvimento de *Business Case.*

*Roadshow* - reuniões em diferentes localizações nas quais os principais executivos de uma empresa têm a oportunidade de conversar com investidores atuais ou potenciais.

*Stakeholders -* é um termo utilizado para indicar partes interessadas, compostas por um indivíduo ou grupo de pessoas, que possuem algum tipo de interesse em uma empresa, negócio, projeto, assunto, indústria, entre outros.

*Value for Money* **(***VfM***)** - valor, em termos econômico-financeiros, acrescidos por determinada alternativa de implementação de um projeto. O VfM é mensurado através da comparação entre os custos de entrega de um projeto pelo setor público através de processos tradicionais e os custos de entrega de um projeto pelo setor público, através de uma parceria com o setor privado.

*Whole-life cycle approach* - análise de custo do ciclo de vida do projeto.

*Workshop* - reunião de grupos de pessoas interessados em determinado projeto ou atividade para discussão sobre o que lhes interessar e somente pelo que eles quiserem.

# Anexo II - Norma Interna Setorial referente ao planejamento para o setor de transportes e logística

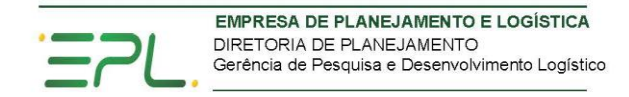

NI Nº XX. Versão Vigente xx/xx/2019

Unidade Proponente: Gerência de Pesquisa e Desenvolvimento Logístico -**GEPDL** 

Assunto: Planejamento para o setor de transportes e logística

Palavra-chave: Planejamento, transporte e logística

### **SUMÁRIO**

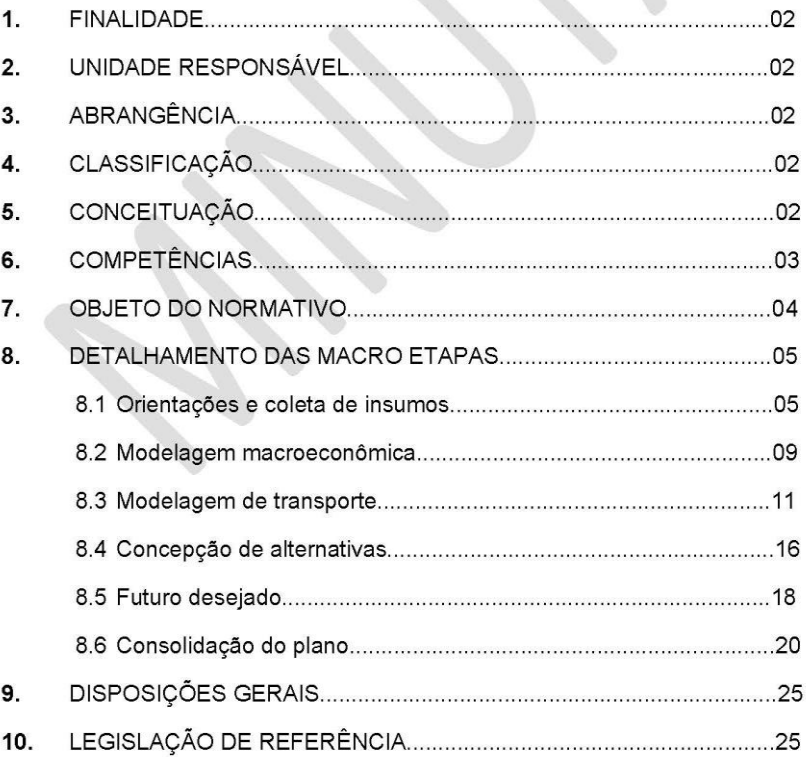

Página 1 de 26

#### $1.$ **FINALIDADE**

Esta norma tem por finalidade documentar as principais orientações para a elaboração do planejamento de transportes e da logística da movimentação inter-regional de cargas e de pessoas, visando contribuir para o aperfeiçoamento da infraestrutura do setor.

#### **UNIDADE RESPONSÁVEL**  $2.$

Gerência de Pesquisa e Desenvolvimento Logístico - GEPDL, por meio da Coordenação de Planos - CPLAN.

#### $3.$ **ABRANGÊNCIA**

Esta norma se aplica as Unidades da Diretoria de Planejamento da EPL.

#### $\overline{\mathbf{4}}$ . **CLASSIFICAÇÃO**

Setorial

#### CONCEITUAÇÃO 5.

Para os fins previstos nesta Norma Interna - NI consideram-se as seguintes definições:

- Intermodalidade Uso de mais de um modo de transporte, com um responsável pela operação em cada modo utilizado entre a origem e o destino final do deslocamento.
- $\bullet$ Modelo de simulação - Representação matemática ou conceitual das relações e ações, utilizada para análises e avaliações, que toma como base as informações das condições passadas e presentes,

Página 2 de 26

permitindo fazer prognósticos para o futuro, a exemplo de uso do solo, transportes, relações econômicas e socioeconômicas.

- Multimodalidade Utilização de dois ou mais diferentes modos de transporte, com um único responsável por toda operação entre a origem e o destino final do deslocamento.
- Processo de planejamento Processo que permite a identificação  $\bullet$ da carência de transporte em uma área ou região, por meio da análise do sistema existente, possibilitando a elaboração de propostas para atender as necessidades futuras da movimentação de pessoas e cargas.
- Rede multimodal Conjunto de ligações e de nós utilizados para representar, em planejamento, um sistema que envolve mais de um modo de transporte, permitindo identificar os possíveis gargalos e facilitando a estimativa, de forma integrada, do desempenho individual de cada um dos modos.
- Sistema de transporte Sistema coordenado, composto por um ou vários modos de transporte, que serve a um propósito comum, a mobilidade de pessoas e cargas.

#### **COMPETÊNCIAS** 6.

6.1. A Diretoria de Planejamento - DPL, a Gerência de Pesquisa e Desenvolvimento Logístico - GEPDL e a Coordenação de Planos -CPLAN têm suas competências e alçadas definidas no Estatuto Social e Regimento Interno da empresa. De acordo com o organograma, a CPLAN está vinculada à GEPDL que por sua vez, está subordinada diretamente à Diretoria de Planejamento.

Página 3 de 26

- 6.2. Complementarmente, compete a Diretoria de Planejamento DPL:
	- 6.2.1. Validar proposta de Norma Técnica para orientar a elaboração do planejamento para o setor de transportes e de logística.
	- 6.2.2. Deliberar quanto à aprovação desta Norma Interna Setorial.

6.3. Complementarmente, compete à Gerência de Pesquisa e Desenvolvimento Logístico - GEPDL:

- 6.3.1. Acompanhar e supervisionar os procedimentos em execução pela CPLAN/GEPDL.
- 6.3.2. Dar ciência sobre os procedimentos executados pela CPLAN/GEPDL à Diretoria de Planejamento - DPL.

6.4. Compete à Unidade da Coordenação de Planejamento - CPLAN, vinculada à Gerência de Pesquisa e Desenvolvimento Logístico -GEPDL:

6.4.1. Executar, elaborar o planejamento do setor incluindo, projetos, planos e ações para desenvolvimento da infraestrutura, de transportes e de logística.

#### 7. **OBJETO DO NORMATIVO**

### 7.1. Descrição

7.1.1. Esta norma destina-se a orientar o processo de elaboração de planos para o setor de transportes e de logística da movimentação inter-regional de cargas e de pessoas, visando contribuir para o desenvolvimento da infraestrutura.

Página 4 de 26

7.1.2. O seguinte conjunto de macro etapas deverá ser observado no processo de elaboração dos planos:

- Orientações e coleta de insumos
- Modelagem macroeconômica
- Modelagem de transporte
- Concepção de alternativas
- Futuro desejado
- Consolidação do plano

#### 8. **DETALHAMENTO DAS MACRO ETAPAS**

Para cada uma das seis macro etapas, são apresentadas a seguir as principais atividades e tarefas associadas a serem desenvolvidas.

### 8.1. Orientações e coleta de insumos

Esta macro etapa tem como objetivo delinear a estratégia a ser observada na execução dos trabalhos para a elaboração do plano, definindo os métodos a serem utilizados e orientando a coleta das informações necessárias. As atividades integrantes são:

### 8.1.1. Ação inicial

A atividade tem como finalidade planejar as ações para a elaboração do plano de transportes e logística, envolvendo as tarefas:

Página 5 de 26

- a. Receber orientações da direção superior.
- b. Observar as diretrizes da Política Nacional de Transportes.
- c. Estabelecer ou revisar objetivos.
- d. Delimitar a abrangência do plano.
- e. Elaborar o cronograma de atividades.
- f. Definir os responsáveis pela execução das tarefas.

#### 8.1.2. Selecionar a metodologia para modelagem

A atividade tem como finalidade selecionar a metodologia para a modelagem de transportes a ser utilizada, envolvendo:

- a. Identificar as metodologias de modelagem passíveis de utilização.
- b. Selecionar a metodologia de modelagem e simulação de transportes que atenda aos objetivos de planejamento.

### 8.1.3. Validar a ferramenta para simulação

A atividade destina-se a avaliar se as ferramentas de simulação disponíveis atendem às necessidades e aos objetivos da simulação, envolvendo:

- a. Analisar, de forma comparativa, as funcionalidades das ferramentas disponíveis no mercado.
- b. Definir a ferramenta a ser utilizada.

#### 8.1.4. Selecionar os parâmetros para a rede multimodal

A atividade tem como finalidade definir os parâmetros que possibilitem representar a infraestrutura de transportes existente, abrangendo:

Página 6 de 26

- a. Identificar as fontes de informação.
- b. Definir os elementos geográficos para os diferentes modos de transporte.
- c. Levantar os dados georreferenciados.
- d. Definir os critérios para construção de um banco de dados georreferenciado.

### 8.1.5. Definir as zonas de tráfego

A atividade consiste em dividir o território brasileiro, os países limítrofes e os continentes em zonas de tráfego, envolvendo as tarefas:

- a. Estabelecer critérios para as zonas de tráfego internas e externas ao país.
- b. Compatibilizar com as zonas geográficas homogêneas do Instituto Brasileiro de Geografia e Estatística - IBGE.
- c. Verificar se a escala do zoneamento permite cobrir a representatividade dos fluxos de viagens.
- d. Verificar se os critérios propostos estão compatíveis com os dos planos de transporte anteriormente elaborados.

### 8.1.6. Mapear as informações básicas

A atividade destina-se a identificar as informações necessárias para a elaboração do plano, envolvendo as tarefas:

> a. Agrupar as informações identificadas como necessárias para a execução do planejamento para a movimentação de cargas e de pessoas.

> > Página 7 de 26
- b. Identificar as entidades públicas e privadas que possam disponibilizar as informações necessárias para as modelagens macroeconômica e de transportes.
- c. Identificar informações complementares para subsidiar as modelagens.

#### 8.1.7. Planejar a coleta de informações

A atividade consiste em planejar a obtenção das informações e dos dados sobre a movimentação de cargas e de pessoas, e de suas principais características, envolvendo:

- a. Selecionar as informações necessárias.
- b. Definir os dados a serem coletados.
- c. Classificar os dados em primários e secundários.
- d. Identificar a forma de coleta dos dados.
- e. Elaborar o cronograma de coleta dos dados.
- f. Definir os responsáveis pela coleta.

#### 8.1.8. Especificar a forma de coleta dos dados primários

A atividade consiste em definir, quando for necessária a realização de trabalhos em campo, critérios técnicos para subsidiar a contratação da coleta de dados primários, envolvendo:

- a. Definir os objetivos dos levantamentos e das pesquisas a serem realizados.
- b. Elaborar as diretrizes técnicas para contratação.
- c. Definir critérios para seleção de empresa.

Página 8 de 26

#### 8.1.9. Receber, analisar e tratar as informações

A atividade consiste em consolidar a coleta dos dados de forma sistematizada, envolvendo as tarefas:

- a. Receber e tratar as informações.
- b. Analisar e identificar as inconsistências.
- c. Compatibilizar as bases de dados.
- d. Disponibilizar as bases de dados
- e. Criar banco de dados consolidando as bases.

#### 8.2. Modelagem macroeconômica

Esta macro etapa tem como objetivo utilizar modelos para representar os fundamentos comportamentais das atividades econômicas no país, e sua distribuição regional, utilizando métodos estatísticos para correlacionar o número de viagens com as variáveis socioeconômicas, projetando os efeitos de cenários alternativos na demanda por transportes. As principais atividades envolvidas são:

#### 8.2.1. Construir os cenários para as projeções

A atividade consiste em selecionar e aplicar a metodologia para a construção dos cenários com as projeções macroeconômicas, envolvendo:

- a. Selecionar os principais produtos representativos da movimentação de mercadorias.
- b. Selecionar as variáveis socioeconômicas para a construção do modelo do fluxo de pessoas.
- c. Definir os cenários de crescimento das atividades econômicas.

Página 9 de 26

- d. Verificar se os fatores que influenciam a distribuição atividades econômicas espacial  $das$ estão contemplados na metodologia proposta.
- e. Realizar as projeções.
- f. Analisar os resultados

#### 8.2.2. Elaborar as matrizes de produção e atração

A atividade consiste em identificar os vetores de produção e de atração de viagens inter-regionais para cada tipo de produto relevante e para o fluxo de pessoas, envolvendo:

- a. Verificar se a metodologia proposta possibilita a obtenção dos vetores de produção e de atração de viagens para cada tipo de produto, por zona de tráfego na área de estudo e na área de influência externa no horizonte previsto.
- b. Verificar se a metodologia proposta possibilita a obtenção dos vetores de produção e de atração de viagens inter-regionais de pessoas na área de estudo.
- c. Criar as matrizes de produção e atração para cargas e para pessoas.
- Analisar os resultados  $\mathsf{h}$

#### 8.2.3. Construir as matrizes de origem e destino

A atividade consiste em selecionar e aplicar a metodologia para construção das matrizes de origem e destino inter-regionais de movimentação de cargas e de viagens de pessoas, envolvendo:

> a. Identificar os métodos disponíveis para cálculo das viagens entre zonas de tráfego na área de estudo e na área de influência externa.

> > Página 10 de 26

- b. Verificar se a metodologia proposta possibilita a construção de matrizes de origem e destino de cargas e de pessoas, para uso nas simulações, compatíveis com o nível de detalhamento da rede de transportes.
- c. Criar as matrizes de origem e destino para cargas e para pessoas.
- d. Analisar os resultados

#### 8.2.4. Validar as matrizes de origem e destino

A atividade consiste em verificar a compatibilidade das atuais viagens inter-regionais de cargas e de pessoas em relação às expectativas futuras, envolvendo:

- a. Selecionar os intercâmbios de interesse para as análises a serem realizadas.
- b. Analisar a factibilidade das linhas desejo das origens e destinos das viagens.
- c. Examinar a compatibilidade das matrizes de carga e de pessoas em função do nível de detalhamento da rede de transporte, considerando a infraestrutura e as interconexões nela representadas.
- d. Efetuar ajustes, caso necessário.
- Criar as matrizes finais de viagens inter-regionais de  $\overline{e}$ . carga e de pessoas para cada um dos cenários considerados.

#### 8.3. Modelagem de transporte

Esta macro etapa tem como objetivo calibrar o modelo de simulação para que represente a situação inicial do sistema de transporte,

Página 11 de 26

permitindo o diagnóstico da situação existente e possibilitando teste de propostas para atender as necessidades futuras da movimentação. As atividades envolvidas são:

#### 8.3.1. Calcular os custos logísticos de transporte

A atividade consiste em estimar o custo de transporte e de transbordo de cargas e de pessoas para os principais modos de transporte, englobando:

- a. Definir os critérios básicos para a estimativa dos custos por modo de transporte e tipo de transbordo.
- b. Coletar informações que subsidiem o cálculo do custo fixo, do custo variável e da remuneração do capital.
- c. Utilizar a ferramenta disponível para calcular os custos para cada modo de transporte e para os tipos de transbordo.
- d. Analisar os resultados produzidos com o uso da ferramenta de simulação de custos, comparando-os com os dados de custos disponibilizados por outras fontes.

#### 8.3.2. Calcular as capacidades da rede multimodal

A atividade consiste em identificar as restrições físicas e operacionais que influenciam na capacidade dos componentes da rede multimodal, para cada modo de transporte e tipo de transbordo, englobando:

- a. Identificar e coletar as informações disponíveis para cada modo de transporte e tipo de transbordo.
- b. Analisar os fatores que influenciam a quantificação da capacidade de movimentação por modo de transporte e por tipo de transbordo.

Página 12 de 26

- c. Utilizar as ferramentas disponíveis para o cálculo da capacidade máxima de movimentação de cargas e de pessoas por modo de transporte e tipo de transbordo.
- d. Analisar os resultados obtidos com o uso da ferramenta, comparando-os com dados  $0S$ disponibilizados por outras fontes.

#### 8.3.3. Construir rede georreferenciada multimodal

A atividade consiste em representar no software de simulação, utilizando elementos geográficos, a infraestrutura do sistema de transporte existente. As tarefas envolvidas são:

- a. Reunir as informações por modo de transporte.
- b. Analisar os resultados obtidos.
- c. Construir o banco de dados.
- d. Consolidar as redes no banco de dados.
- e. Verificar a coerência da rede multimodal consolidada.

#### 8.3.4. Carregar a rede multimodal da situação atual

A atividade consiste em alocar ou carregar as viagens do ano base na rede multimodal simplificada visando representar o comportamento atualmente observado na movimentação de cargas e de pessoas, englobando:

- a. Selecionar as matrizes do ano base por grupo de produtos.
- b. Selecionar as matrizes do ano base por modo de transporte de pessoas.

Página 13 de 26

c. Efetuar a alocação ou carregamento da movimentação de cargas e de pessoas na rede atual multimodal simplificada.

#### 8.3.5. Calibrar a rede multimodal da situação atual

A atividade consiste em assegurar que o modelo represente a realidade da movimentação de cargas e de pessoas no ano base. comparando os volumes alocados na rede atual com os volumes observados em alguns pontos da infraestrutura de transporte. As tarefas a serem executadas são:

- a. Mapear os dados de volumes observados no ano base em pontos de contagem localizados em vias na infraestrutura de transporte.
- b. Comparar os volumes alocados na rede atual multimodal com os volumes observados.
- c. Ajustar os parâmetros (atributos) para calibração da rede simplificada.

#### 8.3.6. Criar a rede básica

A atividade consiste em criar a rede básica para servir como padrão nas comparações dos resultados das simulações. As tarefas envolvidas são:

- a. Identificar as obras de infraestrutura em execução ou com realização garantida, com conclusão prevista nos horizontes do plano.
- b. Inserir na rede multimodal atual os links e nós das obras comprometidas (obras em execução ou com realização garantida).
- c. Definir os atributos (custo, capacidade, distância etc.) dos links e nós adicionados.

Página 14 de 26

#### 8.3.7. Carregar a rede básica

A atividade consiste em alocar as matrizes dos horizontes de longo prazo na rede básica multimodal simplificada obtendo os carregamentos nos elementos (links e nós) da rede, tendo como tarefas:

- a. Selecionar as matrizes dos horizontes de longo prazo, em cada um dos cenários, para representar a movimentação de cargas e de pessoas.
- b. Alocar a movimentação de cargas e de pessoas na rede básica multimodal simplificada.
- c. Analisar os resultados dos carregamentos por tipo de transporte.

#### 8.3.8. Identificar gargalos

A atividade consiste em identificar os locais nos quais a oferta de transporte não atende à demanda projetada, compreendendo as sequintes tarefas:

- a. Comparar as quantidades alocadas na rede básica multimodal simplificada com as capacidades máximas calculadas dos elementos (links ou nós) da rede.
- b. Identificar os gargalos nos elementos (links e nós) críticos onde a demanda projetada supere a oferta de capacidade da infraestrutura de transporte.
- c. Diagnosticar as principais causas dos gargalos visando subsidiar a busca das soluções possíveis.

Página 15 de 26

#### 8.4. Concepção de alternativas

Esta macro etapa tem como objetivo gerar e classificar propostas capazes de criar condições favoráveis para melhorar a movimentação de pessoas e de cargas, buscando eficiência nos campos tecnológico, energético, social, econômico, ambiental e político entre outros. As principais atividades envolvidas são:

#### 8.4.1. Definir premissas para alternativas

A atividade consiste em determinar as premissas relevantes para a criação de alternativas e de medidas complementares com potencial para solucionar os gargalos identificados. As tarefas envolvidas são:

- a. Definir os integrantes do sistema de transporte de alta capacidade.
- b. Definir os integrantes do sistema alimentador.
- c. Estabelecer os critérios para o uso da intermodalidade e da multimodalidade.
- d. Estabelecer as interfaces para os transbordos intermodais e multimodais.
- e. Elaborar as premissas para concepção de alternativas.

8.4.2. Conceber alternativas

Página 16 de 26

A atividade consiste em gerar soluções capazes de atender a futura demanda para a movimentação de cargas e de pessoas. As tarefas envolvidas são:

- a. Analisar os empreendimentos previstos em planos, programas ou propostas existentes para o horizonte de longo prazo.
- b. Identificar e convergir demandas de atores-chave, tais como instituições públicas, iniciativa privada e sociedade civil.
- c. Criar alternativas com soluções inovadoras capazes de atender a demanda no horizonte de longo prazo.

#### 8.4.3. Testar as alternativas

A atividade consiste em analisar os resultados do carregamento das alternativas com as soluções capazes de atender a demanda de longo prazo, envolvendo as tarefas:

- a. Definir cenário macroeconômico tendencial a ser considerado (pessimista, mais provável e otimista).
- b. Selecionar as matrizes de origem e destino de longo prazo para carga.
- c. Selecionar as matrizes de origem e destino de longo prazo para pessoas.
- d. Realizar o processo de alocação na rede básica e para cada uma das alternativas.
- e. Verificar o atendimento da demanda com base no desempenho individual de cada uma das alternativas testada.

8.4.4. Classificar as alternativas

Página 17 de 26

A atividade consiste em analisar o desempenho das alternativas para identificar a que apresenta os maiores benefícios, envolvendo as tarefas:

- a. Escolher os indicadores de desempenho a serem utilizados, a exemplo de total de carga ou pessoas movimentadas, toneladas quilômetro-útil (TKU), passageiros quilômetros transportados, custo total de transporte e emissão de CO<sub>2</sub>.
- b. Realizar análise comparativa do desempenho de cada uma das alternativas em relação à rede básica.
- c. Identificar a alternativa que apresenta o maior benefício total.

#### 8.5. Futuro desejado

Esta macro etapa tem como objetivo submeter a debates com os principais atores-chave a alternativa selecionada como a melhor, realizando análise crítica para aperfeiçoar e otimizar o seu desempenho. As principais atividades envolvidas são:

#### 8.5.1. Debater com o setor público

A atividade engloba reunir as propostas de novos empreendimentos e das medidas complementares, apresentandoas as instituições públicas para aprimorar a alternativa selecionada. As tarefas envolvidas são:

- a. Apresentar as alternativas analisadas.
- b. Detalhar a alternativa selecionada.
- c. Debater e coletar contribuições e sugestões para aperfeiçoar a alternativa selecionada.

Página 18 de 26

d. Analisar a aceitabilidade das contribuições e sugestões.

#### 8.5.2. Debater com o setor privado

A atividade envolve apresentar aos representantes da iniciativa privada e da sociedade civil organizada as propostas de novos empreendimentos e das medidas complementares visando aprimorar a alternativa selecionada. As tarefas abrangidas são:

- a. Apresentar as alternativas analisadas.
- b. Detalhar a alternativa selecionada.
- c. Debater e coletar contribuições e sugestões para aperfeiçoar a alternativa selecionada.
- d. Analisar a aceitabilidade das contribuições e sugestões.
- $\epsilon$

#### 8.5.3. Agregar as contribuições e sugestões

A atividade engloba aglutinar as contribuições e sugestões do setor público e do setor privado para criar uma nova alternativa. As tarefas envolvidas são:

- a. Analisar, classificar e selecionar as contribuições e sugestões passíveis de aproveitamento.
- b. Compatibilizar as contribuições e sugestões com as premissas adotadas na concepção das alternativas.
- c. Incorporar as contribuições  $e$ sugestões aproveitáveis na alternativa selecionada, criando uma alternativa aperfeiçoada.

#### 8.5.4. Carregar a alternativa aperfeiçoada

Página 19 de 26

A atividade consiste em realizar simulações para avaliar o desempenho da alternativa aperfeiçoada com a incorporação das contribuições e sugestões. As tarefas envolvidas são:

- a. Realizar simulações na alternativa aperfeiçoada utilizando as matrizes com as projeções de longo prazo de carga e de pessoas.
- b. Verificar o nível de atendimento da demanda com base nos resultados das simulações.
- c. Analisar os indicadores de desempenho e quantificar os ganhos em relação à rede básica.

#### 8.5.5. Identificar os gargalos remanescentes

A atividade engloba detectar as possíveis deficiências na futura infraestrutura de transportes, identificando as medidas corretivas para incorporação na alternativa a ser recomendada. As tarefas envolvidas são:

- a. Analisar as relações entre os volumes alocados e as capacidades das vias na alternativa aperfeiçoada, calculando o nível de saturação e identificando os gargalos nas ligações críticas.
- Testar medidas que possam prevenir ou minimizar  $h$ os possíveis gargalos, mantendo ou incrementando os resultados observados nos indicadores de desempenho.
- c. Elaborar a alternativa a ser recomendada.

#### 8.6. Consolidação do plano

Esta macro etapa tem como objetivo avaliar os principais impactos decorrentes da implantação da alternativa recomendada, verificando a

Página 20 de 26

viabilidade das medidas e dos empreendimentos propostos, e mensurando os benefícios gerados por esses projetos de infraestrutura. As atividades envolvidas são:

#### 8.6.1. Analisar o atendimento da demanda

A atividade consiste em realizar a interação final entre a demanda, representada pelas matrizes com os fluxos dos deslocamentos, e a oferta, descrita pela rede multimodal de transportes do modelo de simulação. As tarefas envolvidas são:

- a. Verificar os impactos dos carregamentos, nos diferentes horizontes, na rede multimodal da alternativa recomendada.
- b. Identificar, em cada horizonte, o ano para implantação dos elos faltantes ou das soluções que evitem o surgimento de gargalos.
- c. Unificar as propostas integrando os diferentes horizontes analisados.

#### 8.6.2. Avaliar os impactos socioeconômicos

A atividade consiste em estimar o potencial para reorganização das atividades econômicas e do perfil socioeconômico na área de influência dos novos empreendimentos, compreendendo as seguintes tarefas:

- a. Identificar a geração, as modificações e as melhorias nas atividades econômicas e nos empregos com a implantação dos empreendimentos.
- b. Identificar as atividades econômicas que não seriam desenvolvidas ou as que seriam impactadas de forma negativa por deficiências na infraestrutura de transporte.

Página 21 de 26

- c. Identificar as condições, os elementos, as circunstâncias ou os fatores sociais afetados com a implantação dos empreendimentos.
- d. Relacionar os empreendimentos com elevado impacto negativo e os considerados inviáveis.

#### 8.6.3. Avaliar as dificuldades administrativas

A atividade envolve analisar os aspectos administrativos envolvidos para a implantação dos empreendimentos, compreendendo as tarefas:

- a. Identificar os principais obstáculos administrativos para a construção, operação ou manutenção dos empreendimentos.
- b. Relacionar os empreendimentos com elevado grau de dificuldade e os considerados inviáveis.

#### 8.6.4. Avaliar as dificuldades técnicas

A atividade consiste em analisar os aspectos técnicos para a implantação dos empreendimentos, compreendendo as tarefas:

- a Identificar os principais obstáculos técnicos envolvidos operação construção, na  $_{\text{o}U}$ manutenção dos empreendimentos.
- b. Relacionar os empreendimentos com elevado grau de dificuldade e os considerados inviáveis.

#### 8.6.5. Avaliar os impactos ambientais

A atividade consiste em analisar os impactos sobre o meio físico e a emissão de poluentes decorrentes da implantação dos empreendimentos, compreendendo:

Página 22 de 26

- a. Identificar os impactos sobre o meio físico, considerando aspectos relevantes, tais como, unidades de conservação, terras indígenas, patrimônio arqueológico e corpos hídricos.
- b. Identificar os impactos locais ou na área de influência gerados pela emissão de gases, com ênfase no CO<sub>2</sub>.
- c. Relacionar os empreendimentos com elevado grau de impactos e os considerados inviáveis.

#### 8.6.6. Realizar análise custo-benefício

A atividade consiste em avaliar o impacto econômico líquido dos empreendimentos, determinando se é viável do ponto de vista do bem-estar social, calculado pela comparação dos custos e benefícios, descontados ao longo do tempo. As tarefas envolvidas são:

- a. Estimar os custos e prazos de implantação.
- b. Quantificar os benefícios, convertendo em unidades monetárias.
- c. Calcular a rentabilidade econômica.
- d. Realizar análise de sensibilidade, avaliando os riscos que possuem maior potencial de impacto.
- e. Avaliar a viabilidade dos empreendimentos.
- f. Relacionar os empreendimentos com pouca viabilidade e os considerados inviáveis.

#### 8.6.7. Excluir empreendimentos inviáveis

A atividade consiste em retirar da rede multimodal da alternativa recomendada os empreendimentos com obstáculos considerados de difícil solução. As tarefas envolvidas são:

Página 23 de 26

- a. Definir critérios de ponderação para classificar os empreendimentos com dificuldades para a execução, com impactos negativos e os inviáveis sob os diferentes aspectos analisados.
- b. Elaborar ranking tomando como base as informações das listas de empreendimentos anteriormente elaboradas.
- c. Criar relação de empreendimentos a serem excluídos da rede multimodal da alternativa recomendada.

#### 8.6.8. Elaborar o portfólio de investimentos

a preparação da relação  $\overline{A}$ atividade engloba de empreendimentos em infraestrutura capazes de aperfeiçoar a movimentação de cargas e de pessoas. As principais informações a serem apresentadas são:

- a. Localização e descrição do empreendimento.
- b. Cadeias produtivas ou segmentos atendidos.
- c. Modo de transporte considerado.
- d. Tipo de Intervenção.
- e. Status da implantação.
- Extensão ou quantidades envolvidas.  $\mathbf{f}$
- g. Viabilidade econômica.
- h. Recursos necessários
- i. Cronograma de implantação desejável
- Interação com outros projetos. j.
- k. Atratividade a investimentos privados.

#### 8.6.9. Elaborar Relatório Executivo

A atividade consiste em preparar um sumário executivo relativo ao processo de planejamento a médio e longo prazo para o setor de

Página 24 de 26

transportes e da logística, fornecendo indicativos das necessidades no âmbito da infraestrutura, com destaque para:

- a. Portfólio de investimentos por tipo de transporte: rodovias, ferrovias, cabotagem marítima, hidrovias interiores e dutos.
- b. Portfólio de investimentos por tipo de interconexão: portos e terminais.
- c. Prioridades escalonadas no tempo.
- d. Recomendações quanto à gestão e a viabilização técnica, ambiental, econômica e financeira.

#### 9. **DISPOSIÇÕES GERAIS**

9.1. Os casos omissos neste normativo serão dirimidos pela GEPDL/CPLAN.

#### LEGISLAÇÃO DE REFERÊNCIA 10.

- 10.1. Estatuto Social EPL, aprovado em 17 de outubro de 2017
- 10.2. Regimento Interno da EPL
- 10.3. Portaria MTPA nº 235, de 28 de março de 2018

Página 25 de 26

#### **REGISTRO DA NI Nº XX** VERSÃO VIGENTE XX DE XX DE 2019.

**GERÊNCIA Unidade PLANEJAMENTO** Responsável: DE  $\mathsf E$ **DESENVOLVIMENTO LOGÍSTICO** Diretoria Responsável: DIRETORIA DE PLANEJAMENTO Informação restrita: não se aplica. Processo nº 50840.000 Ato de aprovação: Data de aprovação: Dada publicidade em: Identificador (ID):

Página 26 de 26

# **Anexo III – Exemplo de Matriz de Risco**

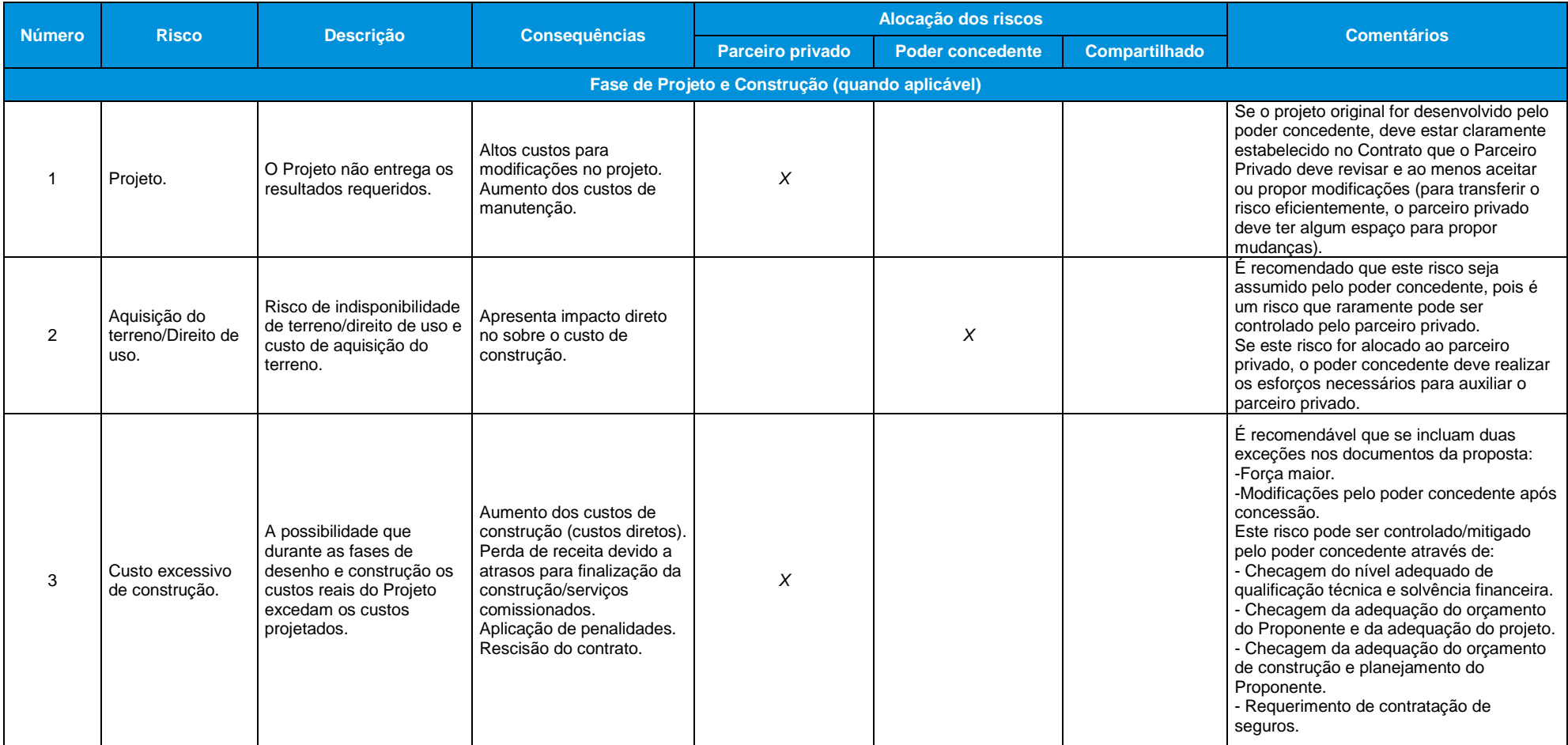

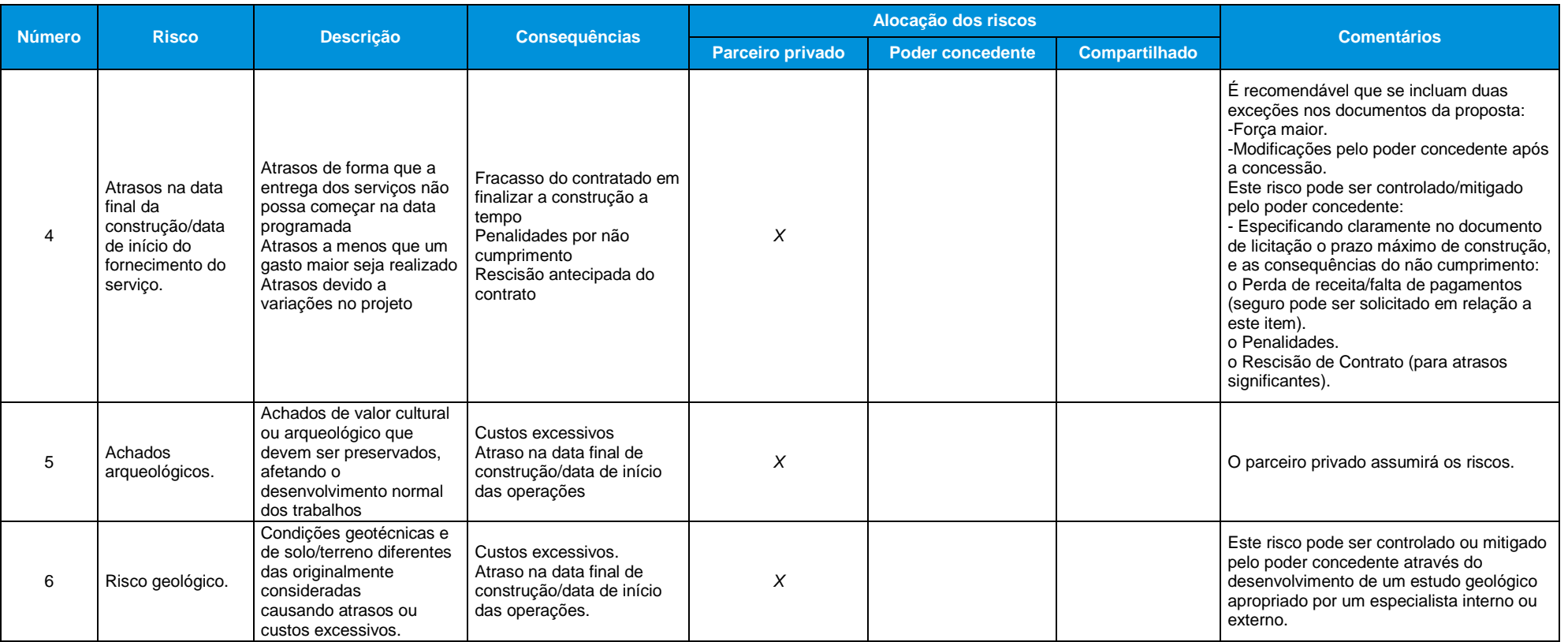

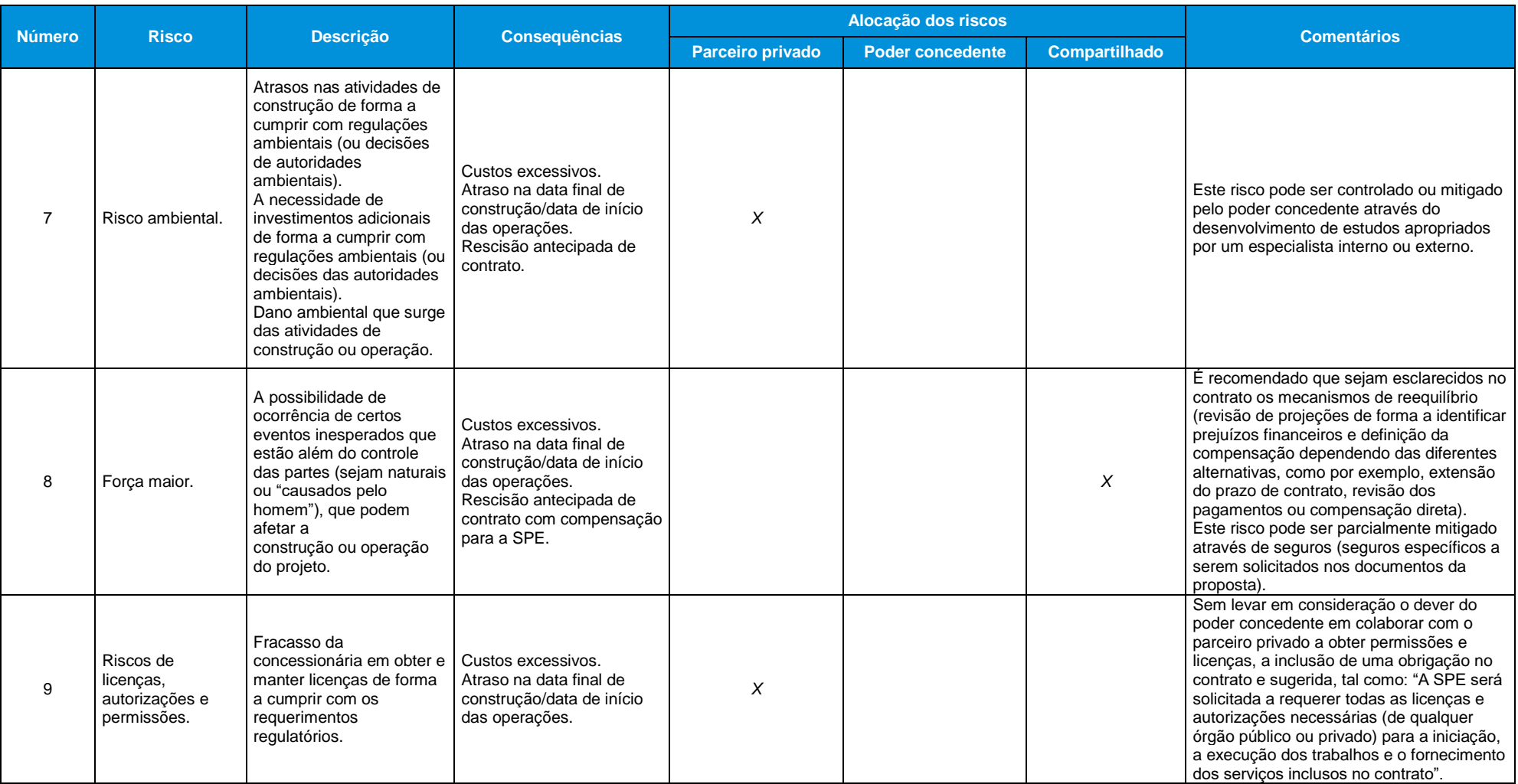

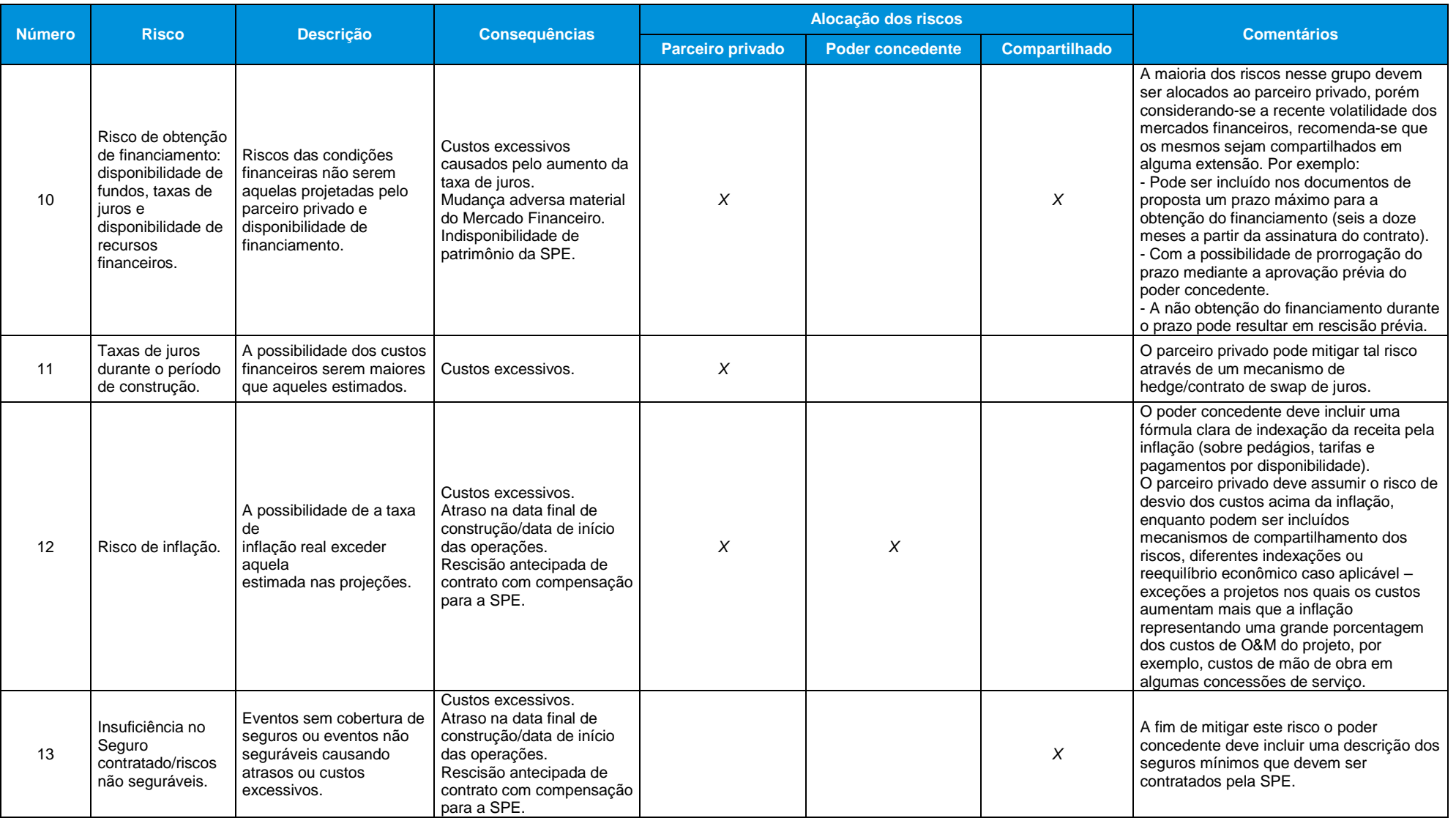

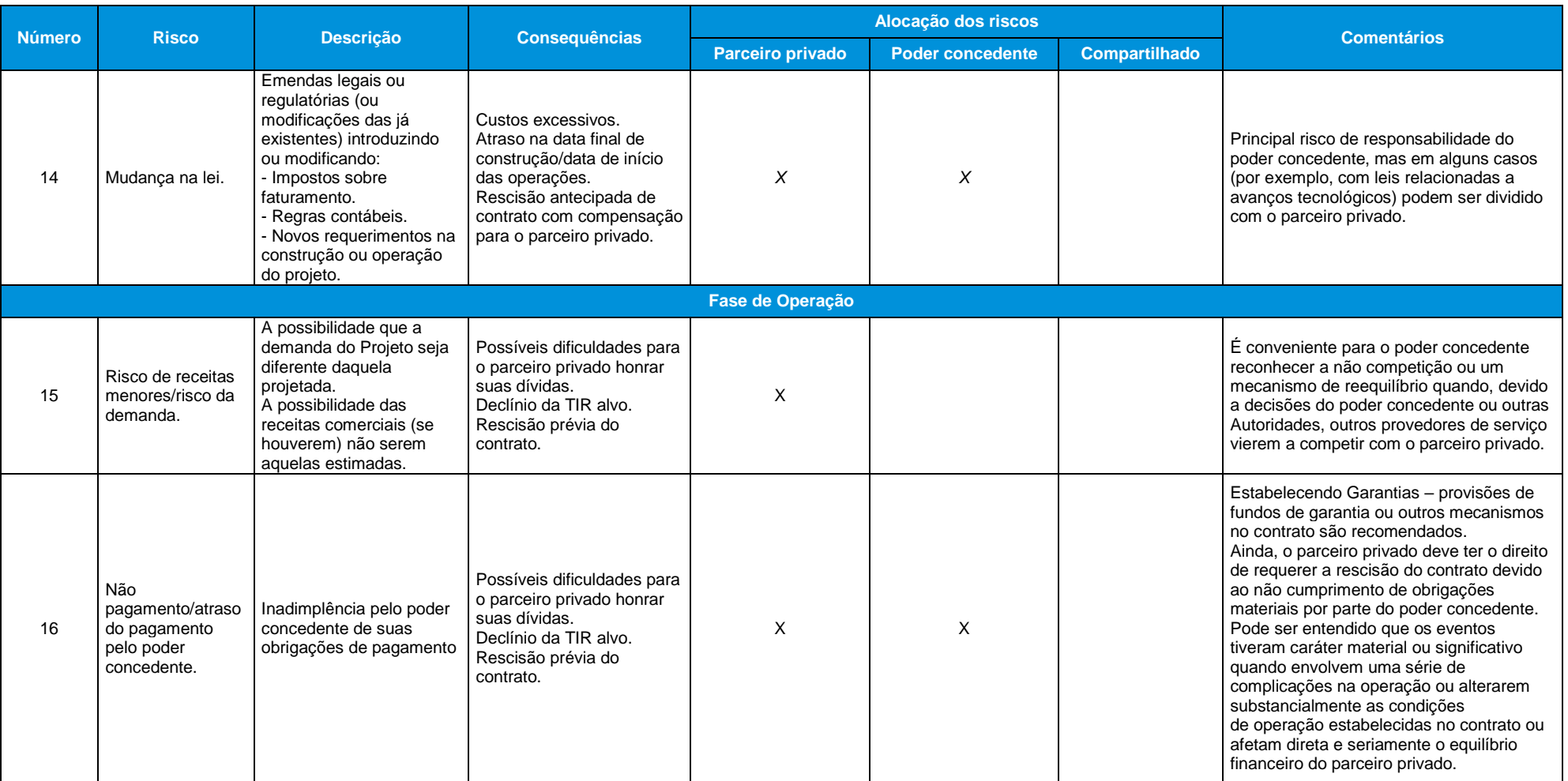

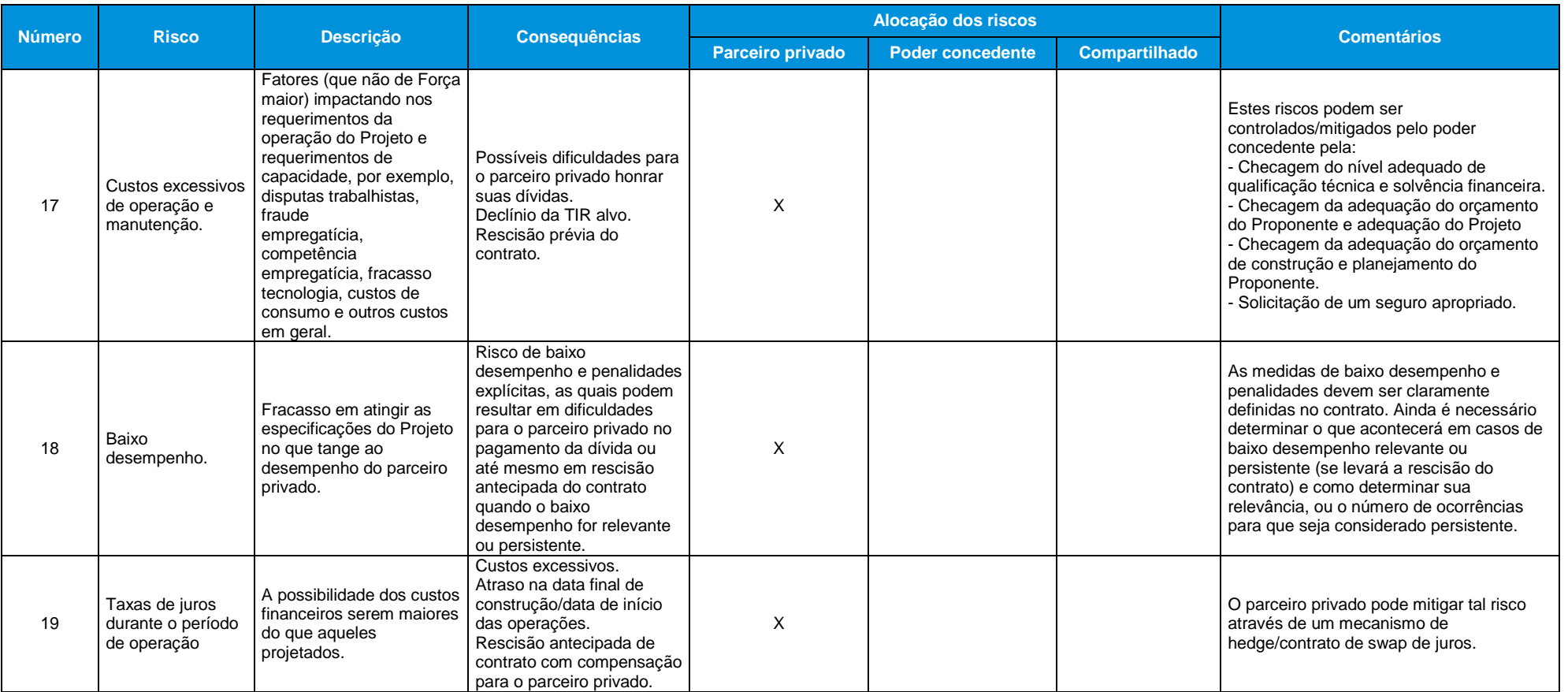

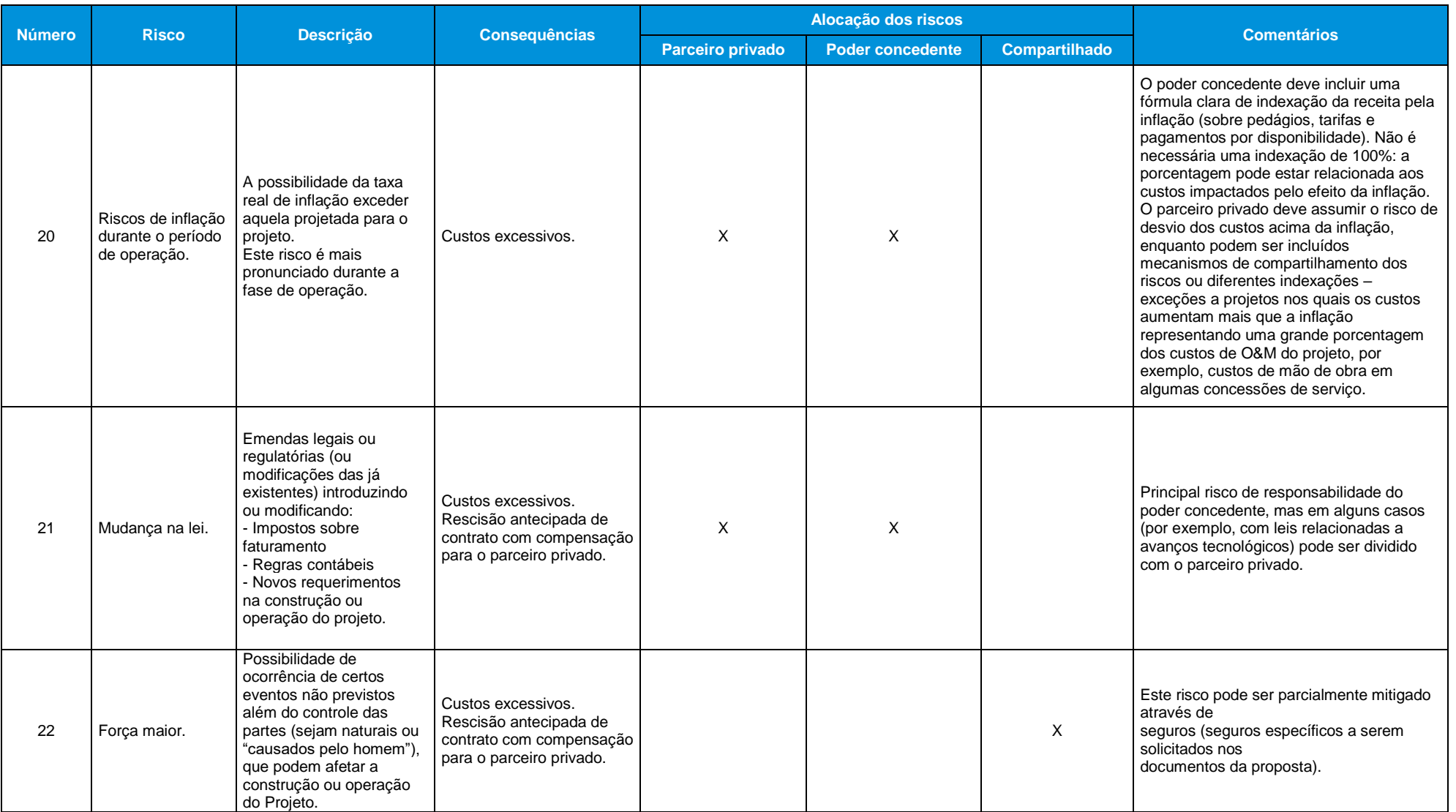

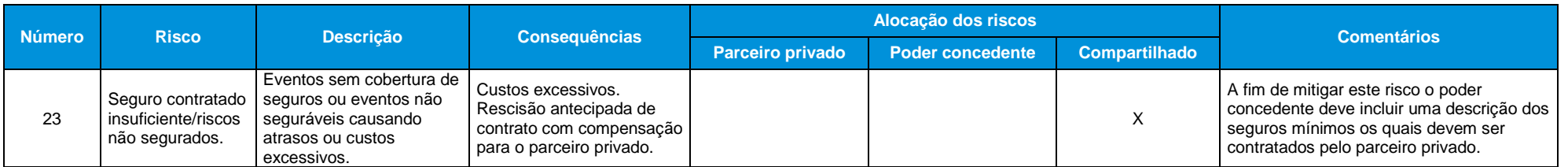

*Fonte: Prefeitura do Rio de Janeiro.*

# Fale com o nosso time

## **Charles Schramm**

**KPMG no Brasil** *Sócio, Infrastructure Finance*

Tel. (11) 3940 8304 [ccschramm@kpmg.com.br](mailto:ccschramm@kpmg.com.br)

#### **Rúben Palminha KPMG no Brasil** *Sócio-Diretor, Infrastructure Finance*

Tel. (21) 2207 9572 Cel. (21) 99931-8866 [rubenpalminha@kpmg.com.br](mailto:rubenpalminha@kpmg.com.br)

### **Yasmin Silva KPMG no Brasil** *Gerente, Infrastructure Finance*

Tel. (11) 3940 4364 Cel. (11) 94741-9543 [yasminsilva@kpmg.com.br](mailto:yasminsilva@kpmg.com.br)

**kpmg.com/BR**